#### <u>Summer Shareware Sizzlers</u> p. 48

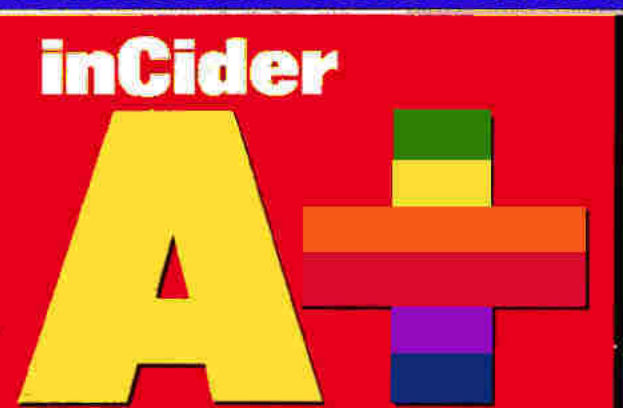

## **Apple II/Macintosh**

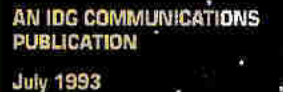

**USA S3.95** Canada S4.95

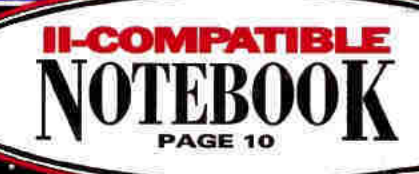

**Your Window** to a Universe of Information

## **GS RAN** -CARDS **COMPARED**

#### R F W E

THE LOST TRIBE **JAM'SESSION** 

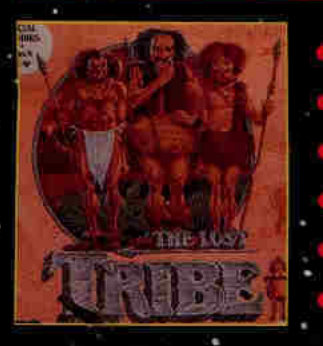

**ULTRAKEY 2.0** INTELLITALK **BULLSEYE TRUETYPE FONTS CINNAMON BEAR'S NEW ADVENTURES** 

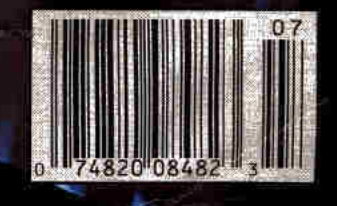

"Quality Computers" **System 6 Bonus Pack...the** most cost-effective way to add value and fun to your Apple IIGS."

-The AppleWorks Educator

## **Bonus Pack**

FlashBoot. What is faster than a speeding disk drive? A RAM disk. FlashBoot lets you automatically set up a super-fast, super-convenient RAM disk.

**The Apple II Enhancement** Guide. This handy little book is packed with information to help you upgrade your Apple II. It covers RAM, hard drives, accelerators, the Finder, and more.

Clip Art. We're throwing in over 100 beautiful clip art images, perfect for desktop publishing or hypermedia applications.

**Clip Sounds.** Because the IIGS's sound capacity is so great, we're also including over 50 digitized sound files. Some are classics while some are the newest on the market. They go great in HyperStudio and other sound programs, or you can have music playing in the background while you work.

Icons. Over 50 fun, useful icons.

#### **Desk**

#1

**BEST SELLER** 

**SYSTEM 6 BOOK** 

**Accessories. Just to** give you more to choose from, we're giving you several handy desk accessories including: Enhanced Calculator, Scrapbook, Games, and more

Fonts. Using the same font for everything is very un-cool, so our Bonus Pack includes over 30 display and text fonts.

VIDEO. Our 1-hour video takes you from installation of System 6 to moving through the Finder with speed and agility.

 $95$ on you buy the System 6 Bonus (Reg. \$29.95)

30-day money back guarantee

1-800-777-36

Get Signature for only

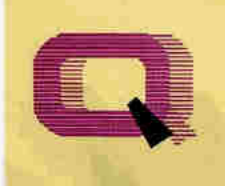

**Quality Computers** 

Circle 136 on Reader Service Card.

**VISA** 

## **System 6**

StyleWriter printer support Macintosh, Apple DOS 3.3, and Apple Pascal disk support.

A completely redesigned Finderfaster, friendlier, and more powerful than ever before.

The Finder can be set to avoid grinding your 5.25° drives.

When the computer asks you to insert a disk it needs, you no longer have to hit Return-the computer detects it automatically.

The screen no longer switches to text mode and back to graphics when launching some Desktop programs.

New music tools and applications to allow new programs to sound even better.

Media-control toolset and desk accessory to allow easier integration of video with your multimedia presentations.

Universal Access features for physically handicapped users. More tools for programmers to write great programs. Simpler and faster hard drive installation. Great documentation.

You get System 6, The QC Bonus Pack, FlashBoot, The Apple II Enhancement Guide. the video and complete. documentation for only

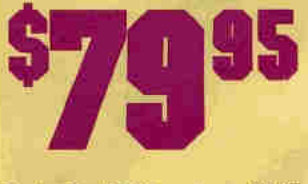

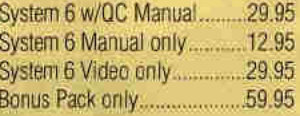

#### $Plus...$ **FREE GET IN ON THE SOFTWARE! BEST-KEPT SECRI** ▐ **IN THE SOFTWARE INDUSTRY!** It's not a magazine! It's not a book or video! It's a software subscription!

**DISKWORLD** for the Macintosh...

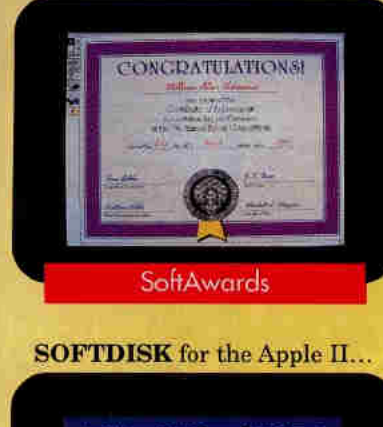

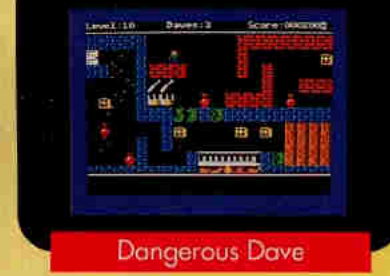

**SOFTDISK G-S** for the Apple HGS...

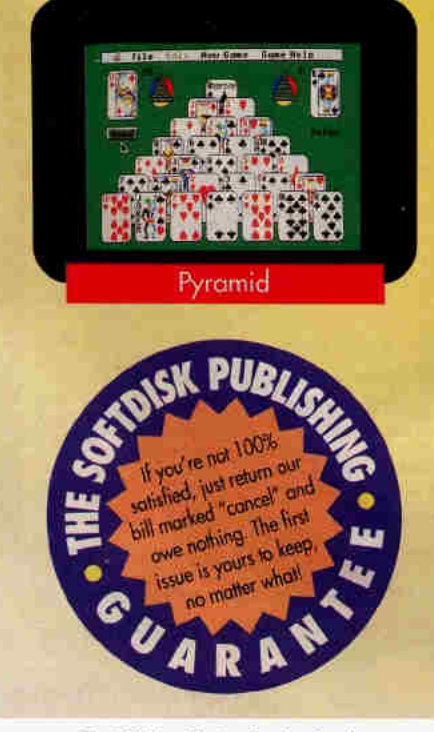

Now you can get in on the secret that's rocking the software industrysoftware subscriptions for your Mac<sup>®</sup>, Apple II<sup>®</sup>, or IIGS<sup>®</sup>. And you can try out an issue RISK-FREE!

With a software subscription you'll get an exciting issue packed with programs each and every month for less than \$2 a program!

You'll get fun games, puzzles and educational programs to make the most of your time off... functional utilities to help you get the most from your computer...practical programs to help you manage your money. . . useful programs to manage your time...and graphics to put more comph into your ideas!

Each issue of DISKWORLD® and SOFTDISK<sup>™</sup> contain 5 to 7 original programs, 3 to 4 programs for **SOFTDISK G-S<sup>m</sup>, AND tech support** is FREE with our 1-800 hotline!

#### **GET IN ON THE SECRET-TRY A RISK-FREE ISSUE!**

Don't take our word for it-why not try an issue RISK-FREE and see for yourself!

Call 1-800-831-2694 now or send in the coupon below to try an issue RISK-FREE. Review your first issue.

If you're not completely satisfied, for any reason, return our bill marked "cancel" and you'll owe nothing! Either way, the first issue is yours to keep FREE!

#### **PLUS, GET A FREE GIFT!**

We're so sure that you'll love your new software subscription that we'll send you a Special Bonus Disk with your paid subscription. It's yours FREE just for subscribing.

So get in on the secret! Try **DISKWORLD, SOFTDISK or SOFTDISK G-S now RISK-FREE!** 

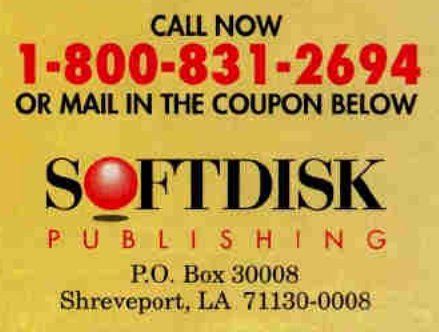

System Requirements for Diskworld: A Macintosh Plus or later model Macintosh, IMB memory. Softdisk: An Apple II+, IIc, II:<br>+ IIe, IIe (enhanced) or Laser 128 computer; a 3.5" or 5.25" disk<br>drive; & 64K memory (128K memory recommended). Softdisk G-S An Apple Hos, a 3.5" disk drive & 1MB memory. (A hard drive & 2MB momory are recommended)

Send my RISK-FREE issue of the subscription I've checked below. If I like what I see, I'll pay the amount shown for my 3-month trial subscription, which includes my first issue, and then I'll receive my Special Bonus Disk—FREE, just for subscribing.

- **Q** DISKWORLD for the Macintosh 3 months \$29.95-about \$1.50 a program! SOFTDISK<sup>\*</sup> for the Apple II D
- 3 months \$19.95-about \$1 a program! SOFTDISK G-S\* for the Apple IIGS  $\Box$ 3 months \$29.95-about \$2.50 a program!

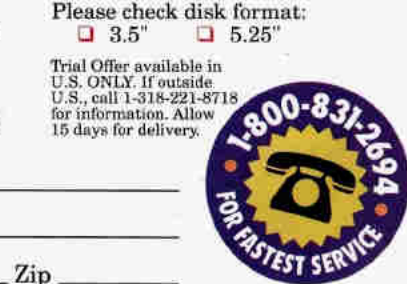

Phone # (

Name. **Address** 

 $City_$ 

\*Apple IIos owners can try both SOFTDISK & SOFTDISK G-S RISK-FREE. They're entirely different, and with our combo rate, you can then get both for only \$39.95—about \$1 a program!

State

MAIL TO: Softdisk Publishing . P.O. Box 30008 . Shreveport, LA 71130-0008 . 1-800-831-2694

## OUALIY COMPUTERS

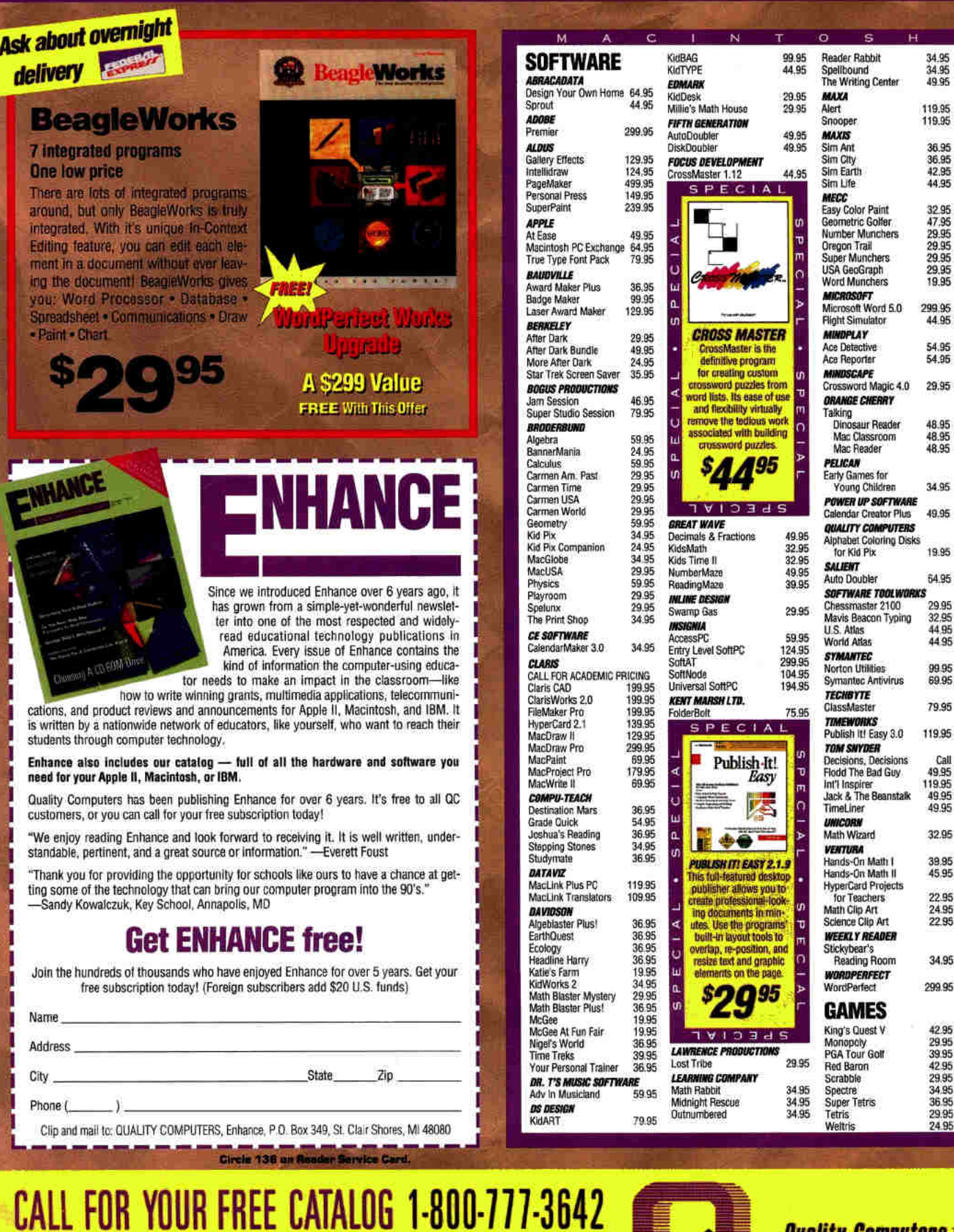

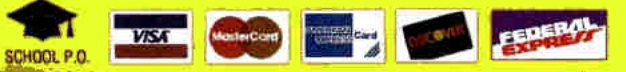

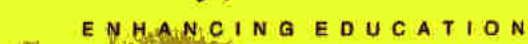

**Quality Computers** 

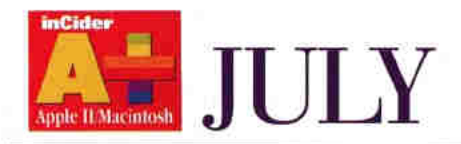

#### **FEATURES**

#### Internet: Connecting to a Universe of Information

The "data superhighway" of the future is a reality today. For fun, for business, for research, the Internet is your entrée to thousands of databases around the globe. A modem, a telecom program, and a local phone call are all you need to explore new worlds on line.

#### **Memory to the Max**

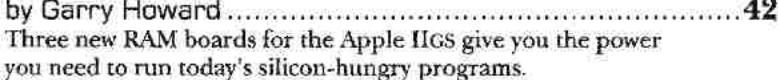

#### **DEPARTMENTS**

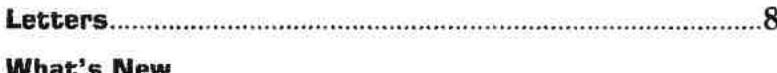

Good Things in Small Packages • Salut! • New-Product Focus .............10

#### **Apple Clinic**

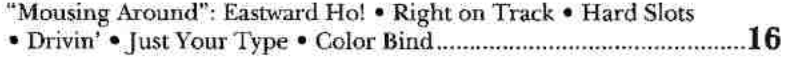

#### **Reviews: Apple II**

Cinnamon Bear's Outer Space Adventure & Undersea Adventure.......20 C'mon, admit it - of course you still love teddy bears. The fuzzy hero of two new language-skills programs from McCarthy McCormack is a sure-fire hit with kids, teachers, and parents alike. Plus: Bullseye TrueType Font Collection . UltraKey 2.0

#### **COLUMNS**

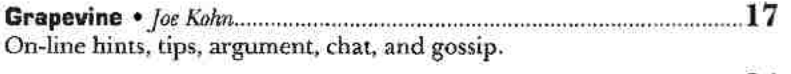

Hot off the press: quick reviews of recently released software.

"GS Fun & Games": Don't risk a sunburn this summer - why not spend your time safely indoors, basking in the phosphor glow of your GS? While your computerless friends just head for the beach, you'll be traveling to faraway worlds your buddies can't even imagine. Here are eight shareware picks to beat the summertime blues.

#### **News & New Products**

"Creatures Great and Small": All the beasts of the forest and the tundra, the desert, and the jungle, too - come together in The Software Toolworks' new CD-ROM. The Animals!. Explore the riches of one of the world's great zoological parks 

4

M

C

A

#### **Reviews**

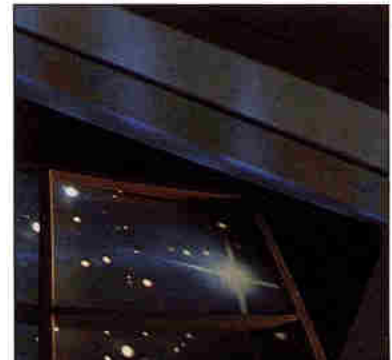

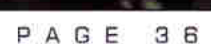

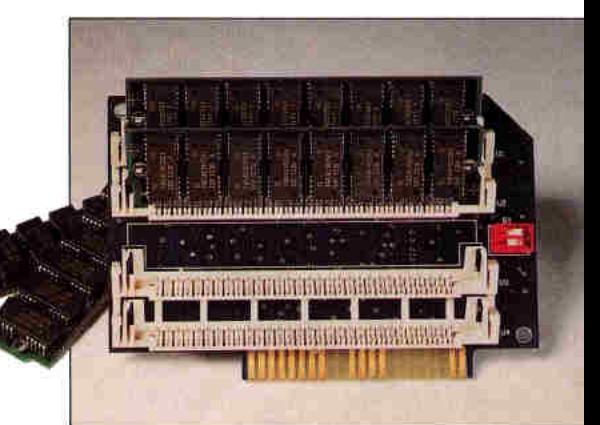

PAGE 4 2

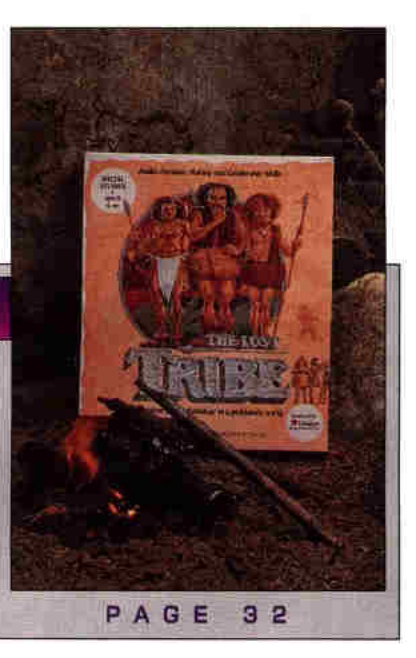

#### 1993 Vol. 11 No. 7

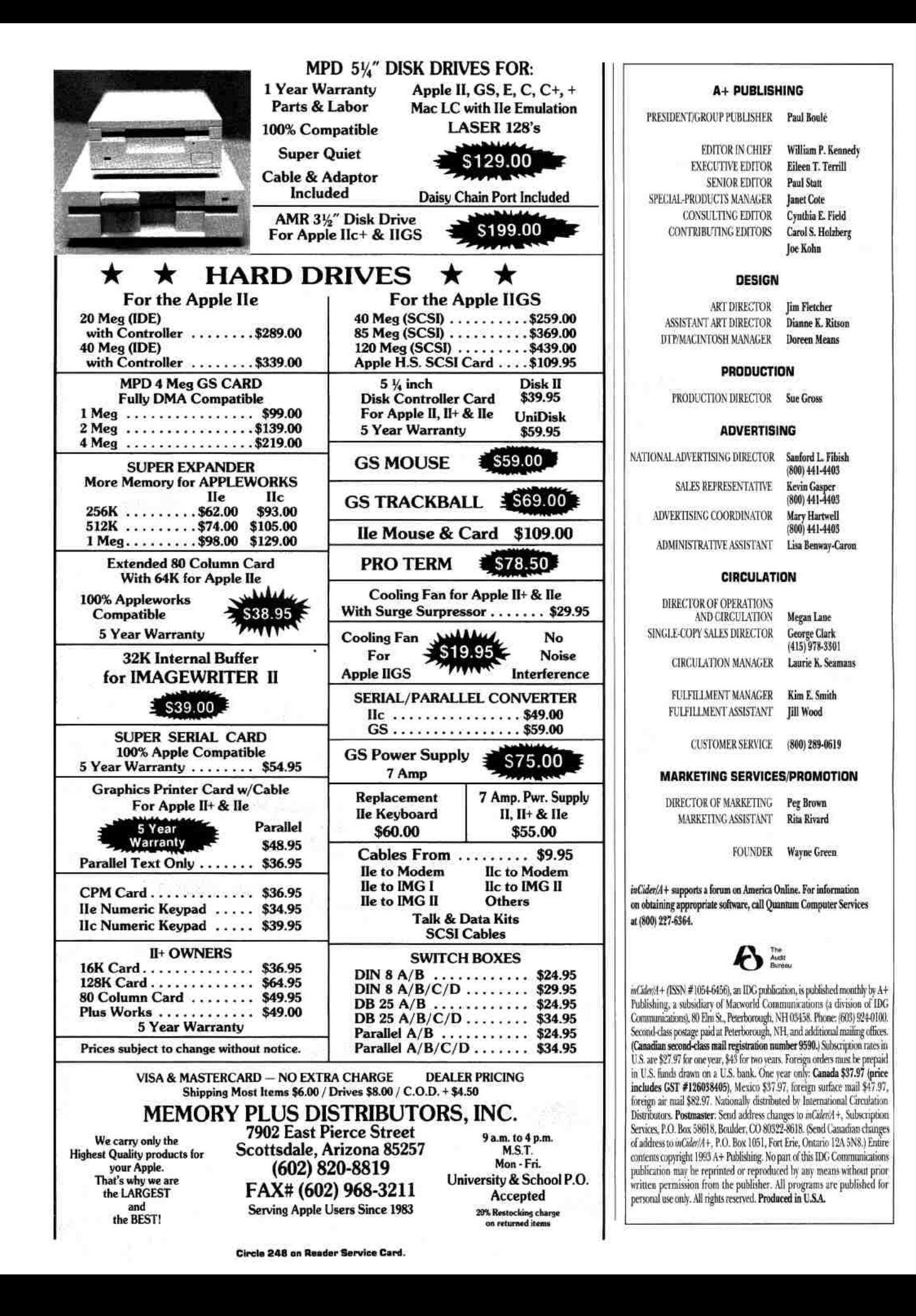

## ĥ

69.95

**69.95** 69.95

59.95

49.95 59.95

64.95

64.95

59.95 59.95

89.95

64.95 69.95

69.95

119.95

64.95

29.95

24.95

29.95

29.95

29.95

29.95

49.95

44.95

59.95

59.95

29.95

29.95

149.95

79.95

79.95

99.95

159.95

159 95

74.95

229.95

59.95

59.95

179.95

**I** 

Ō

m l٥ Þ

**u** lisher

lo

Þ rages

 $1.9$ 

mal- $\mathbf{u}$ ĦŚ.

ne text

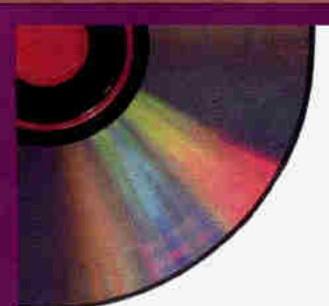

#### Stravinsky: Rite of Spring Voyager CD Audio Stack<br>Voyager Video Stack **SOFTWARE TOOLWORKS** Time Table of History. Science & Innovation **HIS Atlas** World Atlas v.2.1

**ORANGE CHERRY** 20,000 Leagues Under The Sea

Adv of Pinocchio Beauty & The Beast

Swiss Family Robinson<br>Talking Classic Tales

Talking Schoolhouse

Wind In The Willows

**WARNER NEW MEDIA** 

Life Maps Animals

Clinton: Portrait of Victory

Life Maps Animals w/Backbones

1993 Wayzata World Fact Book

Life Maps Organic Diversity

Sports Illustrated Almanac

The View From Earth

Jungle Safari Superstar Science

**Time Traveler** 

**Desert Storm** 

Magic Flute

**WAYZATA** 

The Orchestra

**CD Fun House** 

Front Page News

Gallery Of Dreams

Music Madness

Ocean In Motion

Space Time & Art

Newsbytes

Funn

#### **CD-ROMS**

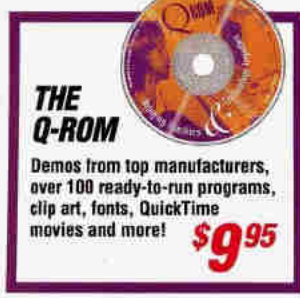

#### **DISCIS**

#### **What Are Discis Books?**

Discis Books are a new medium for learning. They<br>provide for improved understanding and the readers interact in such a way that they are in total control of their own learning experience. Discis Books<br>show a child that learning can be a fun and rewarding experience...truly an adventure in learning!

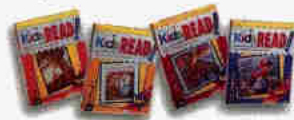

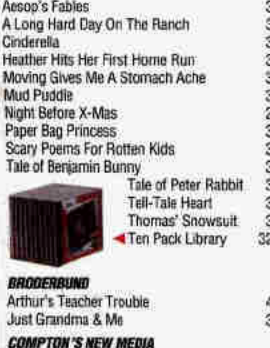

600 Days to CoCo's Island<br>Compton's Multimedia

Science & Architecture

**THE VOYAGER COMPANY** 

Baseball's Greatest Hits

Mozart: Dissonant Quartet

Schubert: "The Trout" Quintet

Ludwig Von Beethoven: 9th Symphony

Science & Nature III

A Silly Noisy House Amanda Stories 1, 2, 3, 4

Exotic Japan

Dictionary of The Living World

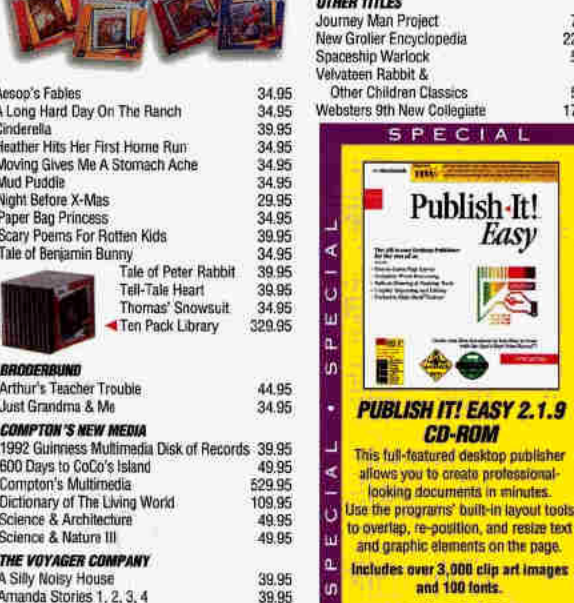

44.95

69.95

69.95

39.95

39.95

**Bringing Teachers & Technology Together** 

**\$2995 OBECIVE** 

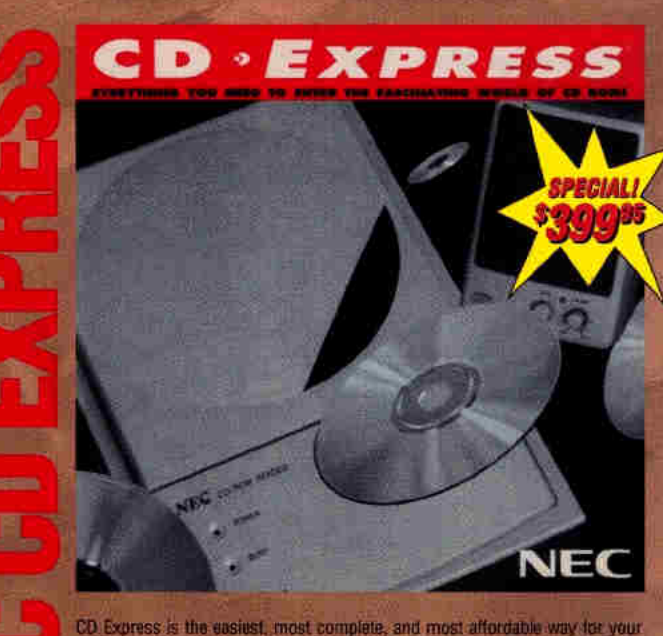

family to experience the fascinating world of advanced interactive CD-ROM technology. CD-ROM is the most involving and challenging new home and

office computer technology. It creates a sophisticated reference, entertainment and learning environment on your existing computer system. And because CD-

ROM is truly interactive technology. It allows every member of the family to work individually. No other technology offers such a high degree of personal involvement and satisfaction. In addition, each CD-ROM program offers exceptional graphic quality, including motion graphics, photography, illustration and fully-integrated text, as well as CD-quality sound in music and digitized speech. Seeing and hearing is believing!

**Print Stop** 

NEC COR-25 CD-ROM reader. Amplified stereo speakers.

B

Complete user guides, cables, and more!

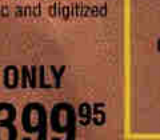

The System TBook

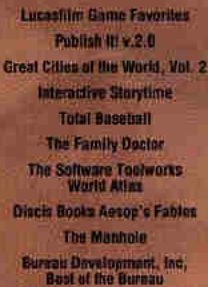

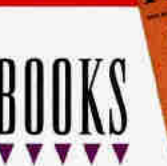

**College College College** 

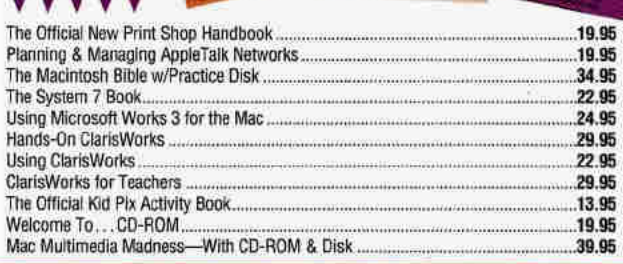

Circle 136 on Reader Service Card. CALL FOR YOUR FREE CATALOG 1-800-777-3642 **SIGN UP FOR ENHANCE** 

54

SCHOOL P.O

**First** 

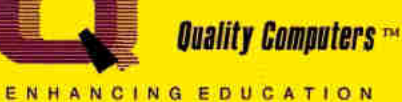

## "You are a credit to the mail order industry." George R. James

**BOUNCIN' FERNO 1997 HR** 

**Apple IIGS** 

E R

68

Ask about overnight

delivery east

**WORMY RU** 

т н

hools

**Apple IIg** 

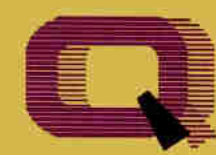

**Quality Computers** 

RRADFRRIIND

AppleWorks 3.0

1.1 Upgrade

InWords (OCR)

**WESTCODE** 

Pointless

3.0 Upgrade<br>AppleWorks GS 1.1

**CLARIS** 

**Bank Street Writer Plus** 

*Get your AppleWorks and<br>AppleWorks GS upgrades<br>from QC* 

49.95

169.95

79.95

99.95

79.95

49.95

#### OWER FOR PERFORMANCE

#### **APPLIED**

**ENGINEERING** RamWorks III 1 MEG.<br>Z-RAM Ultra 3 256K 179.95 189.95

#### **DISK DRIVES**

**APPLE** 3.5" FDHD (lle/llGS) 349.95 Controller 149.95 **APPLIED ENGINEERING** 229.95 AE 5.25" 179.95

#### **PRINTERS**

**APPLE** ImageWriter II **PANASONIC** Panasonic 1180

459.95

199.95

249.95

#### Printer **INTERFACES APPLIED ENGINEERING**

79.95 Parallel Pro Serial Pro 89.95 **ORANGE MICRO Grappler Plus** 89 95 **SEQUENTIAL SYSTEMS** 0:Talk LTO 89.95 **XETEC** SuperWriter 924 64 95

#### **MODEMS**

**QUALITY COMPUTERS** Q-Modern 2400 89.95 Q-FaxModern GS 209.95 Q-Modern 2400, Cable, and Point-to-Point 139.95 **MACINTOSH SPECIAL!** Q-Modem 2400, Cable, and MicroPhone 149.95 **SUPRA** SupraFAXModem v.32 BIS 379.95 14,400 bd. (Mac) 379.95<br>SupraModem v.32 9600 279.95

#### Monitors

MONOCHROME

#### 12" Amber **MAGHAVOX** Magnavox RGB Custom Cable (GS)

129.95

299.95

19.95

95

**INPIIT DEVICES** 

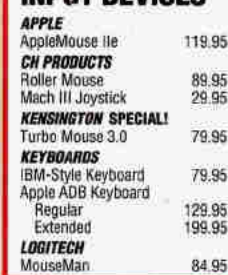

#### Quickie 3.0 (Ile, IIGS) 199.95 **SPECIAL!** Quickie/InWords Combo 249.95 SOUND &

### **GRAPHICS**

**VITESSE** 

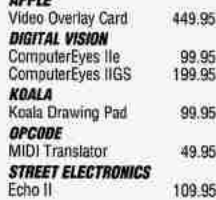

#### **ACCESSORIES**

**APPLE** 

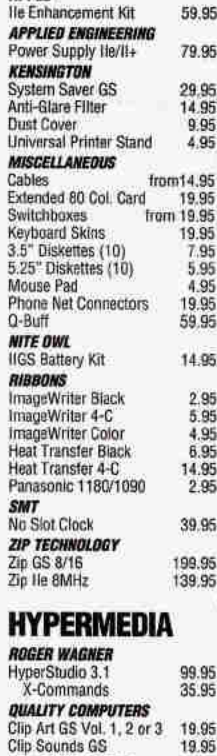

#### How a Bill Becomes a Law<br>Story of Creation 19.95 19.95

#### WP/DB/SS

**BEAGLE BROS.** BeagleWrite<br>BeagleWrite DA's **BeagleWrite Pict Mgr** BeagleWrite Font Paks **BeagleWrite GS** 

48.95

 $9.95$ 

 $9.95$ 

59.95

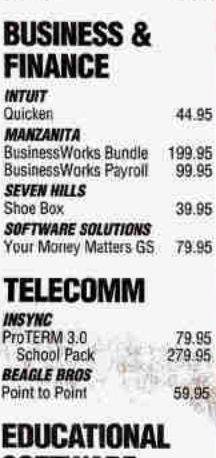

## **SOFTWARE**

**BRAMAN BIRDING** 

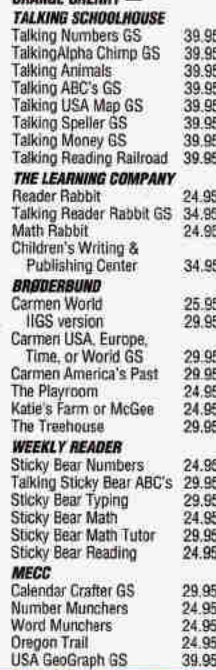

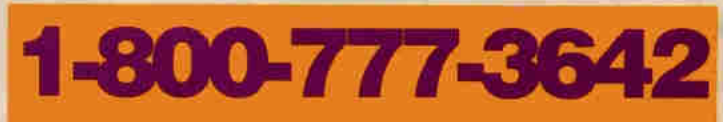

Ph. 313-774-7200 Tech. Support 10am-8pm ET 313-774-7740 24-hour Fax 313-774-2698 24-hour BBS 313-774-2652

20200 Nine Mile Rd. • P.O. Box 665 • St. Clair Shores, MI 48080 **Circle 136 on Reader Service Card** 

R

О

Е

D

**Apple IIG** 

Since we introduced Enhance over 6 years ago, it has grown from a simple-yet-wonderful newsletter into one of the most respected and widely-read educational technology publications in America. Every issue of Enhance contains the kind of information the computer-using edu-

cator needs to make an impact in the classroom-like how to write winning grants, multimedia applications, telecom-

munications, and product reviews and announcements for Apple II. Macintosh, and IBM. It is written by a nationwide network of educators, like vourself. who want to reach their students through computer technology.

Enhance also includes our catalog - full of all the hardware and software you need for your Apple II, Macintosh, or IBM.

Quality Computers has been publishing Enhance for over 6 years. It's free to all QC customers, or you can call for your free subscription today!

"We enjoy reading Enhance and look forward to receiving it. It is well written, understandable, pertinent, and a great source or information." - Everett Foust

"Thank you for providing the opportunity for schools like ours to have a chance at getting some of the technology that can bring our computer program into the 90's." -Sandy Kowalczuk, Key School, Annapolis, MD

### **Get ENHANCE free!**

Join the hundreds of thousands who have enjoyed Enhance for over 5 years. Get your free subscription today! (Foreign subscribers add \$20 U.S. funds)

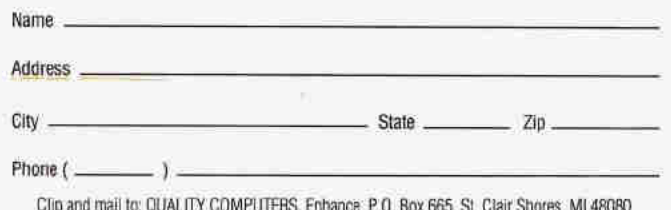

## "I highly recommend **your company to** other educators.

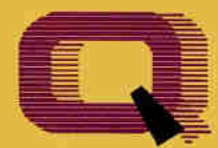

## **Quality Computers**

POWER FOR PERFORMANCE

-Gail Braddock Memory Solutions<br>for Apple IIe, IIGS

## The Q Drive eliminates disk swapping and helps you work twice as fast!

Thousands of drives later, experts still are praising the Q Drive for its performance and value. inCider/A+ gave it a four-and-ahalf-star rating. Our customers are using words like 'amazing" and "fantastic" to describe the way the Q Drive has changed their computing.

> The Q Drive features a fast, reliable Quantum mechanism using the latest technology, including auto-parking

heads, a voice-coil actuator, and a track buffer. And since the Q Drive uses the industry-standard SCSI interface, you get complete compatibility with your current computer system-and your next, whether it's an Apple II, Macintosh, or IBM.

**O-RAM GS** 

The Q-RAM GS is an economical way to add up to 4 MEG of memory to your Apple Ilos. It's fully compatible with all Apple Ilos hardware and software- including the Iles RAM Disk and DMA peripherals like the Apple II High Speed SCSI Card. And it's so small that it fits in your shirt pocket.

When you install the Q-RAM GS life becomes just a little easier. Programs load completely into memory at startup, eliminating disk swapping. Out-ofmemory error messages disappear. You'll have memory to spare-memory to load desk accessories, or to set up a RAM disk.

Installation is simple. You can expand a Q-RAM GS by snapping in

standard SIMMs--we even include the necessary diagnostic software for your peace of mind. And since the Q-RAM GS uses SIMMs, your memory investment won't go to waste

Of course, since you're dealing with Quality Computers, you get an unconditional 30-day money-back guarantee and a five-year warranty. And the price is the best news of all-a 2

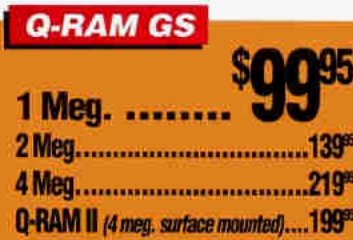

MFG 0-RAM GS costs about the same or even less than other liss memory cards in a 1 MEG configuration!

4-Meg. Q-RAM

comes with

FlashBoot

FREEL

 $\Box$ 

Plus, with the 4 MEG Q-RAM GS, you get FlashBoot FREE! Flash-Boot lets you quickly save and load a super-fast, super-convenient RAM disk.

## O-RAM IIe

Snap the Q-RAM IIe into your Apple IIe, and you'll create a whole new computing experience. Programs load faster-and completely. A lot less disk swapping. A lot more productivity. All of Apple-Works, plus your TimeOut applications will completely load into RAM. That means you can concentrate on working-not waiting for disk drives. Plus

with a huge 1 MEG. treasuer trove of RAM, you can create huge documents, and not encounter a single "Out of Memory" message.

The Q-RAM IIe fits snuggly into your IIe's auxilliary slot, and comes with diagnostic software, a 5-year warranty, a 30-day money back guarantee, and is 100% software compatible.

**ASK ABOUT QUANTITY DISCOUNTS ON Q-RAM CARDS** 

## **Q-RAM Ile** 1 Meg. ......

**Comes with** Switch Hitter and 15 MEG. of **free software** 

The Q Drive's plain-English manual covers more than installation and setup. It even tells you how to manage your mass storage effectively. From GS/OS and ProDOS to backups and maintenance, it's all there, including a glossary of hard drive jargon. And no hard drive is easier to set up and use-install a card, connect two cables, and turn on the power. The Q Drive automatically configures itself to match your computer, and the latest system software is already installed. **CALE NON-TONE** 

Are you interested in upgrading to System 6 but afraid of compatibility problems? Switch Hitter is your solution, allowing you to keep System 5 on your hard drive when you add System 6! A simple keyboard command selects the desired System version at boot

time. Additionally, Switch Hitter lets you change your IIGS's System Speed and Startup Slot at boot time and start up a 3.5" or 5.25" disk, all without having to wait for your hard drive to boot into the Finder.

And remember, you're dealing with Quality Computers, the hard drive leader. The Q Drive cornes with a 30day money-back guarantee and a oneyear limited warranty. A great drive and great support, at a great pricethat's the Q Drive. Find out why it's the best Apple hard drive value-test drive one today!

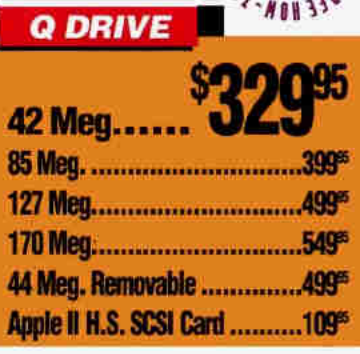

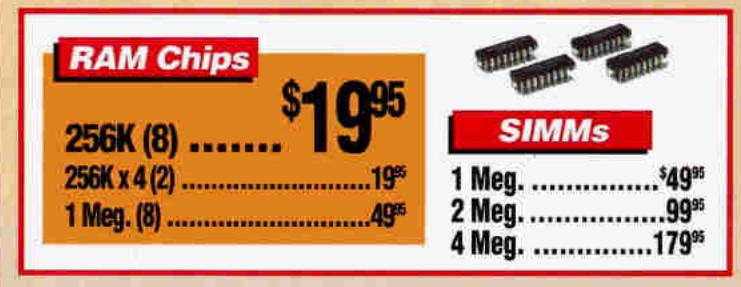

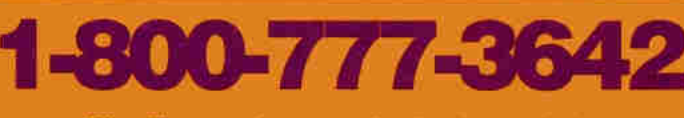

 $\checkmark$  We will meet or beat any nationally advertised price\*  $\checkmark$  School P.O.'s accepted by phone, fax or mail School Editions . Lab Packs . Networks . Site Licenses Circle 136 on Reader Service Card.

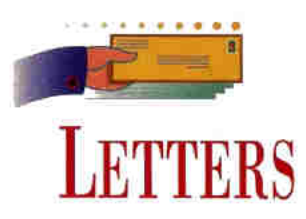

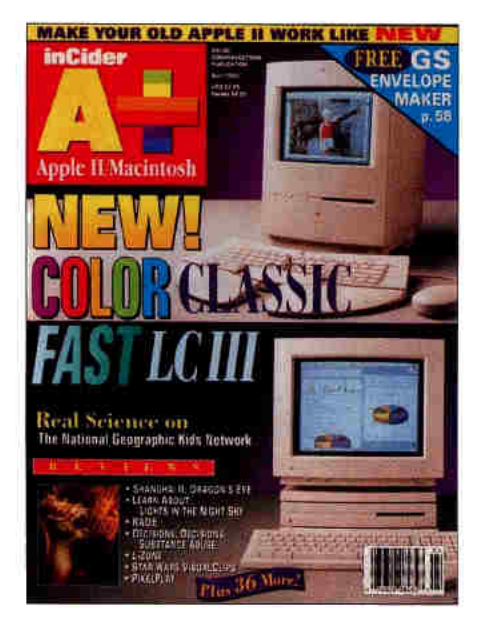

#### **CLEAN IT UP!**

**TENJOYED READING YOUR APRIL** 1993 issue of  $inCider/A +$ , until I got to Paul Statt's "Quick and Dirty" Stattus Report (p. 64). The more I read it, the angrier and more frustrated I got.

Not only was it about computer pornography, but it included a long list of where it can be purchased. Pornography isn't a victimless crime  $-100$ percent of the men convicted of sex offenses, including rape, use pornography. Catch that? One hundred percent!

Now I know that not all people who use pornography are sex offenders. But why glorify such a social ill, especially in a family magazine?

Another thing that frustrated me to no end was the implication that "everyone" is doing it. Well, believe me, loud and clear: No, everyone is not doing it! Please, for the sake of family values, stay away from glorifying social ills. Leave it to the pornographic magazines to do their own advertising.

Mark H. Ford Beverly, NJ

We regret your anger and frustration, Mark - but you missed the column's point by a wide margin: Mr. Statt clearly laments the fact that pornography finds its way into almost every new medium. And he offers a long list of multimedia products - not pornographic, but alternatives to pornography - that adhere to even the loftiest definition of family entertainment and enrichment values. Be assured that we do not review pornographic products, nor do we accept advertising for them.  $-W.K.$ 

#### **CONVERTED**

TITH OUR RECENTLY PURCHASED Performa 600CD we received an offer for a free six-month subscription to either Macworld or inCider/A+. Because your magazine is reputedly written for the beginner, we selected inCider/A+.

Needless to say, I was chagrined to read in your May issue that we shouldn't "expect much Mac coverage" in your magazine. That's especially troubling because your logo on the front cover reads in Cider/ $A +$ : Apple II/Mac. If you don't intend to really cover the Mac, why include it in your logo?

I've also heard that you're publishing a new Macintosh magazine called MacComputing and that it's similar to  $inCider/A +$ . Can I switch my subscription to that new publication when it becomes available?

#### D. Astiz Livingston, NJ

Done. You and other readers like you who have recently requested a free trial subscription to inCider/A+ will automatically receive MacComputing, beginning with the first issue (September), which will be mailed to you in early August. At the same time, we'll continue to cover the Macintosh in inCider/A+ because many readers own

both Apple machines and want information about them, but also want in-depth articles about their Apple IIs.  $-$  eds.

#### **DATAQUEST REQUEST**

TEACH SEVENTH-GRADE GEOgraphy and have been using the **LMECC DataQuest series of data**bases (The World Community, Latin America, and Asia) on 18 Apple IIe computers quite happily for five years. The information is dated now, however, and MECC no longer sells the program. I'm looking for updated data or a replacement program. Any help from your readers?

**Harris M. Thomas Box 210223** Auke Bay, AK 99821

#### **NEW APPLE II**

**TTHAT LUCKI WE CAME ACROSS**  $inCider/A + by accident in a book$ store and bought it on the spot. Your April issue starts a feature series that deals with our exact situation: Our neighbor just gave us an Apple IIe because she couldn't trade it in for a new PC. Fortunately she'd kept all the instruction manuals, plus PFS Write, VisiCale, and several children's games.

You can't imagine our delight when we read the article by Tony Diaz and Paul Statt ("II Essentials: Hardware," p. 50) on enhancing our very first computer. It also taught us beginners what a lot of the terms mean. And we can't wait for the May issue dealing with applications for the Apple II ("II Essentials: Software," p. 36). Thanks!

#### Sandra J. Wall **Castleton, VT**

See also "II Essentials: AppleWarks" (June 1993, p. 38) for some basic tips on running this popular integrated package.  $-$  eds.

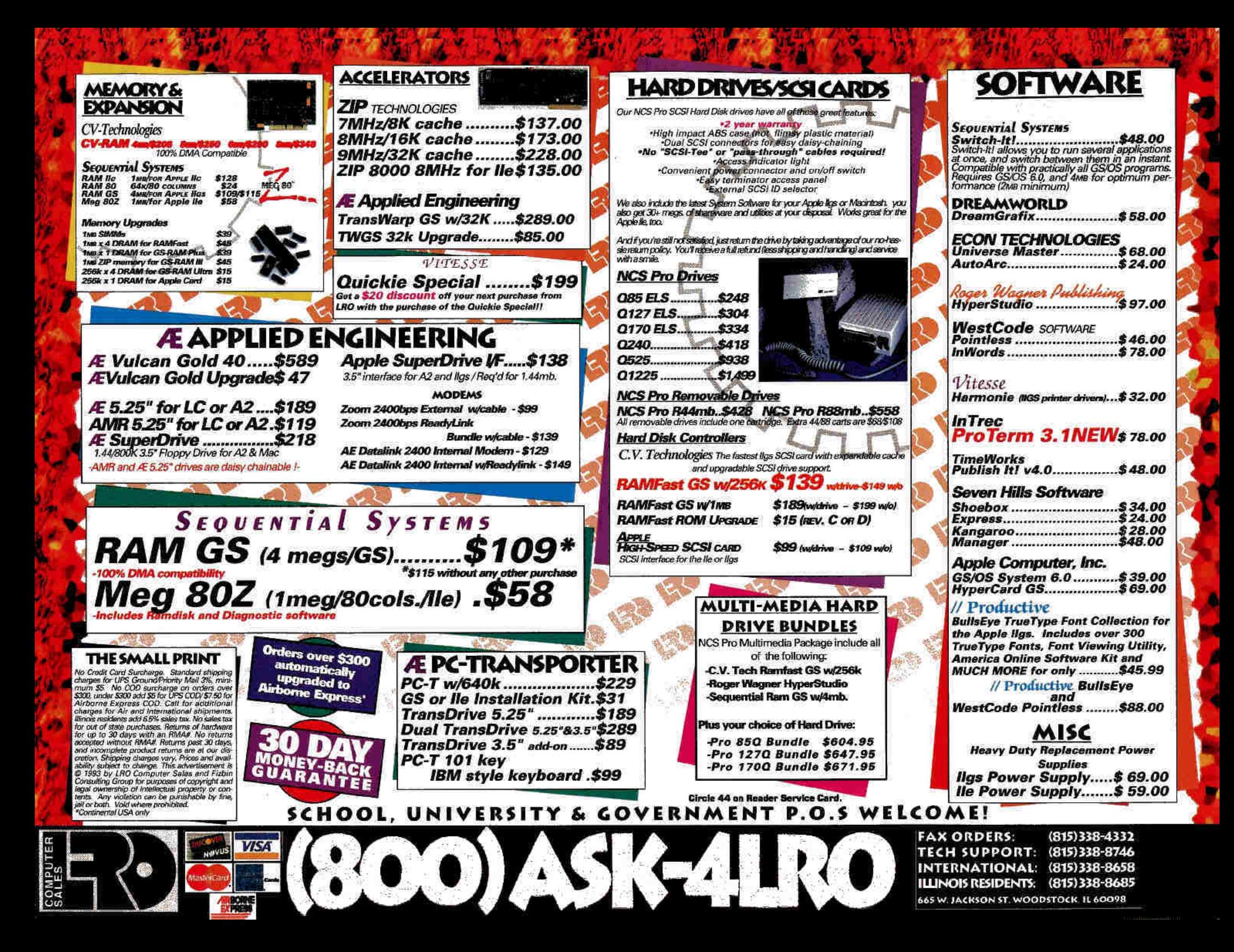

## **WHAT'S NEW** BY CYNTHIA E. FIELD, PH.D. . CONSULTING EDITOR

#### **SALUT!**

ids think of juice as something to drink, while electronics buffs use the word as a slang term for electricity. Thanks to the

Computer Learning Foundation's latest fund-raising program for schools, both definitions apply. The nonprofit educational foundation has formed a partnership with Tetra Pak Inc., a leading manufacturer of asentic packaging for beverage products. The result is the Computer Learning Dollars program.

Sally Bowman Alden, executive director of the Computer Learning Foundation, explains that when students save Tetra Brik symbols from juice products made by Hi-C. Cadbury, Hershey, Johanna, McCains, Minute Maid, Nestle, Ocean Spray, Yoohoo, and 50 other eligible brands, schools earn credits toward technology products included in a Computer Learning Foundationapproved catalogue. The catalogue is expected to be available next month. Among the premiums schools can acquire through the program are computer peripherals, video-based media, and software products. including special school editions. lab packs, and network versions.

"With shrinking education budgets throughout the country, we're very excited to have Tetra Pak join our efforts to help schools acquire the technology products they need," says Bowman Alden. The program is being piloted in Massachusetts, New Jersey, and North Carolina for the 1993-94 school year. Principals in public and private schools in those states will receive participation kits next month. For more information about Computer Learning Dollars or to request a free copy of the foundation's annual publication, Computer Learning, which describes the group's other programs, contact the Computer Learning Foundation at Dept. E93-T1, P.O. Box 60007. Palo Alto, CA 94306-0007, (415) 327-3347, fax (415) 327-3349.

## **GOOD THINGS IN SMALL PACKAGES**

ou can take ergonomics one step further now with the Laser PC4. No, it's not a wrist rest or one of those chairs that makes you look as though you're in traction. The PC4 is a lightweight, diskless notebook computer you can carry easily to school, camp, and maybe even to the beach (if you're a hopeless workaholic). With the PC4's built-in word processor-plus-spell checker, database, and spreadsheet, you can prepare many of the same types of documents you already create with AppleWorks 3.0.

In fact, you can connect the PC4 to any Apple II or compatible computer and transfer files to and from AppleWorks 3.0 with the new patch program Bridge-It. After you install it (a simple, one-time procedure), you can transfer files between the PC4 and an Apple II by invoking an option in AppleWorks' Other Activities menu. According to Andrew Kramer, president of Perfect Solutions Software and the exclusive distributor of the Laser PC4, "the market for these devices is huge," with countless school systems already placing PC4s in their media centers.

The PC4 sports a full-sized keyboard and a four-line, 40-character LCD (liquid-crystal display) screen. The computer comes with 32K of RAM (random-access memory) - enough to hold 15 typed pages. Longwinded writers can expand the notebook's capacity to 128K. Although it's not a PCMCIA (Personal Computer Memory Card International Association) slot, the PCA's one expansion port can accommodate an add-on thesaurus module.

Two features help make the PC4 a great equalizer. First, it can transfer files between IBM-compatible and Macintosh computers as well as Apple IIs. Second, the Laser PC4 is surprisingly affordable. The PC4's IBM version costs \$199; the Mac version, which supports printing on the ImageWriter II, is \$219. Bridge-It software for AppleWorks 3.0 is \$35. The same computer works with all three platforms; only the cabling differs from system to system. For more information, contact Perfect Solutions Software. 12657 Coral Breeze Drive, West Palm Beach, FL 33414, (800) 726-7086, (407) 790-1070, fax (407) 790-0108.

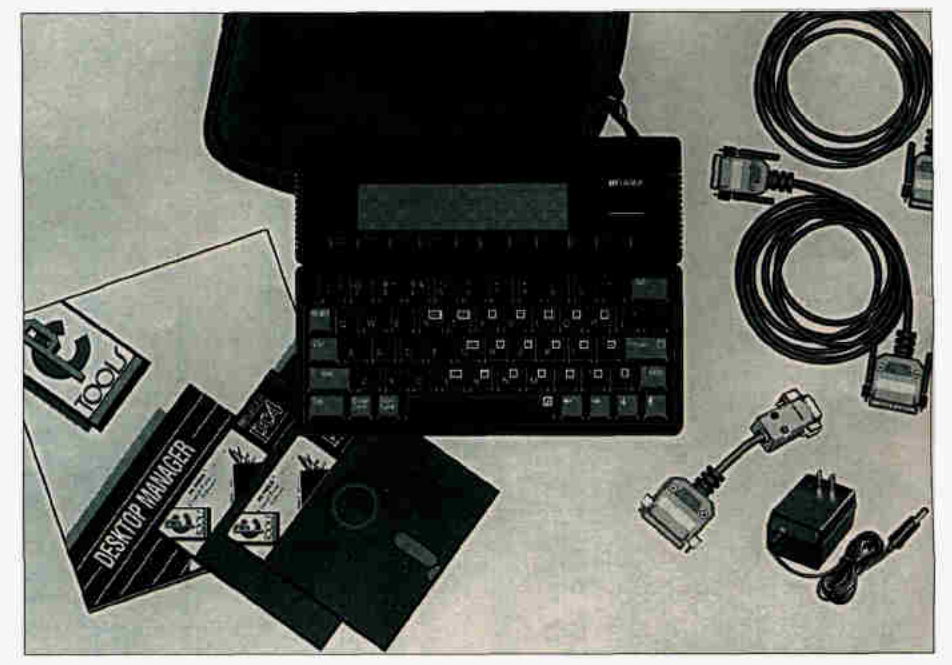

The Laser PC4 lightweight portable computer makes working on the road a little easier.

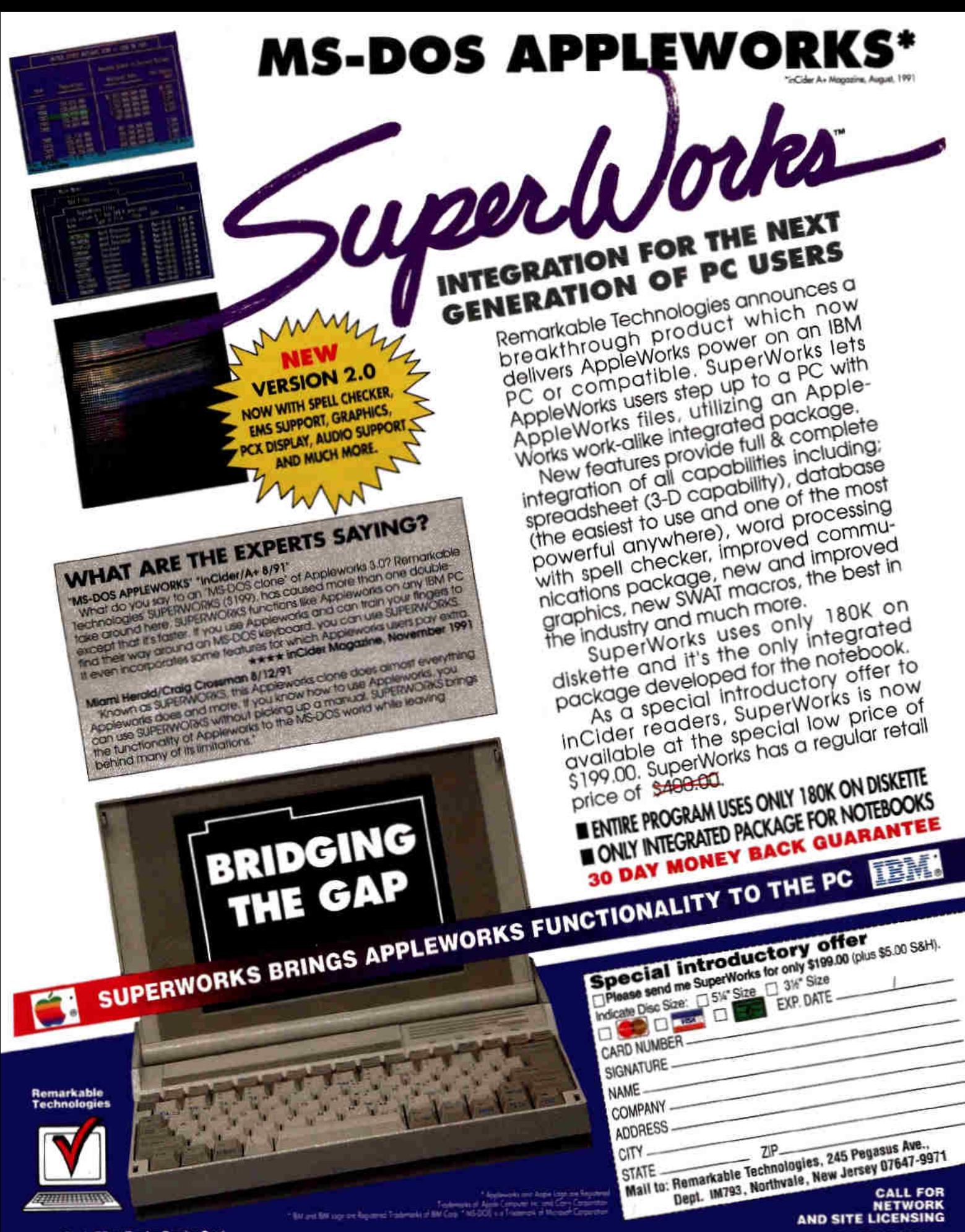

Girele 33 on Reader Service Card.<br>REMARKABLE TECHNOLOGIES, 245 PEGASUS AVENUE, NORTHVALE, NJ 07647 TO ORDER CALL TOLL-FREE: 800-782-1955 FOR TECHNICAL INFORMATION: 201-767-5522 FAX: 201-767-7227

## **WHAT'S NEW**

#### APPLE II **APPLE**  $1 \mid G$  s

#### **BUMPER CROP**

The Apple II world hever stands still. This month's product harvest includes a new version of Help Our Earth! designed for students in kindergarten through grade 3. Last year on Earth Day Monarch Software released a version of the program for 4th through 9th graders. Both versions let teachers

(509) 493-1395. For more information, circle number 350 on the Reader Service card

#### **HYPERPLANET**

other Earth seems to be popular with Optilearn Inc., as well. Our Environment, an interactive videodisc program for **HyperStudio and the Apple** lics, features five modules:

> **Chief Seattle's** Warning. Motion Sequences. **Visual Glossary** and Panorama (with 11,000) still images). Geography Access, and Presentation Maker. The program addresses

global issues such as population growth, food security, species extinction, renewable energy resources, changing climate, urban challenges. and industrial development. The Our Environment

videodisc is \$395; accompanying HyperStudio Stacks are \$95. You can purchase separate teacher and student manuals for \$30 and \$15. respectively. The complete package is priced at \$495. For more information, contact Optilearn at 15 Park Ridge Drive, Suite 200, Stevens Point, WI 54481, (715) 344-6060, or circle number 351 on the Reader Service card.

#### **FAMILY TIES**

that some people refer to as "roots" Robert M. Merrill calls "genealogical" recreation." Merrill recently

released version 4.0 of his inexpensive Apple II genealogist's program. Family Tree Merrill says the program is in use in all 50 states and many foreign countries, as well. The latest version incorporates four- and five-generation layout capability, automatic chart numbering, and optional inclusion of birth, marriage. and death information with each name in descendant. charts. Family Tree 4.0 now includes complete implementation of GEDCOM, a format that lets you share genealogy files with PC and Mac programs supporting that standard.

Family Tree is priced at \$49.95 (plus \$2.50 shipping). Registered users may upgrade to version 4.0 for \$10 plus \$2.50 shipping If you'd like to shake a few nuts. out of your family tree. contact Robert M. Merrill. 6180 Via Real A25, Carpinteria, CA 93013-2863, (805) 684-3366, or R.MERRILL2 on GEnie. For more information, circle number 352 on the Reader Service card.

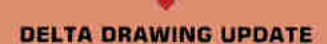

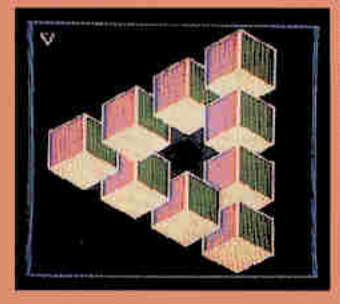

ower Industries LP has Đ released version 4.3 of the company's popular Apple. Il graphics learning program. **Delta Drawing Today** According to company president Jeffrey Borenstein,

simple menus make the software easier to use and let students load and save drawings easily. Other enhancements include improved 15. color printing and an expanded picture gallery created by the noted children's artist Ed Emberley, Instructions are provided for exporting drawings to other programs such as TimeOut SuperFonts. Publish It! 4, and Print Shop: Companion IIGS. The singleuser version of Delta Drawing Today 4.3 is \$69.95. A tendisk lab pack costs \$210. Network versions for 25 and 50 users are \$395 and \$595, respectively.

Registered users may upgrade to the latest version for a special price of \$19 now through July 31, 1993. Users who purchased the product after December 1. 1992, can receive the upgrade free by calling the company at (800) 395-5009.

For additional information. contact Power Industries LP. 37 Walnut Street, Wellesley Hills, MA 02181, (617) 235-7733, fax (617) 235-0084. or circle number 353 on the Reader Service card.

#### **PERFECT TEN**

Inhancing your Apple II computer curriculum for the 1993-94 school year will be a lot easier thanks to MECC's latest crop of Apple Il products: Amazing Arithmetricks (grades 5 through 12) provides math instruction against a carnival backdrop. Arizona Mix (grades 5 through 9) gives social-studies students the opportunity to exercise problem-solving skills and

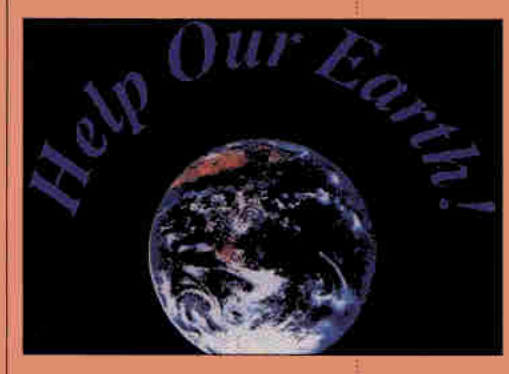

integrate ecology, process writing, literature, and video into a language-arts or science curriculum. Both products work with the AppleWorks word processor. Students can work individually or collaboratively, publishing poems, stories, plays, journals, letters, and essays about ecology.

Monarch's new release includes ten ecology based files, a colorful book, and a video you can use as springboards for expressive writing. plus a reproducible instructor's Guide featuring an extensive bibliography. Help Our Earth is priced at \$149 for a six-pack license. \$249 for a site/network license. District licenses are also available. For a free 45-day trial, contact Monarch Software, P.O. Box 147, 112 Husum Street, Husum, WA 98623 (800) 647-7997

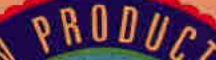

develop an appreciation for cultural diversity as they participate in a geology simulation. CryptoQuest (grades 3 through 9) challenges students to become code busters as they learn to encipher and decipher messages.

In Dog Sled Ambassadors (grades 5 to adult), students

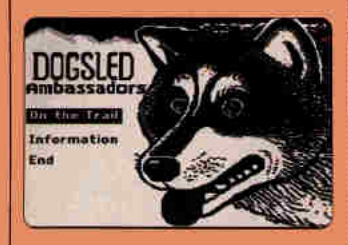

set out from Beringia International Park to visit Alaskan villages, where they accept cultural artifacts from the elders. On the trail students must cope with bad weather, accidents, injury, and illness. Dueling Digits (grades 3 through 6) helps students understand place value and number concepts. while Eerieville Library lorades 4 and 5) invites students to explore a haunted library (watch out for poltergeists) in search of stories, fables, jokes, weather bulletins, and other documents.

Kids should get a real charge out of **Electrifving** 

**Adventures (grades 3** through 6 and junior high) as they string lights to illuminate their way through a cavernous maze or use electrical devices to overcome barriers. Playing the game, students learn about series and parallel circuits, voltage, and switches. Meanwhile. On Stage (grades K through 2) helps young storytellers bring their ideas to life

as they create animated stories by selecting the who. what, where, and when of each play.

In Pizza to Go (grades 3) through 6) students use simple and compound machines, including levers, pulleys, and gear wheels, to thwart the Pizza Pests, a gang of thieves. Kids conduct. a neighborhood garage sale in **Treasures for Sale (grades 3)** through 6), where they perform market research and explore the use of advertising as a form of persuasive writing.

Each of these new MECC products is priced at \$59. Site licenses and a special school membership program are available. For more information or to request a free catalog, contact MECC at 6160 Summit Drive North. Minneapolis, MN 55430-4003, (800) 685-MECC. (612) 569-1500, or circle number 354 on the Reader Service card.

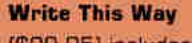

ъ (\$99.95) includes a word processor, spelling and capitalization checker, built-in dictionary, grammar checker (with teachercontrolled grammar options), and a user dictionary. Designed for students in grades 4 through 12, the program is especially helpful for learning-disabled and hearing-impaired students and others trying to overcome barriers such as dyslexia and dysgraphia. Teachers can configure the program to reflect each student's needs.

An instructor's manual includes suggested activities and a wealth of reproducible lesson sheets. To learn more about Write This Way. contact Hartley Courseware, 133 Bridge Street, Dimondale, MI 48821, (800) 247-1380, fax (517) 646-8451. or circle number 355 on the Reader Service card.

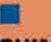

#### **REACHING OUT** even Hills Software

has released Spectrum, a graphicsbased telecommunications program for the Apple IIGS. The program supports baud rates from 50 to 38,400 and many file-transfer protocols, including Zmodem and Compu-

Serve B+. A powerful yet easy-to-use scripting language lets you tailor Spectrum for individual needs. You can use the program to emulate a bulletin board or set up the program to send and receive electronic mail. automatically. A text editor

indicates an 8-bit product compatible with Hes Hes He Pluses, and **Treses unless noted** OUTREAMS

ř

p

supporting ASCII (American **Standard Code for** Information Interchange). Teach, and AppleWorks 3.0 file formats is built in.

Spectrum requires System 6.0, 1 megabyte of RAM, one 3.5-inch disk drive thard drive recommended), and a modern. The program is fully compatible with The Manager, the company's multitasking GS/OS extension.

Spectrum carries a suggested retail price of \$129.95. Owners of any commencial telecommunications program can trade up to Spectrum for \$50 plus \$3.50 shipping, now through July 31, 1993. After July 31, the upgrade price increases to \$60 plus \$3.50 shipping. **Contact Seven Hills Software** at (904) 575-0566, (904) 576-9415, fax (904) 575-2015, or on America Online. AppleLink, and GEnie at SEVENHILLS or at 75300.1743 on CompuServe. For more information, circle number 356 on the Reader Service card.

**STYLE AND SUBSTANCE** K itchen Sink Software is<br>K the exclusive publisher of **OmniPrint**, a powerful Apple-Works 3.0 printer enhancement costing \$49.95, with school site licenses priced at only \$99.95. After installing OmniPrint, you can easily incorporate its commands into AppleWorks documents

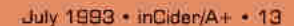

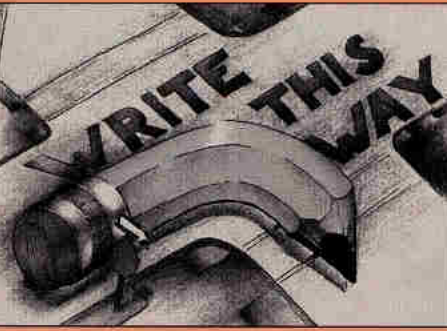

#### **WORD'S WORTH** unique word-processing

program designed to recognize specific language problems is now being offered by Hartley Courseware. According to Hartley spokeswoman Telaina M. Eriksen,

## **WHAT'S NEW**

#### APPLE II **APPLE**  $11c$  s

to print text, including stylish fonts, mousetext, foreignlanguage characters, and mathematical symbols, or to add graphics clip art to your work, OmniPrint requires AppleWorks 3.0 and supports ImageWriter printers (Image-Writer II recommended).

To learn more about sprucing up your work with Omni-Print, contact Kitchen Sink Software, 903 Knebworth Court, Westerville, OH 43081, (614) 891-2111. (800) 235-5502 (orders), or circle number 357 on the **Reader Service card** 

**EASY AS A, B, C** eepers ABCs is an n. animated program that introduces children to the alphabet and encourages them to read. Developed with **Baudville's Take I Animation** and Programmers Tool Kit. Peepers ABCs runs on any **B4K Apple II computer. [A]** special GS version is also in the works. I The program is recommended for students in preschool through grade 3 and costs \$29.95.

For more information, contact Pictorial Ballads, 6071 Cortez Drive, Huntington Beach, CA 92647, (714) 891-0839, or circle number 358 on the Reader Service card.

#### $\bullet$

#### **WE GOT HARDWARE**

equential Systems, a longtime Apple II supporter, recently announced a flurry of new hardware anhancements. **Q:talk LTO (\$94.95) is a** LocalTalk option card that lets you integrate an Image-Writer II printer into an AppleTalk network.

MegaBUFF (\$179.95) is a high-performance, networkcompatible, internal printerbuffer card for the Image-Writer II. With a 1-megabyte capacity, it's ideal for Apple Ilos users or anyone who needs to create and print. lengthy documents.

Q-System GS is a fully automatic, intelligent printersharing system capable of interfacing up to eight computers to a single printer or plotter. The unit features eight RS-423 serial ports with mini-DIN8 connectors and one Centronics-type parallel port.

Meanwhile, Sequential Systems' **Q-talk:Iws** is a stand-alone printer buffer/server for AppleTalk networks that include several ImageWriter printers. With Q-talk iws there's no need to install a LocalTalk option card in each ImageWriter II on the network.

To learn more about these latest Apple II enhancements (you can use them with Macs, as well), contact Sequential Systems, 1200 Diamond Circle, Lafayette, CO 80026, (800) 759-4549 (sales) (800) 999-1717 (customer service), fax (303) 665-0933. or circle number 359 on the Reader Service card.

#### ٠ **SCIENCE MATTERS**

alcon Software recently released its 1993 **Chemistry Catalog featuring** programs to supplement high school and college instruction. The company's **Introduction to General Chemistry and Introduction** to Organic Chemistry run on 48K Apple II computers. For more information about the

company's offerings, contact Falcon Software, Box 200, Wentworth, NH 03282. (603) 764-5788, or circle number 360 on the Reader Service card.

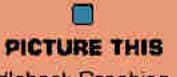

addleback Graphics recently released a new Apple IIGS version of My Paint (\$49.95). Among other new features, version 2.0 includes digitized sounds and an Alphabet Fun! coloring book on disk. Other disk-based coloring books are available at: \$19.95 each, including Majelix **Characters (with phonics**based reading-system characters). Numbers, Shapes and Fun (for early learning). Mother

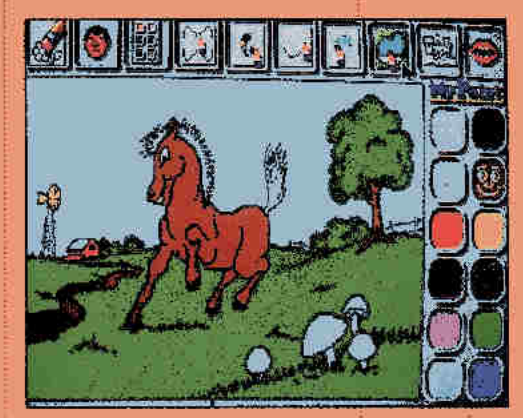

Goose Favorites (with popular storybook characters). The **Star Kids Ifar positive rein**forcement), Dinosaurs of the World (with giant "thunder" lizards"), and Panther Dream. based on the environmental book of the same title by Grateful Dead guitarist Bob Weir and Wendy Weir. To learn more, contact Saddleback Graphics, 12812 Garden Grove Boulevard, Unit P. Garden Grove, CA 92643, (714) 741-7093, fax (714) 741-7095, or circle number 361 on the Reader Service card.

## **HIGH RESOLUTION**

armonie 2.1. Vitesse's undated collection of printer drivers for the Apple Ilos, is available now. The package includes drivers for Epson LQ (and compatible) 24-pin) printers, an improved driver for the ImageWriter II. and drivers for the NEC PinWriter, most laser printers, and several Hewlett-Packard (HP) printers. The latest version features newly added drivers for Hewlett-Packard DeskJet and DeskWriter models 500C and 550C. Harmonie's suggested retail price is \$59.95. Registered users who purchased Harmonie after March 1, 1993, will receive a

> free upprade automatically. Other registered users of Harmonie 2.0 or higher may upgrade to version 2.1 for \$14.95 plus \$3.50 shipping (\$7.50 shipping outside the U.S. and Canadal.

The company also announced a separate package with orinter drivers for HP printers only. **Vitesse's HP Printer-Driver** Pack costs \$29.95. Perfect-Image, the company's ImageWriter II driver only, is also available for \$29.95.

Vitesse has also released the first major revision to Salvation-Bakkup, a hard-disk drive backup utility for the Apple IIGS. Version 2.0's features include optional compression algorithms that significantly reduce the number of disks required by

up to 60 percent, support for low- and high-density 3.5-inch drives, compatibility with SCSI tape-backup drives. recognition and backup of HFS (Mac) disks, and improved macro support.

The suggested retail price for Salvation-Bakkup 2.0 is \$69.95. Registered users. can acquire the upgrade for \$39.95 plus shipping from **Quality Computers or directly** from Vitesse. If you purchased the product on or after March 1, 1993, you'll receive a free upgrade automatically when you register. For more information, contact the company at 13909 Amar Road, Suite 2A, P.O. Box 929, La Puente, CA 91747-0929, (800) 777-7344, (818) 813-1270, fax (818) 813-1273, or circle 362 on the Reader Service card.

## **MATCH GAME**

ings for Learning's latest release. <in COMMON> Words & Things, challenges students in grades 6 and above to figure out which objects go together based on common traits. For instance, you'd match Apollo with <Zeus. Poseidon, Hestia> and not with <Costa Rica. Guatemala, Nicaragua> Besides Greek gods and Central American countries. <in COMMON> games feature other categories, including words that begin with a particular letter or prefix, synpnyms, and rhyming words. <in COMMON> Words & Things costs \$65 from Wings for Learning/ Sunburst Communications, 101

Castleton Street, Pleasantville, NY 10570. (800) 321-7511. For more information, circle number 363 on the Reader Service card.

#### **TYPECASTING**

rueType font users should contact the M.D. Hunt Company to learn more about its new TrueType Information Center: Volume 1. Company spokesman Michael D. Hunt says the printed reference quide is targeted for use by Apple ligs desktop publishers in homes and schools. The loose-leaf manual displays hundreds of freeware, shareware, and public-domain TrueType fonts in its 60-plus pages.

TrueType Information Center: Volume 1 costs

product compatible with Hes, Hes, He Pluses, and **HGSes unless note** otherwise. WARE/SOFTW

> \$17.95 with three-ring binder, \$13.95 without. Shipping is \$4. You can also purchase disks containing the TrueType fonts displayed in the manual for as little as \$2.50 each. A complete set of 39 3.5-inch disks with more than 300 fonts is \$97.50 plus \$4 shipping. For more information, contact M.D. Hunt at 1006 South Philadelphia, Anaheim, CA 92805, (714) 956-5363, or circle number 364 on the Reader Service card.

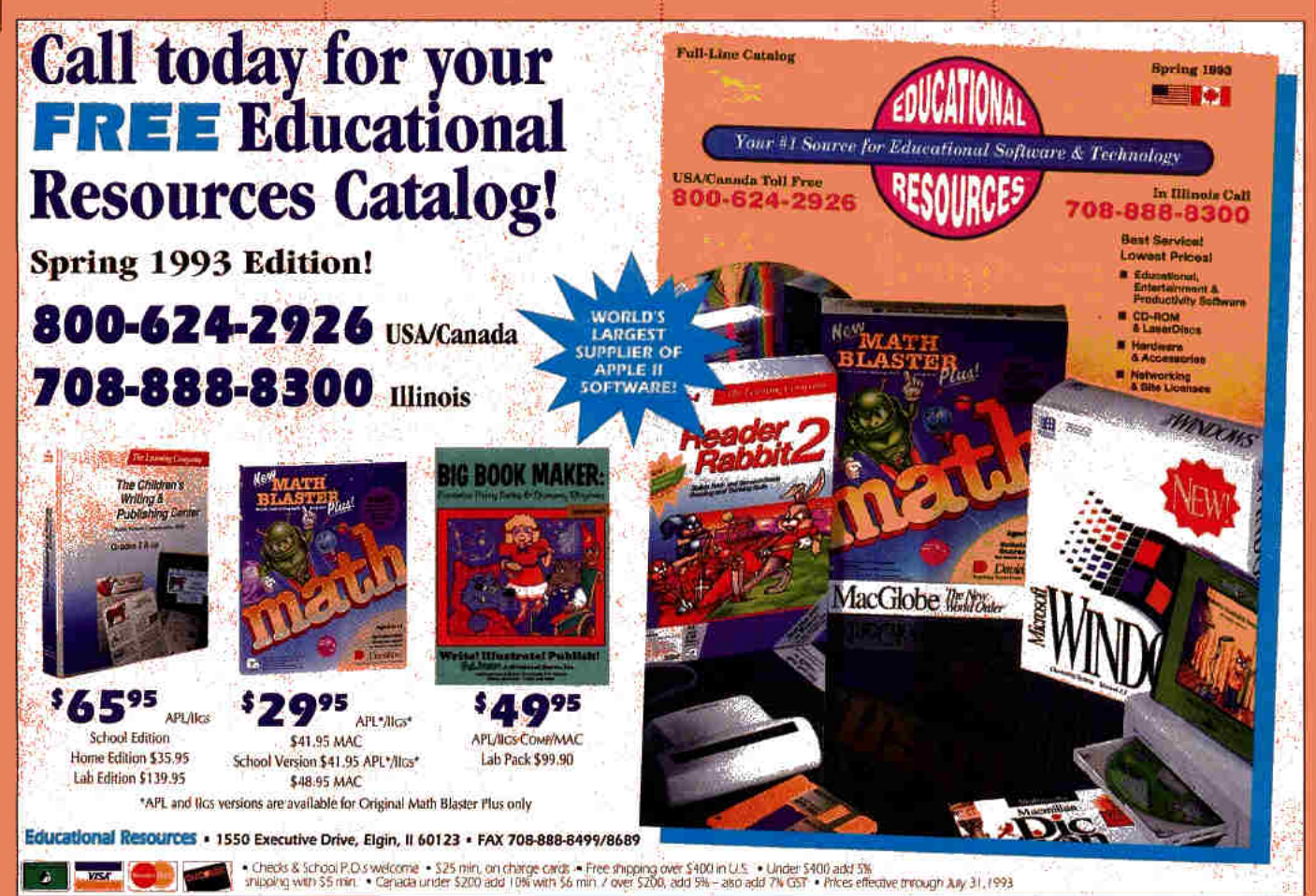

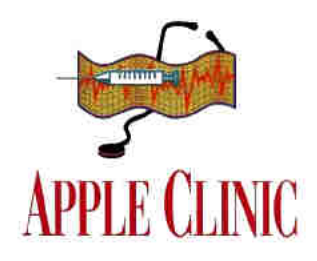

## **MOUSING AROUND**

Alternative-input devices and software can speed up cumbersome operations and boost your productivity.

#### By CYNTHIA E. FIELD, Ph.D.

#### **EASTWARD HO**

**HAVE TWO QUESTIONS ABOUT** AppleWorks 3.0. Is there a screen saver available for it? Also, is there an enhancement that will let me use the mouse with AppleWorks 3.0? Where are those Beagle Bros when you need them?

#### **Dolores Greenberg** La Habra Heights, CA

While Beagle Bros may have disappeared, Dolores, their programs live on in Michigan, home of Quality Computers, the authorized distributor for Beagle Bros products. Time-Out UltraMacros will, among countless other things, let you use the mouse with AppleWorks 3.0. And TimeOut DeskTools Il features several AppleWorks enhancements, including the screen saver you're looking for. Both are independent products; you don't need one to use the other.

#### **APPLEWORKS EXTRAS**

TimeOut: DeskTools II, \$32.95 TimeOut UltraMacros, \$40.95 Quality Computers 20200 Nine Mile Road St. Clair Shores, MI 48080-0665 (800) 777-3642 sales/service (313) 774-7740 technical support (313) 774-7200 [313] 774-2698 fax

#### **RIGHT ON TRACK**

'M A QUADRIPLEGIC WITH LIMITED use of my arms. Using a mouse appli-Leation on my GS is almost impossible. Are there any peripherals that can help me use my computer more effectively? I currently use a mouthstick and can also use a joystick.

> **Gary Tanner** Edmonton, Alberta Canada

Believe it or not, Gary, the peripheral you may need is already at hand. Included with Apple IIGS System 6 is a special suite of enhancements for disabled users called Special Aids: Easy Access. The collection includes Sticky Keys and Mouse Keys.

Sticky Keys makes it easy to work with commands involving any of the four modifier keys: Shift, Open Apple, Option, or Control. For instance, let's say you want to print a document: Sticky Keys lets you press the open-apple key and then P instead of pressing those two keys at the same time.

Needless to say, Sticky Keys is a neat tool for people who use special input accessories such as a mouthstick, as well as for others who have difficulty typing with both hands simultaneously. Very young computer users can probably benefit from Sticky Keys and Mouse Keys, as well.

While Sticky Keys lets you enter keyboard commands more easily, Mouse Keys turns the GS' numeric keypad into a stationary mouse. As you can see from the

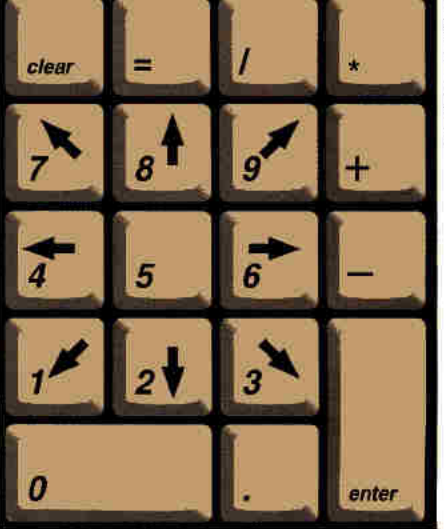

Figure. Mouse Keys lets you use the keypad to move the cursor and select items.

accompanying Figure, you use the numeric keypad's number keys to move the mouse cursor in various directions.

You make small moves by pressing a key several times; you hold down a key to move the mouse a greater distance. The 5 key works like the mouse button. After you move the cursor to a disk icon, for example. you press 5 to select the disk.

If you'd like to drag the disk, press the Q (zero) key; it locks the mouse button in place so that you can drag objects. The decimal-point key unlocks the mouse button.

Installing and activating Sticky Keys and Mouse Keys are easy. First, boot your GS with your System 6 startup disk. (If you don't have System 6, you can purchase it for \$39 from the National AppleWorks Users Group, The Apple Catalog, and many other sources.)

After the system loads and you see the Finder Desktop, insert the System 6 Install disk into a drive. Double-click on the Install disk icon to open it. Then doubleclick on the Installer program icon to start up Apple IIGS Installer 2.0.

When the installer program loads, click on the Customize button. You'll be installing Easy Access features on your startup disk, so make sure your startup disk's name is displayed in the upper left-hand corner of the Customize screen. If the wrong disk name appears, click on the Disk button until you see your startup disk's name.

Scroll through the System 6 enhancements directory until you find Special Aids: Easy Access. Select it and click on the Install button. The GS will scan your drives and ask you to insert SystemTools2. one of the half-dozen disks that make up the System 6 collection.

Click on the DK button when the successful installation dialog box appears. Then click on the Quit button to leave the installer program.

A warning box will appear to tell you that you must reboot your computer for the Easy Access tools to take effect. Just click on the Restert System button.

Because the Installer program places Special Aids: Easy Access into the System/ System Startup folder on your startup disk. both Sticky Keys and Mouse Keys are available each time you start up your GS. You simply have to "activate" these features. to use them.

To activate Sticky Keys, press the shift key five times. An icon resembling a pressed key appears at the far right-hand side of the menu bar to tell you that Sticky Keys is working.

When you press a modifier key, the icon changes appearance to show you that the system has received the input; a down arrow appears on top of the icon. You can lock a modifier key for repeated use by pressing it twice. You deactivate Sticky Keys the same way you activate it: Press the shift key five times.

You turn Mouse Keys on or off by pressing Open apple-Shift-Clear or by using Sticky Keys to press the open-apple key, then the shift key, then the clear key. As discussed above, Mouse Keys, when active, transforms the keypad numbers into mouse moves.

In a column published last year we reported that another System 6 enhancement - CloseView, for visually impaired users - is incompatible with AppleWorks GS 1.1 ("Nearness of You," Apple Clinic. December 1992, p. 16). CloseView, which magnifies the GS screen, worked with

#### **LINK UP**

• MultiTech Systems, a modem manufacturer, is offering a free 42-page booklet titled Modem Communications: The Basics of Modem Operations. with easy-to-understand answers to questions such as "What is a modern?" "How do I install a modem?" and "How do I install communications software?"

Endorsed by the National Apple-Works Users Group (NAUG), this introductory primer is an excellent starting point for Apple II users considering buying a modern. It can also serve as an excellent text for a unit on telecommunications in a highschool or post-secondary setting.

For more information, contact Multi-Tech Systems, 2205 Woodale Drive, Mounds View, MN 55112, (800) 328-9717, (612) 785-3500.

. If you've been thinking about connecting your GS to a Hewlett-Packard color ink-jet printer, act now. Vitesse (P.O. Box 929, La Puente, CA 91747-0929, 800-777-7344) has begun shipping Harmonie 2.1 (\$59.95, upgrade \$14.95), an updated interface package that includes the all-new GS/OS color printer drivers for the HP DeskJet and DeskWriter models 500C and 550C. With Harmonie installed, you'll be able to print beautiful color documents from all standard GS programs.

If you don't already own Harmonie. you can also get those same drivers in Vitesse's lower-cost HP Printer Pack (\$29.95), which covers Hewlett-Packard LaserJet II, LaserJet IIp, LaserJet III, DeskJet, DeskJet 500, DeskWriter, DeskWriterC, PaintJet, and PaintWriter printers. Looking good in print has never been so easy.

. Apple lie and lic modern enthusiasts now have a familiar-looking, easy-to-run utility that can expand IBM files compressed with the MS-DOS utility ZIP. Useful mainly for text files, Russ Woodruffe's \$10 shareware program UnZip IIe looks and operates just like the Ile version of Shrinklt.

You can download UnZip Ile from America Online, where you can find it in the Utility Forum's ProDOS Utility section as UNZIPIIe.SHK, or from GEnie's A2 library, where it's file #20121.

#### **BULLETINS**

. Want to start your own electronic bulletin-board system? The Morgan Davis Group has announced a major price reduction for ProLine, the popular Apple II-based BBS, awarded five stars in the December 1992 issue of inCider/A+ (Reviews, p. 27). You can operate ProLine as an independent on-line system, you can network it with other ProLine sites, or you can link it to the Internet, giving local callers the ability to send and receive worldwide. electronic-mail messages.

ProLine 2.0 requires an enhanced lle or Apple IIGS, a modem, and a hard-disk drive. It's available from the Morgan Davis Group, 10079 Nuerto Lane. Rancho San Diego, CA 91977-7132, (619) 670-0563, \$159.95 plus \$8 shipping U.S., \$25 overseas. (California residents add sales tax.)

· Programmers interested in setting up their own BBSes should note that T.C. Wilson has authorized the freedistribution of his powerful and flexible Apple II-based telecommunications language METAL. Previously available for \$95. METAL is now bundled with Joshua Thompson's freeware Future-Vision, a state-of-the-art BBS package.

Where do you get it? Call the Virtual Space Industries BBS at (313) 842-6739 (V.32 BIS) and download the program and associated file archives. You'll get your own personal serial number. You can also call one of the other METAL support systems and download a copy, but at press time we couldn't determine whether personalized serial-number stamping is available at these sites or not. Call Damage Incorporated (V.32 BIS/HST 14.400) at (216) 328-0374 or The Atomic Playground (16.8K dual standard) at (614) 297-7031 for more information. You can also download METAL and FutureVision from GEnie's A2 area. In addition, Joshua Thompson will be offering tech support on GEnie's A2

- Joe Kohn, Contributing Editor

GRAPEVINE IS A MONTHLY COLUMN OF ON-LINE TIPS, CHAT, AND GOSSIP. CONTACT JOE KOHN AT JOKO (AMERICA ONLINE). 76702,565 (COMPUSERVE), J.KOHN (GENIE), OR 76702.565@COMPUSERVE.COM OR JOKO @AOL.COM (INTERNET).

area and Usenet's alt bbs metal news-

group.

## **APPLE CLINIC**

other GS programs we tried, however. We tested both Sticky Keys and Mouse Keys with AppleWorks GS, and they seem to work fine. We opened a new wordprocessing document, entered some text. selected it, made it boldface, saved it, and printed it with no untoward effects.

Using Special Aids is probably your leastexpensive alternative, Gary, But you mention that you can use a joystick. Depending on how much motor control you have in your hand, you might consider using a trackball (less than \$100 in most instances) instead of either a mouse or Mouse Keys.

Any ADB (Apple Desktop Bus) trackball should work on your GS. A trackball originally purchased for my Mac LC sometimes does double duty on my GS. Plug the trackball into the port on the side of the keyboard you'd ordinarily use for the mouse. Uust be sure your system is turned off before plugging or unplugging anything.)

#### **SPECIAL ASSISTANCE**

**The Apple Catalog** 1 Apple Plaza P.O. Box 9001 Clearwater, FL 34618-9001 (800) 795-1000 (302) 678-9200 fax

**National AppleWorks Users Group** Box 87453 Canton, MI 48187 (313) 454-1115 (313) 454-1965 fax (615) 359-8238 BBS

#### **HARD SLOTS**

THANKS FOR THE DETAILED description of networking an Apple IIGS, ImageWriter II, laser printer, and Macintosh ("Network News," Apple Clinic, March 1993, p. 16).

I have one additional question: Can you set up a network as described and still use a hard-disk drive on the Apple IIGS? My hard-disk controller is in slot 7, and I use a ROM 01 GS.

#### **Wayne Whitlow** Cupertino, CA

Yes, you can still use your hard drive. As you discovered. Wayne, you must set slot 7 in the Control Penel of ROM 01 GSes to either AppleTalk or Your Card. You can't have it both ways. With your SCSI card in slot 7, you have a conflict if you also want to connect to an AppleTalk network. (Note that ROM 03 GS owners don't have this difficulty.) The problem's easily solved - install the hard-disk's SCSI card in another slot.

You may want to experiment, and you should check the manual that came with your card to see what the manufacturer recommends. The final result will depend on the presence of other peripherals. At various times, I've used slot 2 and slot 1 for my hard-drive controller with no ill effects. Slot 2 works fine if you don't have a modem.

Also note that even though you plug the AppleTalk connector into serial port 1. which is typically associated with slot 1, the slot's setting in the Control Panel has no direct effect on AppleTalk - you can go shead and set slot 1 to Your Card and then install your hard drive there without any conflicts.

Follow the usual precautions regarding static electricity before moving your hard-drive controller card from slot 7 to another location. After the card's installed, access the Control Panel and set Startup Slot to conform to the hard-disk drive controller's new location.

#### **DRIVIN'**

USE AN APPLE HGS AND SYSTEM 6 with a StyleWriter printer at work. When I inquired at my local Apple dealership about purchasing a StyleWriter to use at home, the support personnel told me that the currently available model  $-$  the **StyleWriter**  $\Pi$  - comes with new drivers for the Mac and no software or documentation for the GS. Will the new printer work with the current System 6 StyleWriter driver?

> Ken Miller **Wellington, KS**

Don't you just hate it when Apple ignores the GS, Ken? According to a spokesman at Sun Remarketing, the GS System 6 StyleWriter driver should work with the new-model StyleWriter II. But other sources we contacted were less reassuring. At press time, Vitesse's Jim Carson explained that Apple's latest StyleWriter II ink-jet printer is so "radically different" from its predecessor that even his company's about-to-be-released driver (in **Harmonie 2.1)** doesn't work with it. Vitesse's driver is said to be significantly faster than the StyleWriter driver you're using now. (See "High Resolution," What's New, p. 14 in this issue, for additional information on Vitesse's latest products.)

You may be able to save money and aggravation by purchasing the same model printer you use at work. At press time Sun Remarketing had some 800 of the original StyleWriters in stock. Where else can you get a printer that's capable of generating 360 dpi (dots per inch, a measure of resolution) for only \$229 (plus \$19 for the cable]?

As you may know from your experience at work, the GS' StyleWriter driver isn't perfect. For one thing, it doesn't communicate properly with Seven Hills' Express print spooler. Ink-jet printing can be a slow process even with a print spooler - but at least a spooler frees up your computer so that you can work on other projects while the printer is doing its thing.

Printing a single page at the Style-Writer's highest resolution with Apple's StyleWriter driver can take as long as two minutes. Vitesse's driver is not only faster than Apple's driver, but is also compatible with Express.

#### **PRINT IT**

**Apple StyleWriter** Sun Remarketing P.O. Box 4059 Logan, UT 84323-4059 (800) 821-3221 (801) 755-3360 \$229 plus \$19 cable

**Harmonie 2.1** 

Vitesse, Inc. 13909 Amar Road Suite 2A P.O. Box 929 La Puente, CA 91747-0929 (800) 777-7344 [818] 813-1270 [818] 813-1273 fax \$59.95

#### **JUST YOUR TYPE**

HAVE WESTCODE'S GS TRUETYPE interpreter Pointless and 14 font families. I'm trying to convert some of them for a friend to use on a Mac LC II.

> Jason A. Partyka Chicago, IL

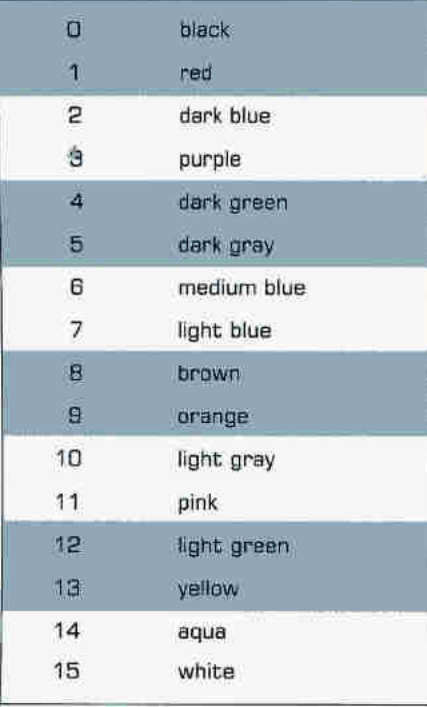

Table 1. Codes corresponding to Apple ligs border colors.

Remember, fonts are software, too, Jason. You could inadvertently breach a company's copyright by giving TrueType fonts to your friend. Unless the fonts are in the public domain or are offered as shareware, call the publisher to find out how you can acquire a license for your friend.

Performing the actual conversion is a snap, says Marty Knight, Apple Forum leader on America Online. (His screen address is AFLMarty.) Knight explains that Apple IIGS and Macintosh computers use the same TrueType fonts, but the Mac can't recognize your TrueType fonts until you fix each font's filetype and creator.

Use a Macintosh utility such as Hax or FilsTyper Lite, both of which are available for downloading from America Online and probably from other Mac software libraries, as well. Hax is freeware, while FileType Lite requires a \$10 shareware registration fee. Change the TrueType fonts' filetype to TTRO and the creator to DMOV. Knight cautions you to use all uppercase letters.

#### **FONT SOURCE**

**America Online** Quantum Computer Services 8619 Westwood Center Drive Suite 200 Vienna, VA 22182-2285 (800) 827-6364, (703) 448-8700 \$9.95/month includes five free hours \$3.50/hour thereafter

#### **COLOR BIND**

T'D LIKE TO FOLLOW UP ON THE item "BASIC Needs" (Apple Clinic, **LApril 1993**, p. 18), in which in Cider/ $A$  + reader Jeremy LaCivita asked about Applesoft commands he could use to change background, text, and border colors on his Apple IIGS.

To change border color, the command is POKE 49204,  $X$  where  $X$  is one of the GS' primary color numbers 0 through 15. To change background and text color, you have two options: POKE 49186, (Y+(Z\*16)), where  $Y$  is the desired background color and Z indicates the text hue; or just POKE 49186, W where W is a value that corresponds to a text-and-background colorcombo value derived from a table you published in your January 1991 issue.

#### Colin Williamson Elizabethtown, PA

You're right, Colin. In "The Screening Room: BASIC Color Match" (Hints & Techniques, January 1991, p. 96), Chris Duggan of Yukon, Oklahoma, described the use of the POKEs you mention. Tables 1 and 2 show the color codes Applesoft BASIC programmers like Jeremy and Chris employ. Q

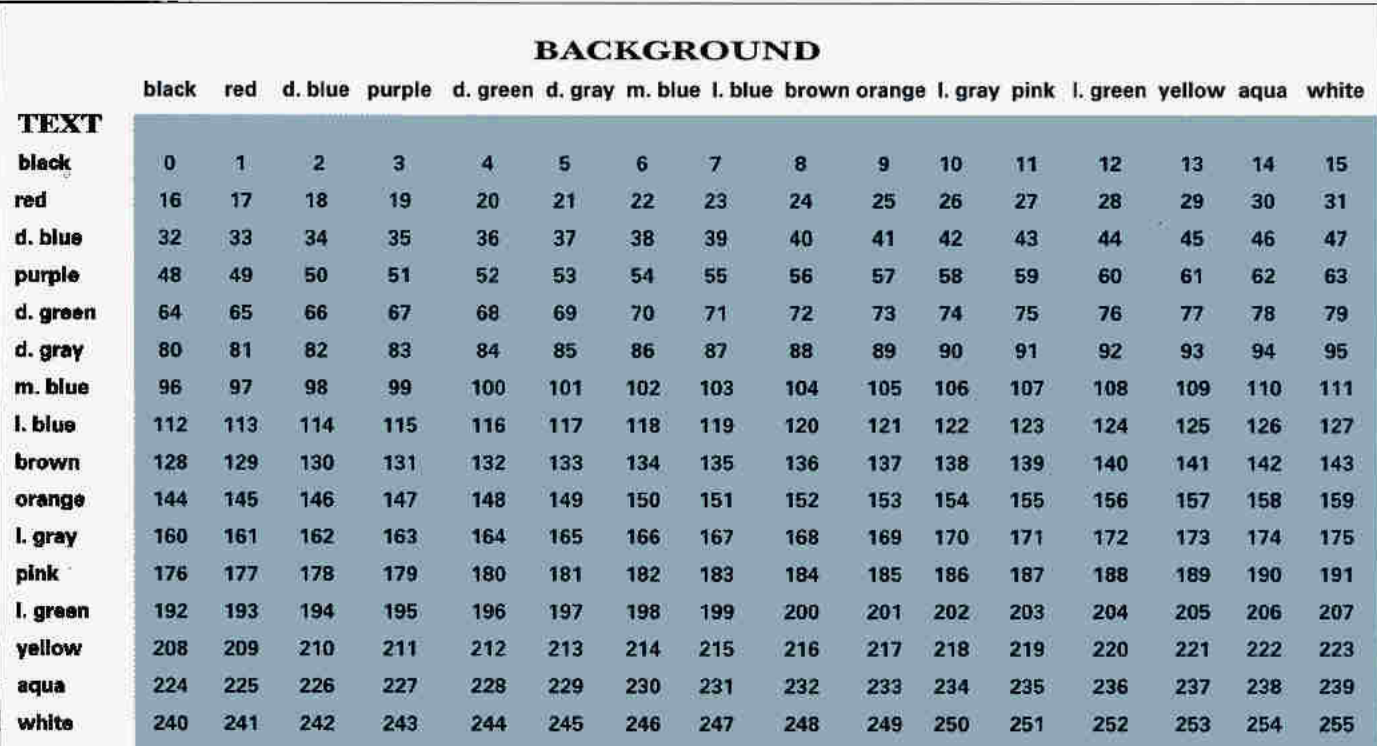

Table 2. GS text and background color combinations. Read across for background color and down for text color. Use the selected value as W in the POKE 49186, W command.

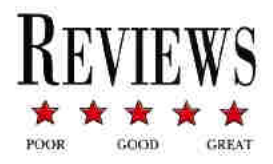

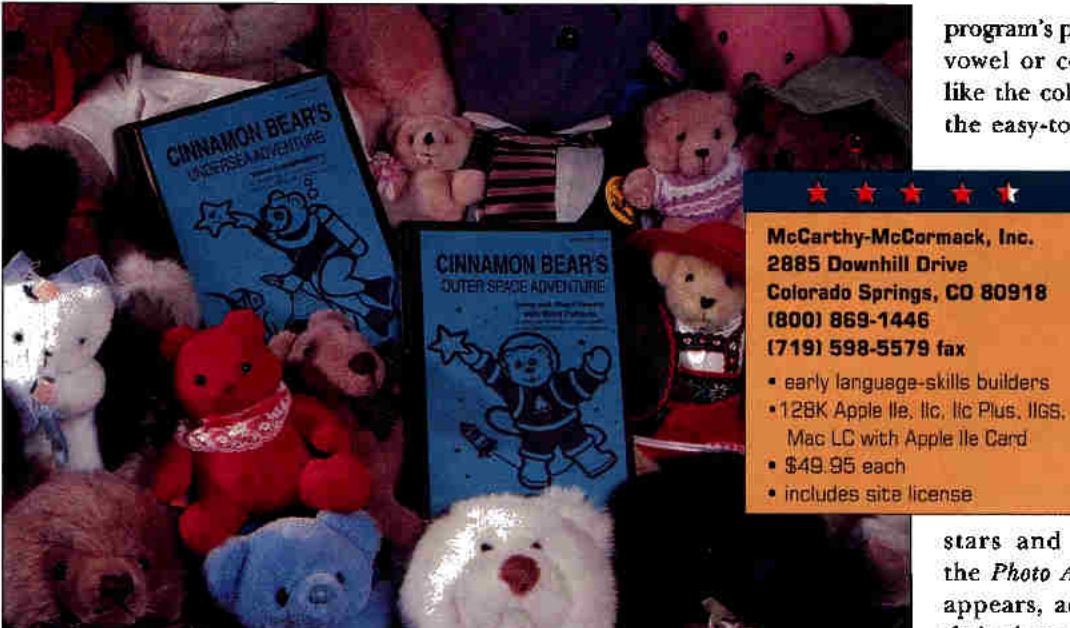

program's pictures, words, and associated vowel or combination sounds. You'll like the colorful, animated images and the easy-to-read on-screen directions.

Children can work at their own pace - with no pressure to "beat the clock" - because the games aren't timed.

#### **GO EXPLORING**

In Cinnamon Bear's Outer Space Adventure, the cuddly teddy sits at the controls of his spaceship as he gazes at the

stars and planets. A picture from the Photo Album, framed by a border, appears, accompanied by vowels and their short and long symbols. Using the arrow keys, you move the highlighted cursor to the correct vowel/symbol associated with the picture's name, and press the return key. If you're correct, the word appears in a box with the picture. Cinnamon Bear smiles and a tiny spaceship moves ahead on the galaxy game board. If you're wrong, C.B. looks puzzled, the word appears, and a highlight box flashes on the correct vowel sound.

After eight correct answers you get to play a game in which you maneuver a spaceship through a maze. Using the arrow keys, you must be careful not to touch either walls or whirling objects. You control your spaceship by pressing the spacebar to stop and restart. Before you begin each game you can slow the ship down by pressing the minus key or speed it up with the plus key. Apple HGS

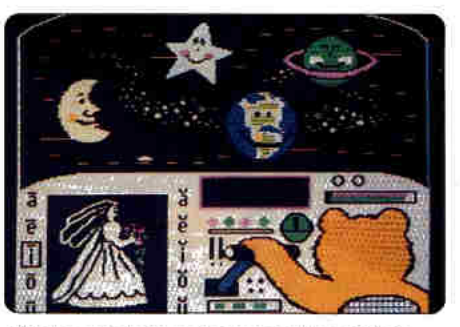

Little ones learn their vowels as they blast off into an Outer Space Adventure.

## **CINNAMON BEAR'S OUTER SPACE ADVENTURE & UNDERSEA ADVENTURE**

'mon, admit it - of course you still love teddy bears. They're pretty irresistible: Cute, fuzzy, and lovable, they make everyone feel comfortable and secure. That's why Cinnamon Bear's Outer Space Adventure (for grades K through 3) and Undersea Adventure (for grades 1 through 3) are hits with adults and children alike.

The cost of these packages is "bear-ly" believable because it includes a site license. That means every classroom in your school can have its own copy of the software. Both 3.5- and 5.25-inch disks are included. I tested these delightful programs on an Apple IIGS in my home office as well as on an elementary school's Apple IIes and its Mac LC II in Apple IIe emulation mode.

Cinnamon Bear's Outer Space Adventure helps beginning readers practice long and short vowel sounds with word patterns (consonant-vowel-consonant and consonant-vowel-consonant-e). Cinnamon Bear's Undersea Adventure gives kids practice with vowel combinations: ai, aw, ea, ee, igh, oa, oo (as in food), oo (as in book), ow (as in cow), ow (as in blow), and ou.

Each Cinnamon Bear adventure begins with a two-page story appearing on screen in a large, readable font. It's a perfect way to introduce the software to the whole class. While you have the children's attention, you can use the Photo Album option to let the class preview the users should set *System Speed* in th<sup>e</sup> Control Panel to Normal.

Cinnamon Bear's Undersea Adventure works in much the same way. If you're <sup>a</sup> busy elementary-school teacher or parent, you'll he grateful for the contin $uity$  - students can play much more independently wben software is truly user friendly.

Cinnamon Bear's little submarine is surrounded by colorful sea creatures. A <sup>p</sup>icture from the *Photo Album* appears in the box; you must move the underline cursor to the correct vowel combination and press the return key. C.B. flashes a smile and gives a thumbs-up for each correct answer. In addition, the word appears in a box above the picture as a miniature submarine advances through the undersea game board.

If you're incorrect, Cinnamon Bear gives you a puzzled look, the correc<sup>t</sup> word appears, the underlined bar flashes on the correct vowel combination, and <sup>t</sup>he tiny sub stays put. Again, after eight correct answers, a game appears; this time you help Cinnamon Bear capture creatures for his aquarium. You have 12 chances to cast your line (by pressing the spacebar) to fill an empty net.

To win a Cinnamon Bear adventure game, you must move the tiny spaceship or sub all the way around the game board. When you succeed. you're rewarded with an animated scene (and accompanying music) featuring Cinnamon Bear and friends congratulating you.

#### **THUMBS-UP**

"Awesome!" was the cry of the secondgraders who were my official classroom testers. Quickly mastering the appropriate keys, they whizzed through Cinnamon Bear's Outer Space Adventure. (They had learned short and long voweb

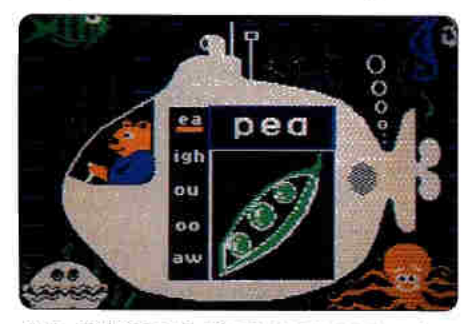

C.B. and friends dive into an ocean of vowel combos in Undersea Adventure.

in first grade.) "Great program!" added their teachers, who immediately marked this software for use early in the school year. The children plotted maze routes and manipulated the ship carefully to the exit. Being video experts, though, the kids expected more "lives" with each game. They shut off the sound when they discovered that the game runs faster without it  $-$  they wanted to have as much time at the computer as possible.

Cinnamon Bear's Undersea Adventure was an even bigger hit. "Excellent curriculum integration," remarked the adults, noting that the program was teaching vowel-combination skills at the <sup>s</sup>ame time the children were testing the software. The underwater theme also fit nicely into the students' current science unit on whale migration. The children felt the undersea game was more challenging, too  $-$  probably because they hadn't yet mastered all the vowel combinations it teaChes.

The Cinnamon Bear manuals cover the essentials; teachers will <sup>a</sup>ppreciate <sup>t</sup>heir brevity and concise wording. <sup>A</sup> printout of the pictures in the *Photo Album* would be a useful addition, however. Using a FingerPrint GSi card, I made a screen shot of the graphics myself; the teachers preferred that students consult these printed pictures rather than just guess at the answers.

While I was printing the graphics, I discovered that Cinnamon Bear's Outer Space Adventure lacks pictures representing the long  $e$  sound. Dr. Kay McCormack, president of McCarthy-McCormack, explained that long *e* words fitting the *consonant-vowel-consonant* or consonant-vowel-consonant-e pattern can't be represented by pictures. Classroom teachers whom I questioned agreed and said that wing long *<sup>e</sup>*as a distraction in the game actually helped students distinguish between long *e* and short *e* sounds.

It's rare when early-elementary software meshes so perfectly with skills taught in the classroom, a partnership that makes the computer a tmly useful learning tool. Take it from me and my enthusiastic second-graders: You and your class will love Cinnamon Bear's adventures. He's simply irresistible.

> **Midae Frazal Bridgewater, MA**

#### **BUUSEYE TRUETYPE FONT COLLECTION**

\*

#### **II** Productive **4613 Red River Austin, TX 78751 l5121 323-6937**

- True Type font packsge
- 1.25MB Apple IIGS
- requires System 5.0.4 or later
- System 6 recommended
- requires Pointless
- 585

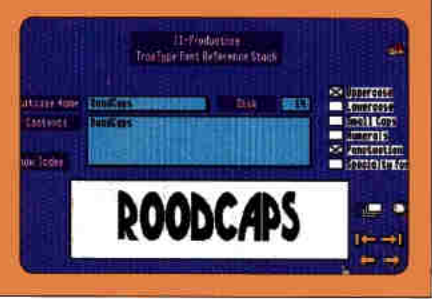

Things grow bigger in Texas: hats,<br>I steaks, supercolliders, even font packages. Bullseye TrueType Font Collection from II Productive boasts 16 3.fi·inch disks containing spme 300 archived TrueType fonts. Three bonus disks in the Bullseye package offer a number of extra goodies, among. them <sup>a</sup> one-month trial membership on America Online and the necessary telerommunications software.

If you work in a mixed environment populated by Macintosh and Apple llGS computers, the ability to share documents that use a common library of fonts is a powerful incentive for making the move to True Type technology. But even the lone GS user with a trusty Image-Writer II or high-resolution ink-jet printer can benefit from the largess included in this *impressive* bundle.

#### NEW KID ON THE BLOCK

Until just a couple of years ago, most GS enthusiasts had to satisfy themselves with standard ASCII text characters or plain-vanilla fonts like Shaston and Geneva, 5upplied with the Apple IIGS operating system. These *bit-mapped* fonts are designed to be legible on the computer screen and on dot-matrix printers. Bit-mapped fonts aren't without problems, though.

Ideally, every bit-mapped font size should have its own set of character images. For best results in creating text in Geneva, say, you need separate files containing 9-, 10-, 12-, and 18-point Geneva characters. (A *point* equals one 72nd of an inch.) At this pace, it doesn't take long for bit-mapped fonts to monopolize space on a floppy or hard disk. The GS generates uncommon point sizes by resizing chamcters from the nearest bit-map size available, but the resulting text usually looks jagged and ugly-not the stuff of which easy-on-the-eyes term papers or top-flight résumés are made.

By contrast, so-called PostScript printers such as the Apple LaserWriter use special fonts (written in Adobe Systems' pagedescription computer language Post-Script) stored permanently in the printer's memory or downloaded from the computer or a dedicated hard-disk drive. Because each PostScript character is defined by a mathematical formula describing the character's *qutline,* these fonts are *scalable*: A single file contains information for every imaginable size. A PostScript printer can, create characters of any size automatically by extrapolating from a single set of outline formulas. Even the smallest printed text looks terrific, but PostScript technology is expensive.

Several years ago Apple developed a third font technology - True Type. These fonts are scalable, compact, and easy to install; they generate both screen display and printer data from a single file. Perhaps more compelling for Apple IIGS users in school, at home, or in the small office, TrueType fonts work well with less-expensive printers. That's because the computer  $-$  rather than the printer - does the hard work of rasterizing the image (converting equations defining each letterform into concrete data the computer or printer uses to draw the character).

Apple built TrueType into the Macintosh and licensed the technology to Microsoft for use in Windows 3.1, a move that expanded the potential market for True Type fonts to millions of u\_sers of IBM PCs and compatibles. WestCode Software filled the void for GS owners by developing Pointless, a GS/OS system extension that brings TrueType font capability to the Apple IIGS.

Pointless comes with a basic set of familiar fonts (Chicago, Courier, Courier Bold, Geneva, Monaco; New York, and Symboi), but you can install additional True Type fonts, as well  $-$  a boon to  $GS$ users because amateur fontographers have. designed countless TrueType fonts and donated them to the public domain. So how do you obtain these "free" fonts?

It would take hours of expensive connect time *to* download. the hundreds of fonts available from on-line services and bulletin boards, Add to that the time it takes to catalog the collection. For those who would rather spend their hours creating publications instead of organizing files, 11 Productive has performed an important service. Bullseye TrueType Fonr Collection retails for \$85, but mail-order distributors, including Resource Central, Roger Wagner Publishing, and TMS Peripherals, offer the collection at "street" prices, bringing the cost down to nickels per font.

The True Type fonts in the Bullseye package have been compressed to maximize available disk space; before you can use one, you must first decompress its " archive.'' For your convenience, the package includes the latest version of GS-ShrinkIt. After you decompress a selected font, use the Pointless control panel to add the new typeface to your GS system. The fonts you install appear on the *Font* menu of GS applications such as AppleWorks GS.

#### **MORE FOR YOUR MONEY**

Keeping track of more than 300 fonts would be a challenge if it weren't for the HyperCard IIGS Reference stack provided in the II Productive package. (A run-time version of HyperCard IIGS and some free stacks are included, as well.) The cards (screens) in the *Reference* stack provide information and visual previews of Bullseye's fonts. You can browse through thecards manually, select information about a specific font from an on-line index, or activate a self-running demo that flips through the cards. You can use *Teach*, System 6's document-reading utility, to display and print a text file listing all fonts- from *Adjutant* to Zingnats.

Many of the fonts in this collection sport only uppercase letters. Presumably you'd use these fonts for titles, headlines, and subheads, and not for body text. Most of the Bullseye fonts lack extended sets of foreign or accented characters, such as  $\hat{u}$ ,  $\hat{\epsilon}$ ,  $\hat{\epsilon}$ ,  $\hat{\theta}$ , and  $\hat{a}$ . Several "dingbat" fonts (graphics symbols) are included, though, as well as Hebrew and Cyrillic fonts, a Braille font, and at least two fonts made up entirely of fractions  $$ great for math teachers. Perhaps the most bizarre is *Ykcowrebbaj (Jabberwocky* spelled backwards), in which all letters are mirror images of their former selves.

Depending on number of characten and their graphics complexity, a True-Type font file varies in the amount of disk space required for its storage. A font. may also include multiple-styles, such as boldface, italic, and condensed, which can double or even triple the magnetic real estate required. The Reference stack can help you choose the right font and conserve hard-disk space, as well.

#### **RIGHT ON TARGET**

Take note of a few drawbacks here. Some fonts look good on screen, while others look good only when printed. Moreover, GS applications limit the maximum type size you can incorporate into your documents. You should be able to create stylish and effective newsletter . headlines, but if you need gargantuan letters, try a specialized program such as Brøderbund's Bannermania or The Print Shop IIGS.

Generally speaking, the more power ful your system the happier you'll be with TrueType fonts. The ideal setup includes a roomy.hard drive, several megabytes of RAM, an accelerator card, the latest version of GS/OS, and a highresolution printer such as Hewlett-Packard's Desk]et or Apple's StyleWriter. But even if you use an ImageWriter II and one or two floppy disk drives, you can still manage. Pointless alone requires only 32K of disk space, and by ruthlessly eliminating unnecessary files you can install it along with a few fonts on the working copy of your startup disk.

Whatever your next desktop-publishing project. the sheer variety of True- Type fonts offered by II Productive can keep you and your work looking great for months and years to come.

> **Mike Markowitz** Long Beach, CA

#### $\mathbf{r}$   $\mathbf{x}$

#### **ULTRAKEY 2.0**

#### **Bytes of Learning, Inc.** 908 Niagara Falls Blvd. #240 North Tonawanda, NY 14120-2060 (800) 465-6428 (416) 495-9913 (416) 495-9548 fax

- · typing-instruction program
- · 64K Apple II
- · color monitor recommended
- · \$89 single user
- · \$29 single disk pack
- (per additional computer)
- · \$449 site-ficense edition
- · \$375 site-license upgrade

 $\mathbf{O}^{\text{h}}$ , no, not keyboarding," groaned<br> $\mathbf{O}^{\text{h}}$ , no, not keyboarding," groaned asked her to help me evaluate UltraKey 2.0. She'd had an unpleasant time in a mandatory keyboarding class at school last fall. She'd had precisely the same experience I'd had in school - sitting at attention, feet flat on the floor, body centered in front of the keyboard, wrists up and fingers curled, while the teacher droned, "A-a-a, s-s-s, d-d-d, f-f-f," patrolling the classroom to make sure nobody looked down at his or her fingers.

There are better ways to learn how to type. As more and more computers have appeared in the workplace, "keyboarding," as my daughter calls it, has become a required skill for employed adults as well as students. Responding to a need for friendlier instruction, a number of computerized tutors have appeared over the years. The variety of available programs ensures that there's one just right for every age and learning style.

UltraKey 2.0 is the culmination of Bytes of Learning's nine years' experience publishing keyboarding instruction software. It's a straightforward tutor with no loud sound effects to disrupt a class and no flashy graphics to divert attention. Instead, keystrokes produce soft, typewriter-like clicks from the computer speaker. There's no need to look down at your fingers, because the screen displays a keyboard and hands that prompt you for the correct stroke. It's effective and compelling.

#### **POWER UP**

The package includes a handy 14-page reproducible Student Guide, containing a

table of contents, a keyboarding glossary, and clearly written steps for starting and using the program. All necessary operating instructions, featuring text cues and animated graphics, appear on screen as you progress through each lesson.

The Teacher's Guide assumes little computer expertise on the part of the instructor. It features 11 program options, including turning audio feedback on and off, saving the best or the last test result, requiring one or two spaces between sentences, and specifying speed and accuracy criteria required for passing each skill check. The guide also contains helpful tips you can share with students as they practice their lessons and attempt the proficiency tests.

While UltraKey assumes little computer expertise, it does assume some degree of motivation on the part of student and teacher alike. Instructors who participate actively in their classrooms by directing and developing activities to reinforce students' keyboarding skills will probably benefit most from UltraKey. The Teacher's Guide includes suggestions for using the program in classrooms with limited access to computers, ideas for class activities that employ keyboarding, and tips for extending the curriculum beyond simple keyboard geography. UltraKey's classroom pedigree shows in the guide.

The program rewards progress with on-screen messages, gives immediate analysis and feedback after lessons and skill checks, and lets students and teachers view detailed progress reports on screen or paper. UltraKey maintains student records in a central disk directory or on each student's personal disk. If you choose to store data in one place, the 3.5-inch program disk can hold more than 500 student records.

UltraKey 2.0 is also appropriate for computer labs. It's available in Apple II, Mac, and MS-DOS versions so that you can provide uniform instruction. The manual offers troubleshooting tips and tech-support phone and fax numbers. You can also make an archive backup, guaranteeing quick recovery should you damage the program disk.

#### **NO-FRILLS EFFICIENCY**

Like any instructional program, Ultra-Key is more appropriate for some students than for others. Lacking any games disguising its exercises or any of the other "bells and whistles" that have crept into educational software, UltraKev seems better suited to older students or to smaller classes where the teacher can provide close supervision. It's also appropriate for introducing adult students to the keyboard.

Later this year Bytes of Learning promises to release a companion program, UltraKey Manager, that will let teachers modify skill checks and add their own practice material to the program's Challengers. These paragraphcentered typing tests are especially important in advanced or adult classes.

UltraKey teaches only the standard QWERTY keyboard, so-named after the keycaps on the upper left row of letters. The typewriter was patented in 1867, and the QWERTY layout was developed intentionally to make typing difficult, so that the slow-moving mechanical works inside those first machines could keep up with the typist.

Typewriter technology eventually improved, and in 1936 a second standard keyboard layout was patented by August Dvorak, an efficiency expert. Although the Dvorak keyboard never caught on, it's still around. Most Apple computers let you flip between Dvorak and QWERTY from the Control Panel (if you're using a GS) or a switch at the top left of the keyboard.

But for the time being, if you want to learn the more-efficient Dvorak keyboard, you'll need to look for some other typing program - although a programmer at Bytes of Learning says that the company could easily produce a Dvorak tutor if demand for one materialized.

UltraKey 2.0 is a solid, well-documented, basic tutor, developed and refined by teachers for classroom use. It lacks all those flashy special effects and games commonly found in today's educational programs; the absence of razzle-dazzle makes the teacher more responsible for ensuring his or her students' continued interest and motivation. If you want a straightforward, no-frills typing tutor, even my daughter concurs that UltraKey 2.0 is the program for you. Q

> Jon McCreight Princeton, MN

## THE APPLE II REPORT

#### **OMUST BUY!**

- **FORGET IT**
- **WORTH A SECOND LOOK**

#### **CANIMALS WITH AN ATTITUDE**

#### **Toucan/Queue** 338 Commerce Drive Fairfield, CT 06430 (800) 232-2224, (203) 335-0906

- · new creative-writing software
- 128K Apple II
- $$49.95$

The cast of comical characters in this entry-level desktop-publishing package encourage even reluctant young authors to take Apple keyboard in hand and create comic books, storybooks, posters, and other written artworks. Kids select colorful backgrounds, animal cartoon graphics, and clip-art props to design original story settings, then use the program's simple text processor to write stories. They can even enter text in special speech bubbles for a comic-book effect. If the computer is equipped with an Echo or Cricket speech synthesizer, it speaks any words a child has written. Completed stories print in a variety of sizes, from miniature to poster. The manuel contains a number of suggestions for creative-writing activities. Animals with an Attitude is a great writing tool for young children.

#### **• FISH SCHOOL**

#### **MECC**

#### **6150 Summit Drive North Minneapolis, MN 55430-4003** (800) 685-6322, (612) 569-1500

- · new reading-comprehension software
- · 128K Apple II
- $-$ \$69

Fish School sends young readers (grades 2 and 3) on an arcade-style quest for paper notes in bottles scattered underwater. Kids must gather the bottles (while avoiding puffer fish and crabs), read the notes, answer questions, and return papers to their proper locations. Activities develop reading skills; questions ask players to identify topic, main idea, and supporting facts; determine cause or sequence of events; and make inferences. Management options let teachers set the program's difficulty level and track student performance. These software activities are fun and motivate children to read.

#### **CRAMMAR MADNESS**

#### **MECC**

#### 6160 Summit Drive North **Minneapolis, MN 55430-4033** 1800) 685-6322, 16121 569-1500

 $\Delta \widehat{\phi}$  .

- \* new grammar tutor
- 128K Apple II
- $-559$

This grammar game (with age-appropriate vocabulary, writing styles, and reading content) gives students practice with parts of speech. Activities ask players to select an adjective, adverb. possessive noun, present-tense verb, and so on from an on-screen word list; if youngsters make a wrong choice, the program offers on-line help. The software then inserts the selected word into a prepared paragraph, often with humorous results. Management options let teachers customize game activities and track performance. Although it encourages children to recognize parts of speech, the game becomes boring fast. Even with multiple difficulty levels, it's not entertaining enough to motivate play.

#### **CHIKING THROUGH HABITATS**

#### **Toucan/Queue** 338 Commerce Drive Fairfield, CT 06430 (800) 232-2224, (203) 335-0906

- · new writing and creativity package
- · 128K Apple II
- $•$49.95$

This desktop publisher invites youngsters to decorate scenic backgrounds with clip art, then use a simple text processor to write stories about their settings. Kids can also add text-filled speech bubbles to any scene for a comic-book effect. When the work is done, they can print illustrated bannersized books up to 90 feet long. Completed banners print in three sizes; miniature for small comic books, standard for regular banners, or large (each panel two pages wide). The manual includes a number of ideas for creative writing projects. Hiking Through Habitats not only lets children express their ideas in pictures and words, but teaches them about ecological diversity, as well.

#### **CLIFE STORY: FROG**

**Troll Associates 100 Corporate Drive** Mahwah, NJ 07430 (800) 526-5289, (201) 529-4000

- · new science program
- · 48K Apple II
- $-539.95$

This interactive program features four game-style activities for grades 4 through 6, designed to reinforce ideas and pictures presented in Frag, a book by Michael Chinery. (A copy of Chinery's text is included in the package.) My Life Story invites kids to identify true/false statements about the "bright-eyed common frog." Each correct answer earns a special photo for the frog's family photo album. If players fill in all nine photos, they can play a challenging round of Frog Tac Toe. In Remember When, players help frogs remember information about the four stages of their life cycle. Letter Gulp has frogs catching letters to form answers to frog-related questions. Pushy Word, the final activity, requires players to classify objects in appropriate categories. Challengers must be familiar with a frog's enemies, foods, habitats, and body parts to answer correctly. This is a great program for stimulating interest in beginning biology.

#### **CLOVE IS**

#### McCarthy-McCormack, Inc. 2885 Downhill Drive Colorado Springs, CO 80918 (800) 869-1446

- · new reading program
- 128K Apple II
- $*559.95$

Featuring both on-line and off-line activities for beginning readers, the Love Is package also includes a 12-page poster-sized Big Book that teachers read to their students, glus a smaller reproducible edition so that each student can have a copy to color. Three disk-based self-directed reading activities (Love Is a Game, Prime Time Bhyme, and Magic Toy Box) reinforce the coloring book's vocabulary. Each activity includes a game children can pley after completing their work. The package also contains a simple text editor for teacher-directed language activities, plus black-line masters. There's also a disk with motivational awards, bookmarks, and charts so that teachers can reward children for their reading efforts. This well-designed classroom kit combines entertaining games and reading material to create a rich learning environment.

> - Carol S. Holzberg, Ph.D., **Contributing Editor**

## **Exclusive Source for the Best IIGS Programs**

#### Out of This World'

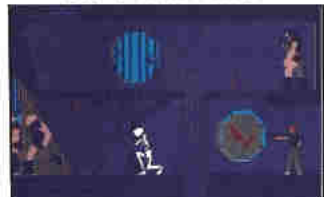

Out of this World": HIGHEST RATED GAME EVER by Computer Game Review! Using the new technology of polygonal graphics. Out of this World's a masterpiece in action/adventure games. Hurtled through space and time by a nuclear experiment gone wrong you must blend logic and skill to survive the alien land. Order product number IP60 for only \$49.95.

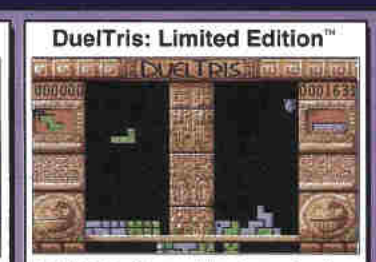

DuelTris™: Say good bye to your free time because DuelTris will definitely captivate your attention. It's similar to Tetris, but you can play against another human or against the computer. When one player fills out a row, it's moved to the other player's field making it more difficult. Plus there are special pieces like a gun, a bomb and an anyil to liven thinns up. Order: DG55 for \$20.

Tille

Minteran

Floriday **Bant's Tal** 

Kest the

The loom

Zany Gott

interplay

Neurona

Dragon Vi

King's Ou

Manhunte

Space Ox Theyder

**Blackiack** 

Fire Powe Accolade **Jack Nick** Mean 18

Fastbreak

Photonix

Micro Re

Yannoide

JaDa Gra

Basic Pa

FTA

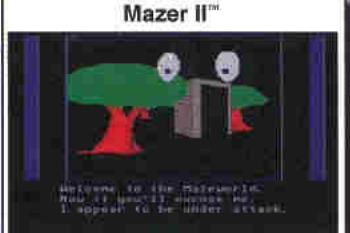

Mazer II: Virtual reality on your IIGS. Cross a fantasy adventure with a flight simulator, then add a great deal more of something unexpected, and you have Mazer II. Enter a world of continuous movement with real-time point-of-view graphics for arcade action plus adventure. Requires 1.25 Megs and System 5.0 or higher. Order FF50 for \$20 for members or \$25 for non-members.

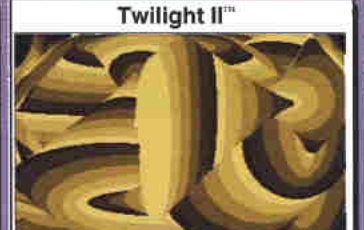

Twilight II" by DigiSoft Innovations. A revolutionary new screen saver control panel that takes complete advantage of your IIGS. There are over 40 effect modules including 3-D wireframe animation, fireworks. TV static, a bouncing clock, rain, Moire, and kaleidoscope. This program requires 2 Megs and System 6.0. A hard drive is recommended. Order TW50. The price is \$29.

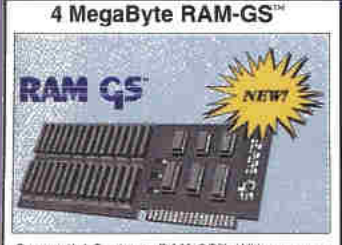

Sequential Systems RAM-GS": With memory expansion this cheap, there's no excuse for "Out of Memory<sup>\*</sup> errors. RAM-GS is a low-cost, 4 Megabyte memory expansion for the IIGS. Easily installed, it is fully compatible with GS/OS, DMA and all software. Its multi-layer circuit design makes it run cool and draw less power. Order product number SQ50 for only \$125.

## **Jam Session** Option

Jam Session<sup>134</sup>: Only Broderbund could make playing music so easy. Just put your finger on a key. You can't make a mistake because any key you press makes great sounding music that always fits perfectly with the rest of the band. You can pick your favorite style of music from country to jazz to rock to classical. Order BS63 for \$20 for members or \$25 for non-members.

#### Free Shipping to U.S. and Canada Fast Service. Order by Fax (402) 379-3361<br>MasterCard or Visa Accepted

You don't have to be a member to order but member prices are from \$2 to \$10 less per title. You can become a member for only \$19.95 and place your order at the same time to save Big Bucks. Plus you'll receive twelve issues of our great newsletter called Scarlett and our full catalog. School purchase orders accepted

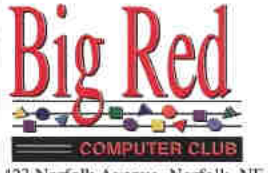

#### 423 Norfolk Avenue, Norfolk, NE 68701

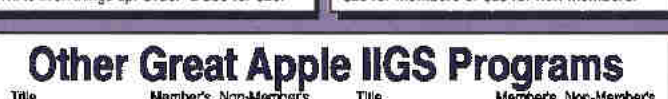

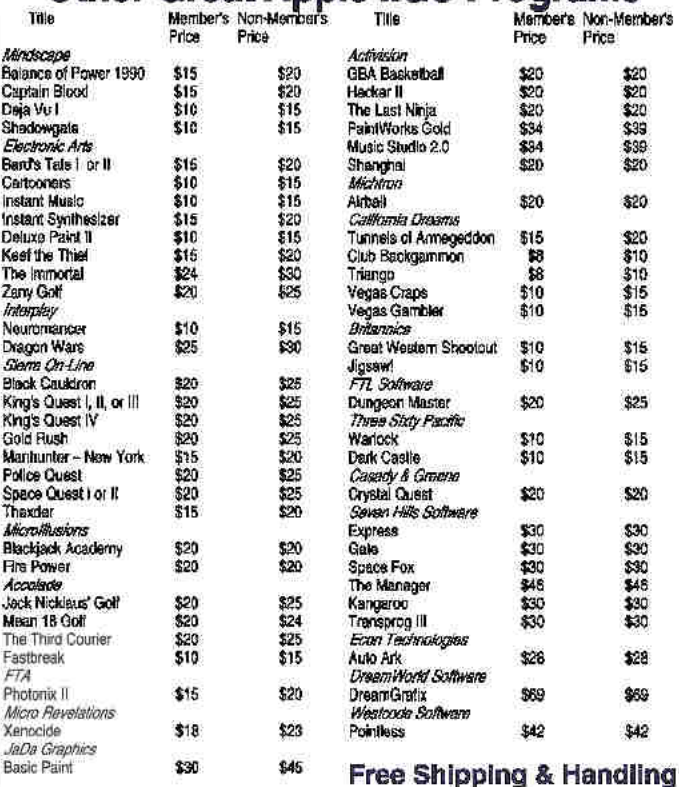

#### **Battle Chess**

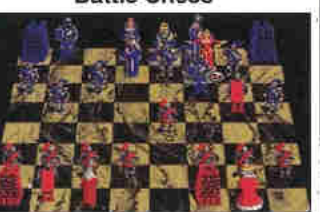

Battle Chess": The most challenging game on earth comes to life in Battle Chess. An entire medieval world at war is reflected on the checkered field. Battle Chess not only captures the basic logic of chess it brings it to life with colorful, humorous, and dramatic 3-D animations. Watch with fascination as your pieces act out your moves. Order product number IP50 for \$25.

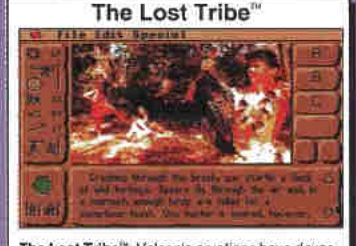

The Lost Tribe": Volcanic eruptions have devastated the area, leaving a small tribe of homeless survivors. You must lead them on a perilous journey to an ancient homeland. A unique strategy game set in prehistoric times. The Lost Tribe will help children ages 8 and older to build decision making and leadership skills. For the IIGS with 1.25 Megs. Order DV65 for only \$39.

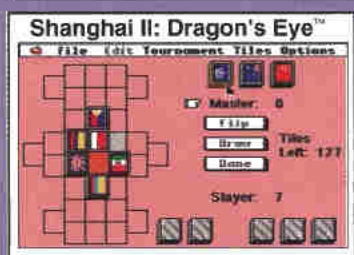

Shanghal II: Dragon's Eye<sup>TM</sup>: Shanghai II gives you 8 beautifully detailed tile sets, over a dozen different layouts, animated tilesets and over 100 sound effects. Several ways to play - Solitaire. Challenge & Tournament. Beyond all this there is the interactive version of the Dragon's Eye, a special challenge for superior Shanghai players. Order product number BR92 for \$49.95.

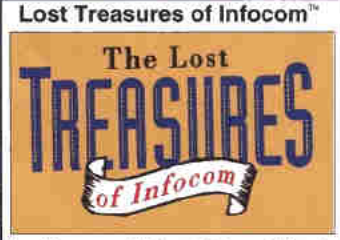

Lost Treasures of Infocom<sup>TM</sup>: A compilation of 20 captivating games in one package including Zork, Planetfall, Deadline, Sorcerer, Spelltxeaker, Infidel, Ballyhoo, Suspect. Witness and other classics. A fortune in Interactive Mystery, Fantasy and Science fiction Adventures. Now available in GS specific format with menus and GS/OS compatibility! Order product number BR93 for \$59.95.

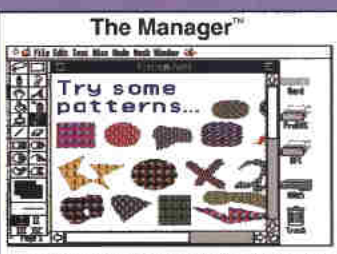

The Manager": The only true MultiFinder" for your IIGS. Now you can have multiple applications open simultaneously and move among them by simply clicking in a different window. You can easily hop back and forth between your favorite applications without quitting and when you come back you'll be right where you left. System 6.0 and 2 Megs required. Order SV69 for only \$46.

For Free Catalog and To Order - Call Now! - (402) 379-4680

#### APPLE J[ PERIPHERALS . UPGRADES . SERVICE PARTS . HARD DISKS SCHOOL & UNIVERSITY P.O.s ACCEPTED! . SCHOOL QTY. DISCOUNTS AVAILABLE\*

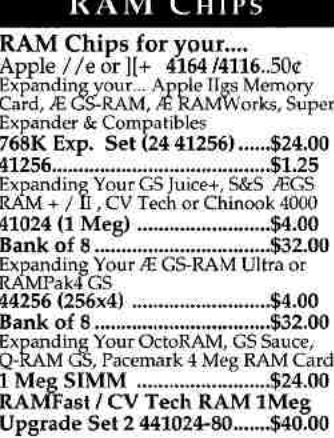

#### PC Transporter

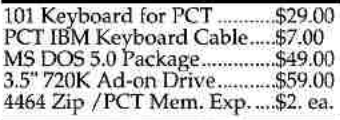

#### Motherboards/Service Parts

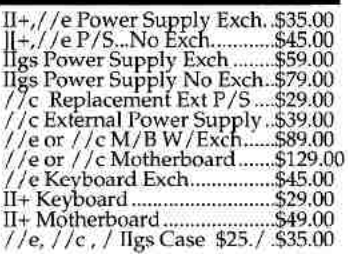

#### **Refurbished Printers**

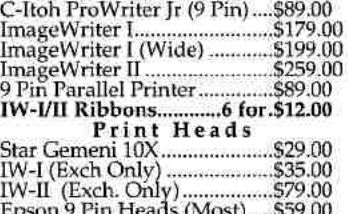

We rebuilt print heads

#### Accessories

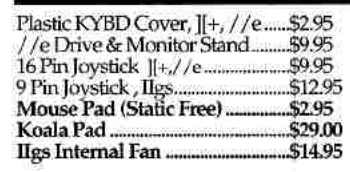

#### Modems

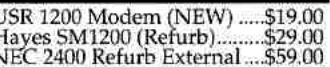

#### **Vision Plus Enhanced** \$209.00

Includes Allison™ 2.0 Digitizing Software.<br>Real Time Video Digitizer. 30 FPS B&W. Movie Mode & More! Upgrades available for current Vision Plus Owners. Call for details. Allison 1 x to 2.0 Upgrade...\$49.95

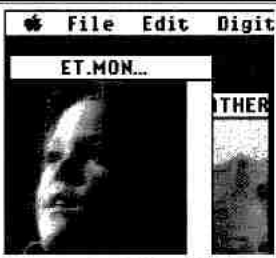

PERIPHERAL CARDS

Zip GS 7Mhz / 8K Cache .... \$139.00 Zip Chip 8 Mhz (//e, //c) .......\$139.00 

Heasy IW-II 32K Buffer........ \$30.00 20 Pin 5.25" Disk Cont .......... \$39.00 19 Pin 5.25" Disk Cont. .......... \$45.00 II+80 Column Card ...............\$45.00 GrafStar II Graphic Parallel .. \$35.00

Digitizer. B&W & Color! ..... \$209.00 **Cables & Switch Boxes** METAL, GBBS Sysops. HST/v.32bis<br>hardware hndshkcables! (Specify)....\$14.95 DuoDisk Replacement Cable..\$19.00 19 Pin Drive Converter.........\$14.00

IIgs,e,c to ImageWriter I/II... \$9.95 Laser 128 Parallel Cable .......\$14.95

ADB Replacement cable........ \$9.95 SCSI Cable, 25-50 or 50-50...... \$9.95

#### **APPLE CHIPS & ROMS**

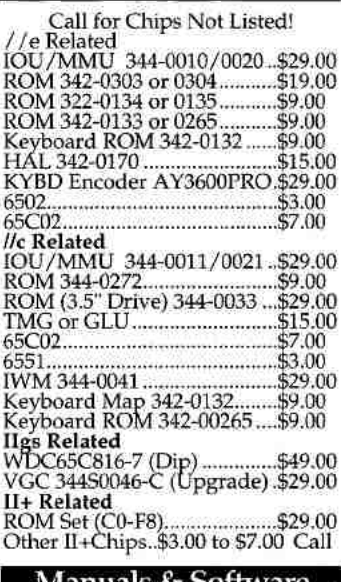

#### Manuals & Software

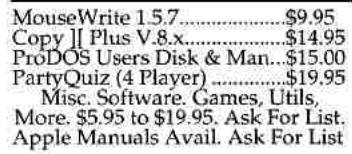

#### **Bulk Disks**

5.25" DSDD Disks 100 for.....\$16.00 3.5" DSDD Disks 50 for .......\$17.50 3.5" DSHD Disks 10 for ........\$6.50

602 Garrison St. Oceanside, CA 92054

#### **ALLTECH ELECTRONICS CO.** 9-6 PM Mon.-Fri. • 9-5 PM Sat.

All other Inquiries: & Tech Support: 619/721-7733 **Orders Only:** Fax (School PO's, Quotes, Info.): 619/721-2823 BBS (FutureNet Site #30) 300-9600v.32: 619/721-0705

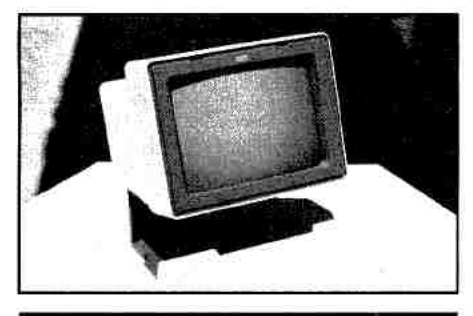

#### Monitors

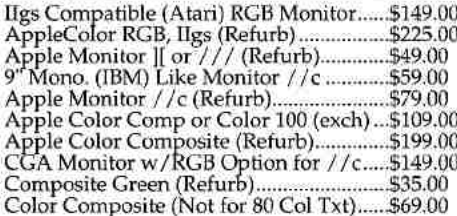

**SEQUENTIAL SYSTEMS** 

Sequential Systems RAM-GS 4096K ..... \$139. Meg 80 Z (1 Meg, Apple //e) ......................579.00 Q:Talk LTO (AppleTalk & 32K for IW-II)..\$69.00 RAM //c with 1024K (//c or //c+)................5119. bit Mouse card \$49.00 ....with mouse ...... \$65.00 SuperCOMM \$54.00.....SuperCOMM /c \$45.00

#### RAM Cards

Comming Soon! //e AEC 1-4 Meg SIMM Card! Super Expander //c(Older //c's, 1024K)......\$119. GS SuperRAM 4 Meg with 1 Meg ......... \$74. GS Super RAM w/2 Meg \$99.00. 4 Meg \$149.<br>CV Tech Memory Board 4 Meg \$205. 5-8Call

#### **SCSI Hard Disks**

40 Meg External \$219.00 w/AEC Card...\$259.<br>80 Meg Ext..........\$279.00 w/Apl SCSI.....\$379.<br>SyQuest 44.........\$299.00 SyQuest 88. .....\$399.

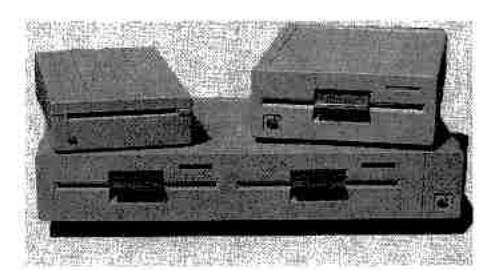

#### Disk Drives

5.25" Generic Full Height (Refurb) .......... \$59.00 5.25" Generic Full Height w/19 Pin ....... \$69.00 5.25" Apple Disk II (Refurb) add \$10.00 for above. 5.25" AMR HH (Mac LC, ROM 03 IIgs) ... \$109.00 AppleDisk 5.25" (Refurb)...............................\$165.00 Apple 3.5" 800K Drive Service Exchange \$95.00

 $\label{thm:main} \begin{minipage}[t]{0.9\textwidth} \begin{minipage}[t]{0.9\textwidth} \begin{minipage}[t]{0.9\textwidth} \begin{minipage}[t]{0.9\textwidth} \begin{minipage}[t]{0.9\textwidth} \begin{minipage}[t]{0.9\textwidth} \begin{minipage}[t]{0.9\textwidth} \begin{minipage}[t]{0.9\textwidth} \begin{minipage}[t]{0.9\textwidth} \begin{minipage}[t]{0.9\textwidth} \begin{minipage}[t]{0.9\textwidth} \begin{minipage}[t]{0.9\textwidth} \begin{minipage}[t]{0.9\textwidth} \begin{min$ 

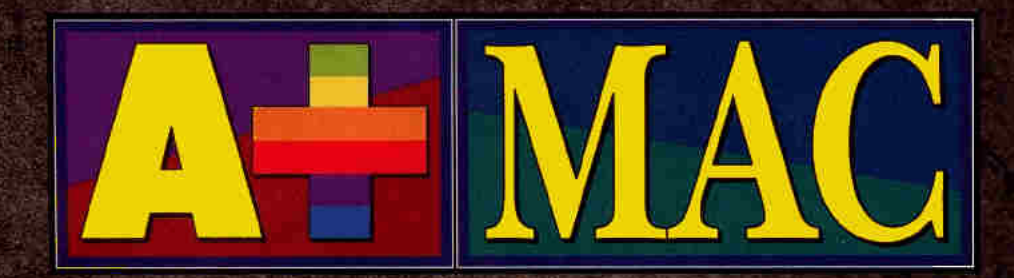

#### JULY·l 993

#### INSIDE...

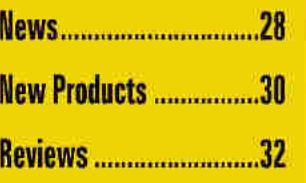

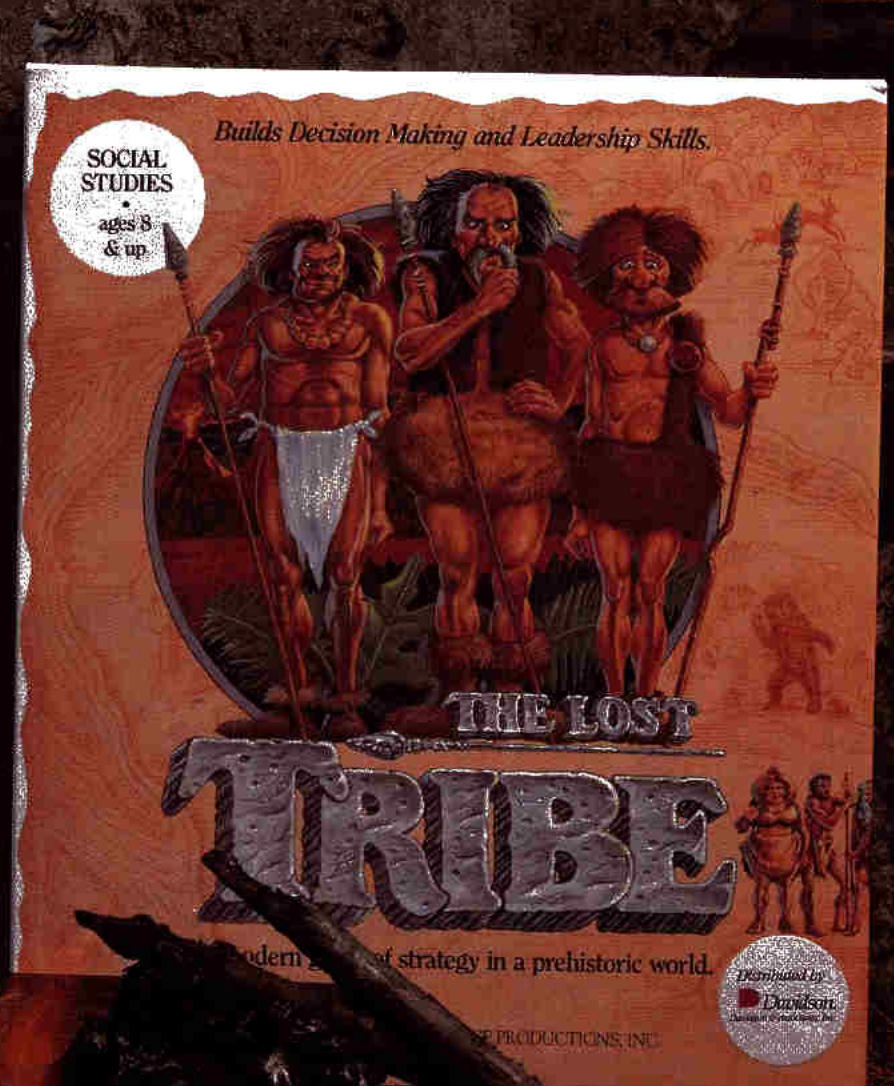

Think you can lead this bunch home?<br>Poli Sci 101 meets The Flintstones in Lawrence's new sim, The Lost Tribe. Practice your spear throwing, hone up on spell casting, test your executive decision-making skills and keep those troglodytes happy.

## **CREATURES GREAT AND SMALL**

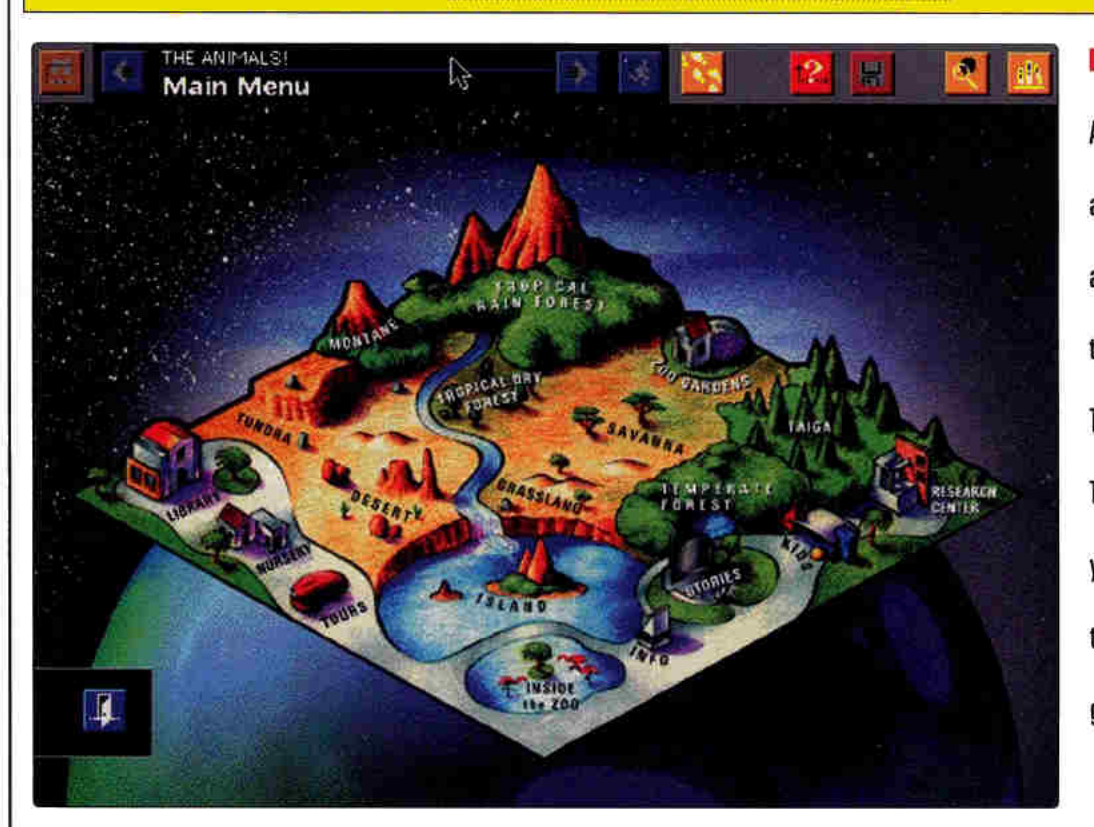

All the beasts of the forest and the tundra, the desert, and the jungle, too  $\_\_$ come together in The Software Toolworks' new CD-ROM, The Animals!. Your Mac takes you to San Diego to explore the riches of one of the world's great zoological parks.

oos have a bad reputation. The old notion that the best way to study wild animals is in cages is gradually giving way to the modern idea that animals should live in enclosures that simulate their natural environments. If that sounds strange, just imagine how odd it was in 1916, when Dr. Henry Wegeforth founded the San Diego Zoological Society.

Dr. Wegeforth's vision was a zoo that would make visitors believe they were in the wild. Eighty years later, his radical concept is conventional wisdom among zookeepers. Simulated environments are common now, but even if you can't make the trip to San Diego or another habitat closer to home, you can experience The Animals!, a new CD-ROM for the Macintosh from The Software Toolworks.

#### **LIONS & TIGERS & BEARS...**

The Animals! features QuickTime movies, photographs, and recordings from the San Diego Zoo - you can see and hear 200 animals in 60 minutes of video clips. Best of all, using The Animals! is literally as easy as visiting the zoo: You can explore ten different climates, from Arctic tundra to tropical rainforest, by clicking an icon on a map of the zoo on screen.

Plants are an important part of the San Diego Zoo, too, providing more than just food and shelter for the animals. Studying the vegetation of various environments is a wonderful way to learn about the delicate balance that exists among all living things. That's a theme wherever you wander in The Animals! - and it's a lesson that's fun to learn from the animals of the San Diego Zoo.

For a more-focused look, you can also take one of nine thematic multimedia tours as you watch and listen to animated stories about the zoo's wild inhabitants. To use The Animals! as a reference work, you can call up the media library to search for a particular animal or plant.

Explore the riches of one of the world's biggest zoological parks. The Animals! carries a suggested retail price of \$99.95 and requires a color Macintosh with a CD-ROM drive, QuickTime, 4 megabytes of RAM, and a 20-megabyte or larger hard-disk drive. For more information, contact The Software Toolworks, 60 Leveroni Court. Novato, CA 94949, (800) 234-3088, (415) 883-3000, or circle number 370 on the Reader Service card. - P.S.

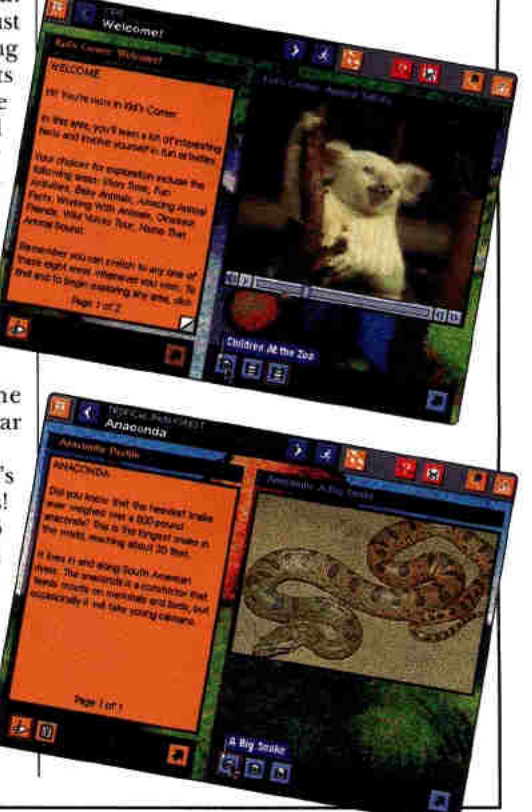

## **Preferred Computing**

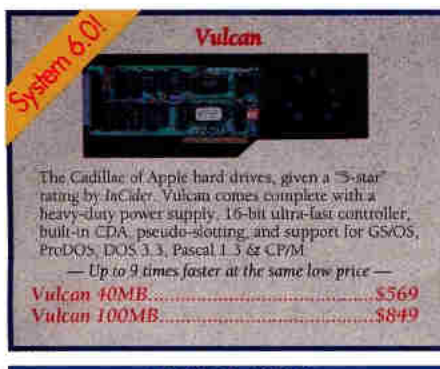

#### **APPLE IIc ONLY**

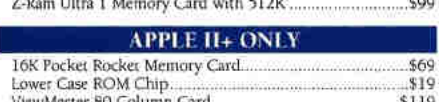

#### **APPLE He ONLY**

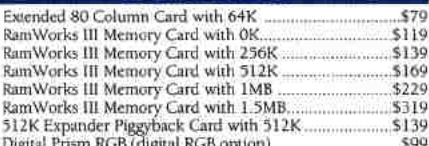

#### **APPLE II+, He ONLY**

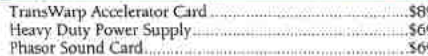

#### **APPLE HGS ONLY**

\$39

 $800$ 

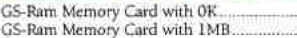

SPECIAL! -- Used Apple IIGS 1MB memory boards with 256K installed. Great condition. 30 day warranty \$39!

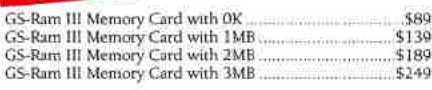

#### Fax in Your School P.O.1  $(214)$  247-8151

#### PC TRANSPORTER CORNER

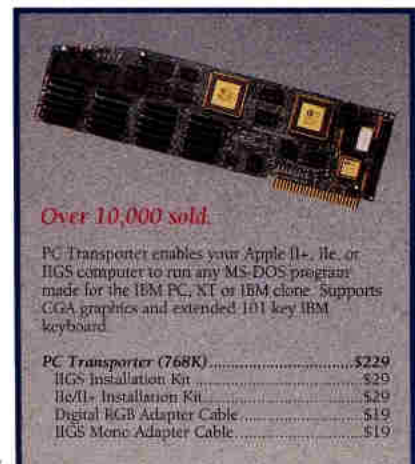

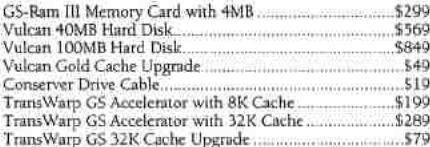

#### APPLE II+ He

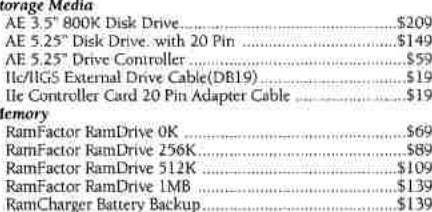

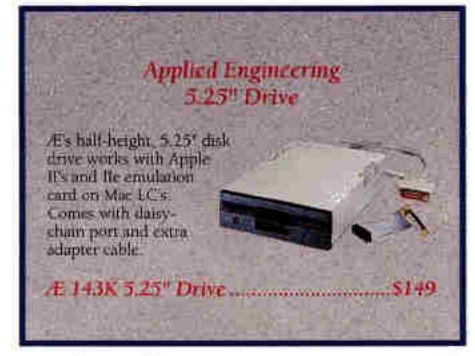

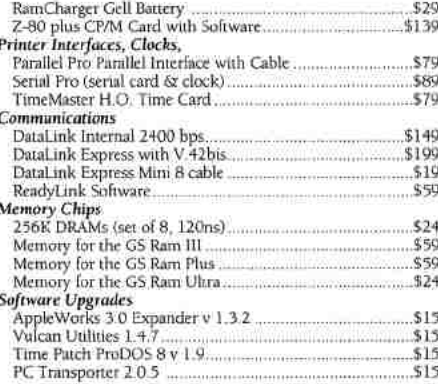

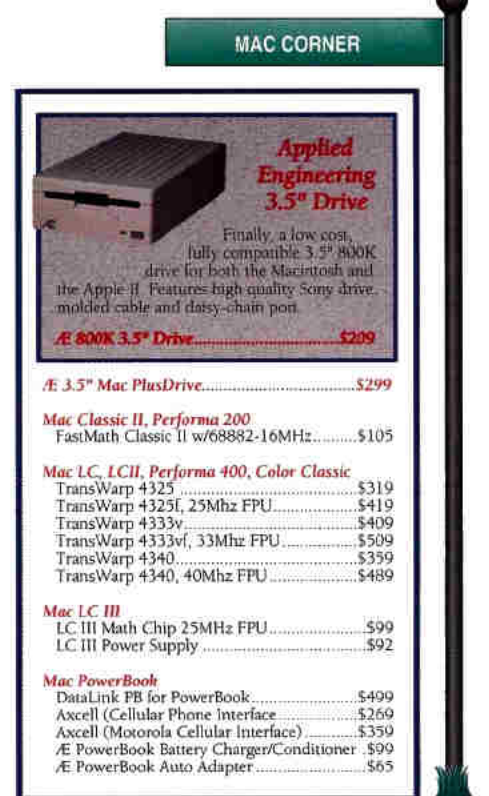

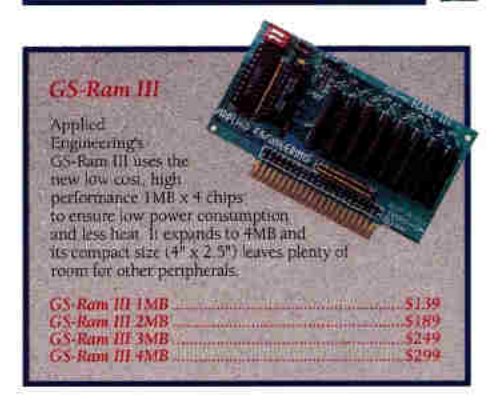

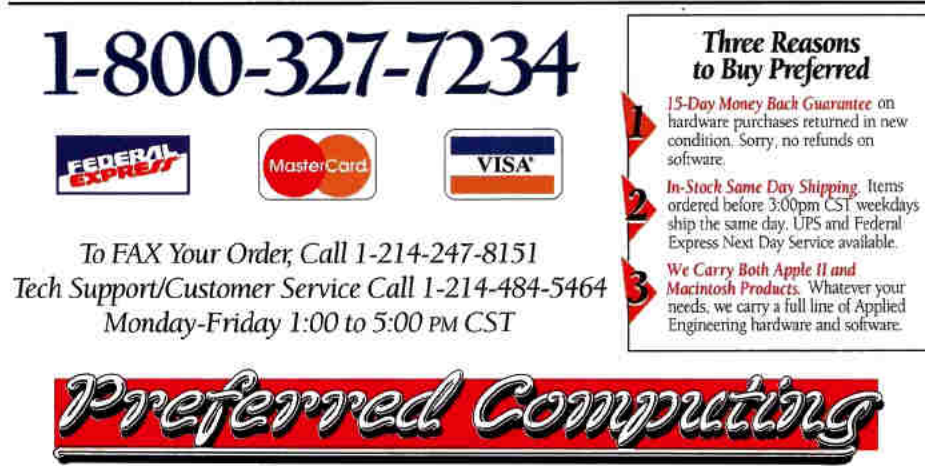

©1993 Preferred Computing. Visa, MasterCard and COD orders accepted. Order by phone, mail or FAX. Institutional and Government<br>Purchase Orders welcome. Special and Sale items may be limited in quantity. Prices and specific

Sales Hours: Monday-Friday 9:00 AM to 6:00 PM CST. P.O. Box 815828 . Dallas, Texas 75381 . FAX (214) 247-8151

#### **THE ART OF LANGUAGE**

Logo Computer Syslems {LCST) has announced the first product in its Micro-Worlds series. MicroWorlds Language Art (\$79, six-user lab pack \$350, site/network license \$1095) helps teachers encourage students to explore words, images, and the graphic arts. By combining text and drawing tools wilh <sup>a</sup> unique feature that lets students write in

any direction. Language Art gives them new ways to think about expressing themselves. The program includes projects for writing visual poetry, ads, haiku, cinquain, and more. A teacher's resource guide is available.

Language Art will be followed by Project Builder (\$99/\$350/\$1095) and Math Links (\$79/\$350/\$1095). The core of all three packages is the MicroWorlds program, which combines the best features of LogoWriter with easyto-use graphics, sound, and multimedia tools. For more information, contact LCSI, P.O. Box 162, Highgate Springs, VT05460, (800) 321- 5646, or circle number 371 on the Reader Service card.

#### **ALL THE WORLD'S A STACK**

One of the world's great romances has found a new home in HyperCard. Shake<sup>s</sup>peare's Romeo and Juliet, a new stack from Learning Tomorrow, lets you read the bard's text, of course, but also brings the scripc to life: Click a button, and animated actors move across your Mac's screen.

This *Rrmteo rm.d.Juliet* is full of historical details about the real feud between the Montagues and the Capulets and includes some of Shakespeare's sources. Professor Andrew Gurr of the University of Reading, England, advised the creators of the stack on its content.

You may also choose to study the play from the actor's perspective, learning from

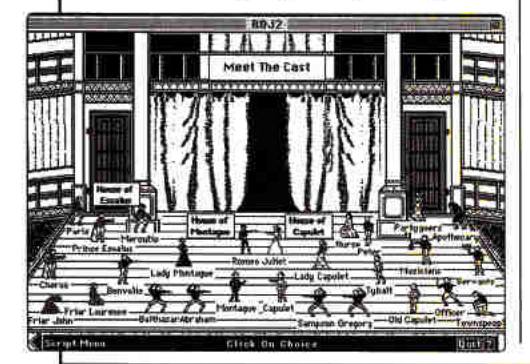

the experience of a number of successful productions.

Shakespeare's Romeo and Juliet requires HyperCard 2.0 and is priced at \$69. School discounts are available. A companion stack, Shak<sup>e</sup>speare and th<sup>e</sup> Globe Theatre, is available for \$129 from Learning Tomorrow, 1 East Main Street, Bloomsburg, PA 17815, (800) 722-1978. Circle number 372 on the Reader Service card for more information.

contact Brøderbund Software, 500 Redwood Boulevard, Novato, CA 94948, (415) 382-4400, or circle number 373 on the Reader Service card.

#### **WORD WORK**

A Zillion Kajillion Rhymes, a computerized rhyming dictionary for the Macintosh from Eccentric Software. is a product surely in the "who neecls ic?" tradition

> lishing. It works 1ike <sup>a</sup> thesaurus of rhvme, rather than meaning. Type a word, dick, and scroll through the list of possibilities. A proprietary dictionary includes technical, literary, and slang words, as well as thousands of proper and place names. The software can also search intelligently for single, double, and triple rhymes. The authors of A Zillion Kajilliou Rhymes are — you guessed it songwriters, but Neil

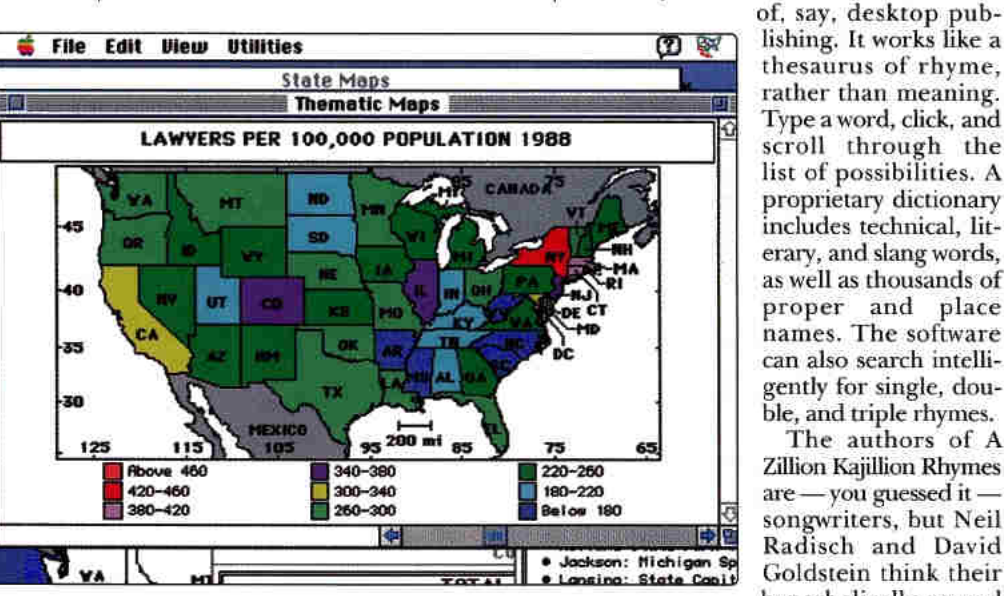

#### **ATLAS UPGRADED**

The expanded MacUSA 2.0 includes more than 300 new categories of data, in addition to the Latest facts and figures. Offering more than just co<sup>m</sup>puterized maps of the 50 states, Puerto Rico, and the District of Columbia, MacUSA also includes a vast array of demographic and economic data, such as age distribution

and crime rates. Information about the political leaders of each state, as well as historical events, tourist attractions, and climate charts, make MacUSA an invaluable reference. You can even view each state's flag and hear its anthem played.

You can export all MacUSA maps, charts, and text to any Macintosh desktop-publishing. wordprocessing, or graphics program for use in reports or research papers. MacUSA carries a suggested retail price of \$49.95; registered owners can upgrade for \$15 by calling (800) 521-6263. For more information,

**C** File Edit Rhyme Windows  $\circ$   $\circ$ **Abgme: moltip** Rhyme: molly Find Syliables:  $-2$ Current: | molly v **Bhuu Dolli** ne: schola Current: scholor <del>v</del> collor **Rhyme: baby Rhyme:** baby Fig Current: baby 1 list found.

• It's done with mirrors, they used to say of an incomprehensible bit of magic. Now computing is also done with mirrors: The first optical computer is up and running at the Optoelectronic Computing Center at the University of Colorado in Boulder. Not only does it have fiber-optic cable where your Mac has wires, it also has no stored data; programs and data are all dynamic. (Science News, 1/23/93)

Radisch and David Goldstein think their hyperbolically named software shouldn't appeal to budding Cole

Porters and Noel Cowards alone. Rhyming dictionaries are standard bookshelf references, after all - so why not on the Macintosh, too?

A Zillion Kajillion Rhymes sells for \$49.95, from Eccentric Software, P.O. Bo<sup>x</sup> 2777, Seattle, WA 98111-2777, (206) 628-2687. (800) 436-6758. Circle 374 on the Reader Service card for more information.

## **Apple II / Macintosh**

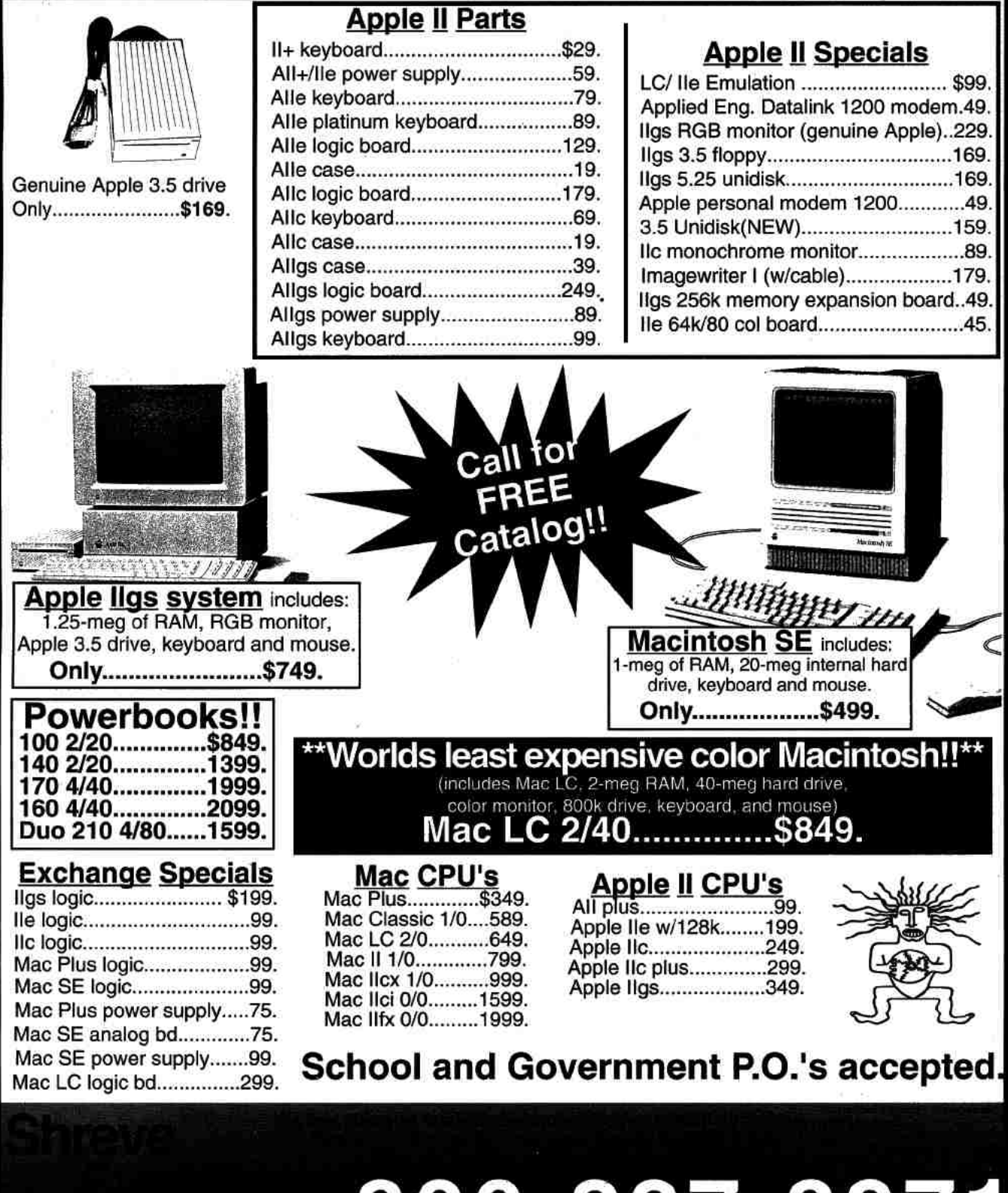

FAX 318-424-9771 Tech. 318-424-7987

## 1200 Marshall St. Shreveport LA 71101 **8 0 0 0 - 2 2 7 - 3 9 7 1**

## THE LOST TRIBE

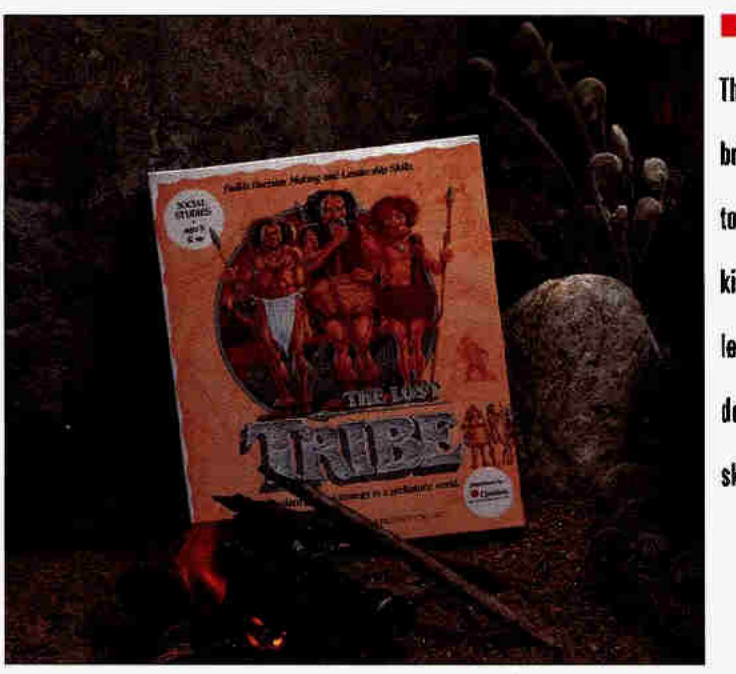

The Lost Tribe brings prehistory to life and helps kids develop leadership and decision-making skills.

#### \* \* \* **THE LOST TRIBE**

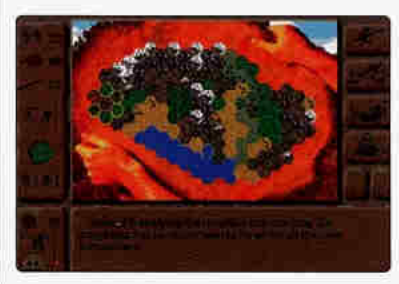

**Lawrence Productions** 1800 South 35th Street Galesburg, MI 49053 (800) 421-4157

Davidson & Assoc,/distributors **19840 Pioneer Avenue** Torrance, CA 90503 (800) 545-7677 sales (800) 556-6141 customer support (310) 793-0601 fax

- social-studies game
- ages 8 to adult
- · color Mac
- · System 6.05 or later
- 8-bit color video (256 colors)
- 1MB free RAM
- \$49.95

ans of The Flintstones and Clan of the Cave Bear will get a kick out of this one  $-$  The Lost Tribe, a simulation set in prehistoric times, combining dry humor and some solid anthropological information with digitized photos and realistic motion-video clips.

Along the way, kids will learn to test their strategic-thinking and map-reading skills while developing a feel for effective leadership.

#### YABBA-DABBA

The basic premise is that a volcanic eruption destroys your village, and the remaining clan members elect you as their new leader. You'll use the tribe's sacred mapskin to lead the villagers to their ancestral lands.

As you and the gang head for the<br>volcano you'll call home, you must decide what actions the tribe should take when faced with basic survival needs. natural disasters, and the disgruntled types among you.

Beware those restless cavemen: Don't pull too many boners, because after you've made a few wrong decisions, the tribe may banish you.

#### **GETTING THE HANG OF IT**

Make no mistake - The Lost Tribe's not for every student. Any program has a learning curve you must negotiate before

you're comfortable using the software, but this one's steep enough to discourage some kids from going on.

As in real life, your ability to make proper decisions in a simulation often depends on your store of knowledge. With The Lost Tribe, kids can find the information they need in the program's on-line encyclopedia. Learning to draw conclusions from facts is an invaluable skill, but the game doesn't always make it easy to obtain those facts.

For instance, my test group of kids decided to hunt in the forest and were trying to figure out what kind of animal to track. They decided to consult the encyclopedia, but it isn't available at certain key points in the program; they had to backtrack to a point at which they could search for information on woodland animals. This raised frustration levels, making it more difficult for the players to wade through the entry on forests until they found the data they were looking for.

Note also that the game's graphics images, while entertaining, are static, not interactive. For example, when the tribe is hunting, you see an amusing picture on screen, but can't affect the scene directly; you click on buttons to make decisions. The same holds true when Gupf, a villager who feels he's the rightful leader of the group, complains about your decision making. You can respond only by clicking on buttons and hoping that the next series of decisions ends his complaints.

#### **PERSEVERANCE PAYS OFF**

The Lost Tribe attempts to be both educational and entertaining, but at times you get the impression its developers just couldn't decide what kind of program they wanted to create. It's ironic that the program suffers from something of an identity crisis, because the software is designed to teach strategy and leadership skills.

Nevertheless, although it may not be a simulation every kid will take to on his or her own, it can prove effective for educators who take the time to incorporate it into their curricula — perhaps introducing it by setting up a successful set of decisions as a model.

Once students master the game's basic level, they can hone their skills in five different and increasingly challenging scenarios. Used this way, The Lost Tribe can bring prehistory to life while teaching the essentials of decision making.

> K.C. Genzmer New York, NY

### JAM SESSION

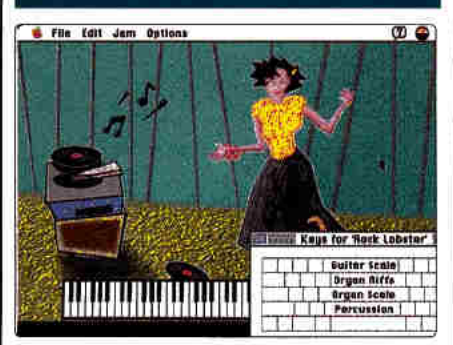

 $\star \star \star$ <br>Bogas Productions 751 Laurel Street #213 San Carlos, CA 94070 (4151 592-5129 l4151 592-5196 fax

- music-performance software
- Mac Plus or higher
- 1ncludes b/W and color versions
- requires no external hardware
- \$59.95
- \$29.95 Classic Songs
- \$79.95 bundle

eep in your heart beats the spirit of a<br>Itrue rock monster — but the connectrue rock monster - but the connection between those sparkling notes and your clumsy fingers is frayed at best. Y0u hear the music inside you, but you just can't express that internal bop. The dazzling solos within have no release. What to do?

#### WE'RE GONNA MAKE YOU A STAR

You could spend the next ten years learning to play an instrument, and then hire a backup band and go on the road. But in the meantime try this temporary solution: Jam Session from Bogas Productions. Jam Session may be the musical answer for everyone who ever wanted to bebop wirh the best, but lacked the resources, time, or talent. Load one of the 20 songs included with the program (addidonal songs are also available) and you'll call up one of ten scenes - a smoky jazz club or a sock hop, for instance and hear the audience applauding.

The music begins. The on-screen instrumentalists start moving to the beat. With a-one, a-two, and a press of the keys, music issues from your Mac. Stunning guitar riffs dance up the scales. Electric piano keys tinkle in time. The tom-toms beat out rhythms, and there's never. a sour note - no experience, no practice, no musical ability required. With Jam Session even an orangutan could get. down and rock out.

The secret of closet Jam Session maestros is the program's dozens of musical  $\frac{r}{f}$  - short repeated phrases. Pressing a letter or number key plays a riff, and each one is tuned and timed for its song. Songs may include up to 60 different riffs, rang• ing from single notes to complicated passages - and if that isn't enough you can press the option or command key to slide the notes *up* or down while playing.

You can also edit and save changes to riffs. (That doesn't take a lot of musical ability, either, but note that you may edit a riff out of tune if you don't know what you're doing.)

You can add, modify, and erase notes and rests, and even change instruments. If your efforts are worth preserving, you can record them for playback. If it didn't sound right, you can do- multiple "takes."

#### THE SOUL OF THIS MACHINE

Jam Session comes compressed on four disks. It's easy to install on a hard drive with about 4 free megabytes. You start with 20 songs, 60 instrument files, and ten animated scenes. Bogas offers a coupon good for a disk of ten additional songs as an encouragement to register, and you can buy Jam Session's Classic Songs with rock-and-roll oldies such as *Wipeout and Louie Louie*, new instruments, and betrer scenes. Jam Session offers a couple of "classical" pieces to play along with, but the improvisational style of rock, country, and jazz (jazz players invented the Tiff) makes that type of music a more natural fit for the program.

Getting started is just about as easy as playing along. The manual is comprehensive and clearly written. Just open a song, select *play*, and off you go. You can either let the program pick the appro-

priate scene or select one yourself. If you like you can have Jam Session play the song for you, putting in riffs when appropriate. In another mode you can press as many keys as you like and the program will play one after the other, waiting for the beginning of a new

measure to start each riff. Jam Session will also load and save Studio Session and Super Studio Session formats (both from Bogas Productions).

#### HIT IT

The program is easy to use, the songs and riffs are put together well, and the animations are nicely done (though not spettacular). One problem I encountered after editing riffs, however, was that the save-changes feature, designed to keep you from losing your work, saved alterations automatically in Studio Session format - thereby losing both the modified and the original riffs. (Keep your original disks handy:) Other annoyances include an inability to edit riffs until you've played the song at least once, or to wnte riffs from scratch.

But Jam Session is fun to play with and after all, that's the main idea. True musicians will find the program limited, but might still enjoy its entertainment qualities. Even though the program is simple and more-or-less idiot-proof, you'U feel satisfied - and at least a few notes closer to rock-and-roll stardom.

> **Guy Wright** Temple, NH

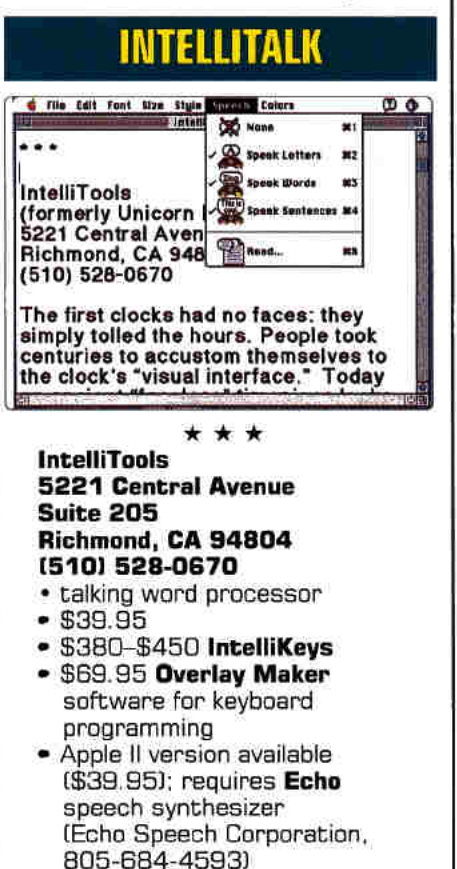

The first clocks had no faces; they simply<br>tolled the hours. It took centuries for tolled the hours. It took centuries for people to get accustomed to the clock's 'visual interface." Today an ancient "face-

••.......................•......•..

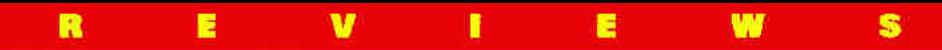

less" timepiece looks odd. Some centuries hence, ancient word processors, such as Word 5.1 or MacWrite Pro, in which words are typed on a screen, may look just as odd to our descendants. The written word has no natural advantage over the spoken, and talking word processors for future computers will make today's versions look clumsy.

A talking word processor you can hear today is IntelliTalk, a writing and communication tool for all Macs. It's designed for students who need a simple talking word processor and for nonverbal persons who want to use IntelliKeys, an alternative keyboard (also from Intelli-Tools, reviewed in May 1993, p. 32), as a communication device. You can instruct IntelliTalk to speak every letter, word, and sentence as you type, review what's written in any standard text file, print and save documents, and change font size, typeface, and color  $-$  everything you expect a Mac word processor to do.

In addition, a quick glance at my files reveals IntelliTalk as the only talking Mac word processor. (Davidson's KidWorks 2 speaks, but it's designed as a plaything.) There is one other alternative: Berkeley Systems' OutSpoken can speak aloud everything that appears on a Mac screen: icons, menus, and mouse emulation. It's a talking interface for a graphics computer; you really have to hear it to believe it.

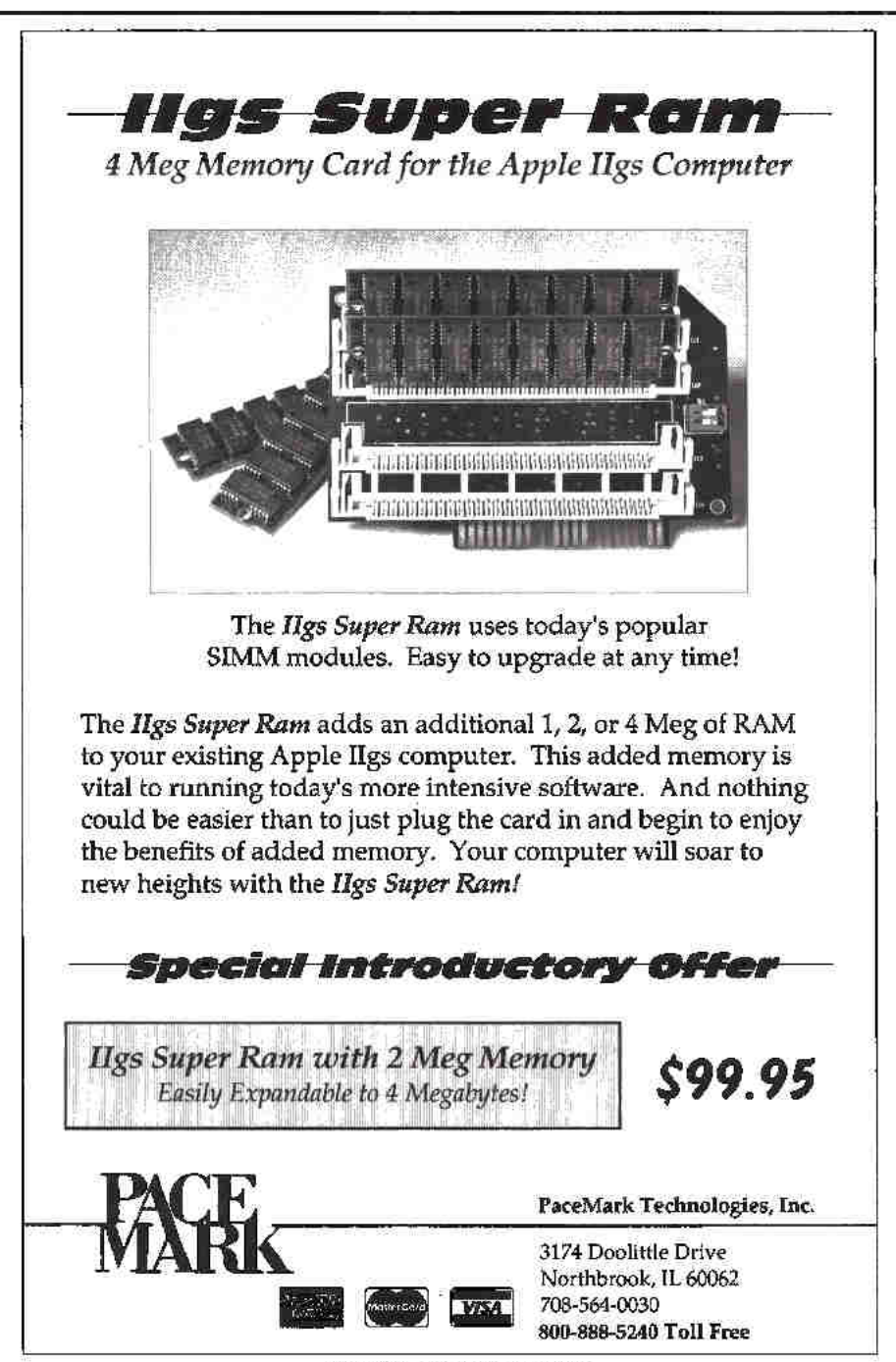

(Call 800-877-5535.) It's got a price to match, though - \$495.

#### **STRAY DOGS AND MOOSE**

IntelliTalk works well with any Mac keyboard, but when coupled with the Intelli-Keys programmable keyboard and a special sheet you create with the Overlay Maker program, it really shines.

True, it's a simple word processor. In reviewing a text-processing package, it's hard to break the habit of counting the number of rulers, fonts, and styles it offers but remember that all that fancy formatting is lost on a typist who can't see. IntelliTalk has the basics. Some of its features are designed for typists with needs other than speech, as well. For instance, it offers picture menus and colored backgrounds as well as text.

Most important, though, is IntelliTalk's speech editing. It uses MacinTalk, a system extension Apple included in early Macs. (Apple now advises developers not to use it.) According to Apple, you may experience problems using virtual memory or other extensions. I didn't.

MacinTalk is an old dog, but at least you can teach it new tricks; you can train it to say just about anything. Of course, you can add hundreds of words and tune their pronunciation ever so finely, and IntelliTalk still sounds like Talking Moose. They both use MacinTalk, and the voice sounds like a computer talking. It isn't natural, but Talking Moose fans will agree that it does grow on you.

I was a bit put out, however, when I tried typing this article with both eyes shut. All the Mac alert boxes forced me to peek at the screen and the "visual" interface. Even Microsoft Word 5.1 lets you just type the letter Y or N instead clicking the Yes or No button in response to the question "Do want to save your work?"

Of course, Berkeley's OutSpoken can do that. But it costs ten times what IntelliTalk does. If you can't see and want to use a Mac all the time, OutSpoken is probably what you need. But if you need speech only occasionally or have other special needs, IntelliTalk's a bargain.

#### THE NEW KNOWLEDGE NAVIGATOR

Apple's vision of the future is less visual than today's Mac interface. Not only has Apple revealed long-term plans such as "Casper" technology - the digital assistant who talks when you speak to him - but the company is also expected to release a new text-to-speech tool next year that will rival the best talking computers for clarity. In the meantime, IntelliTalk is a low-cost way to turn printed words into spoken ones in the Mac's most common — and wordiest — application.  $\Box$ 

**Paul Statt Senior Editor** 

Circle 54 on Reader Bervios Card.

## Charter Discount Offer

## **MACCOMPUTING** The Magazine that Helps You **Get the Max from Your Mac**

acComputing brings you everything you need to get the most from your Macintosh. Whether you use an LC, Classic or Performa, learn how to take advantage of all your Mac's capabilities. Be up-todate on the hottest software for small office and personal productivity, education and entertainment. Get affordable solutions to all of your computing needs.

#### MacComputing: What it's got

- . Dozens of product reviews so you'll know what'll work best for you
- · Critical product ratings scaled from 1 to 10
- Hot-off-the-press new product announcements
- · Unbiased, reliable product comparisons to help you buy smart
- \*Hints and tips for beginners and experts
	- · Practical solutions to your technical needs
	- . Useful hands on projects with step-by-step guidance
	- **\* Respected authors and Mac experts**

#### *MacComputing:* What it's not

- \*Bewildering it's written in clear, real-people language, not "computerese" \*Expensive - it's only \$19.95!
- . Hard to get just complete the mail-in coupon below or fax your order to 603-924-9384.
	- 1 year (12 issues) of MacComputing for only \$19.95. I save 58%!
	- 2 years (24 issues) of MacComputing for only \$32.95. I save 65%! **D** Bill me later!

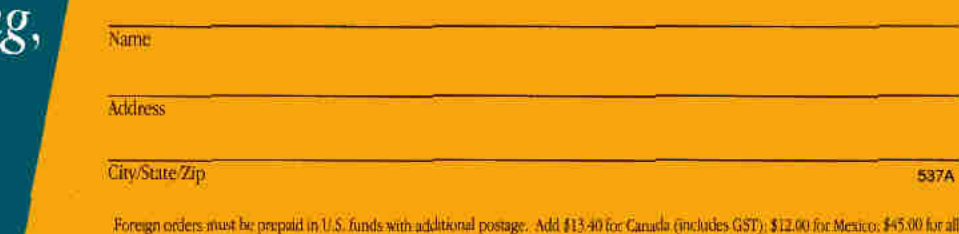

I really want MacComputin The Personal Macintosh<sup>®</sup> Resource!

Yes!

## other countries per year. Basic annual subscription is \$27.95. Savings based on annual newstand price of \$47.40. Allow 8-12 weeks for delivery.

MacComputing · PO Box 802 · Peterborough, NH 03458

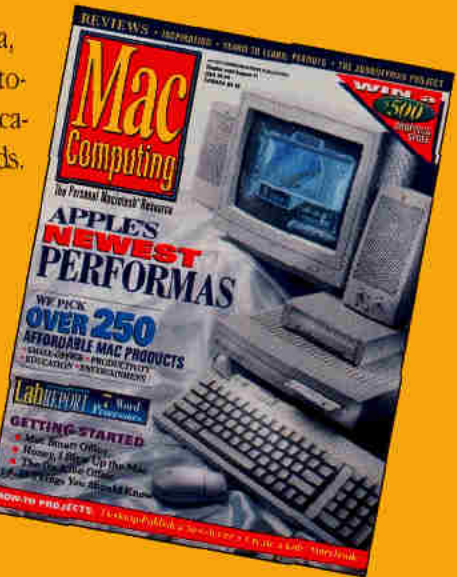

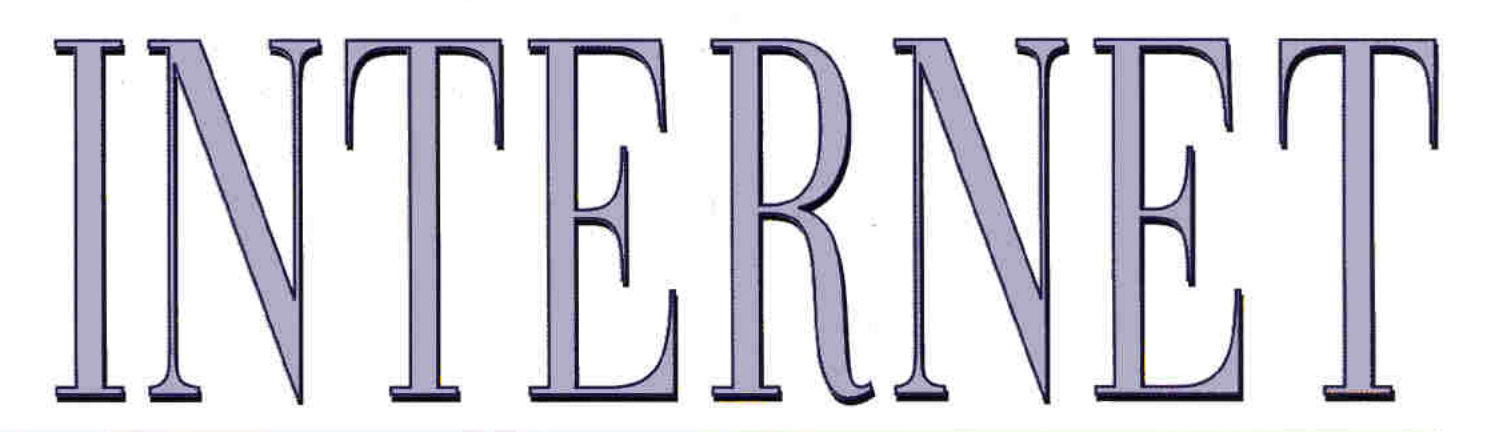

## **Connecting to a Universe of Information**

By CYNTHIA E. FIELD, Ph.D. . CONSULTING EDITOR

n ancient times, seekers of wisdom would look to the heavens for answers to their most-daunting questions. At first only kings and scholars were privy to the divine plan written in the stars, but you know how these things go. Word spread, demand soared, and a new bunch of professional seers known as astrologers began to hang out their shingles and invite the common folk in. Of course, that was B.C. - before computers.

Today, millions of computer users regularly consult a contemporary constellation of knowledge sources called the Internet. More than an on-line service or computerized bulletin-board system (BBS), the Internet is a worldwide super-network made up of thousands of independent computer networks in universities, research centers, government agencies, and commercial enterprises. From an Internet host computer you can download text and

#### **INTERNET READING LIST**

**Computer Literacy Bookshops** (408) 435-0744 (408) 435-1823 fax e-mail: info@clbooks.com

#### The Internet Companion: A Beginner's Guide to Global Networking. 1993.

T. LaQuey with J.C. Ryer. Addison-Wesley Publishing Company. Reading. MA. ISBN# 0-201-62224-6. \$10.95

Internet: Getting Started. 1993. A. Manine, S. Kirkpatrick, V. Neou, and C. Ward. PTR Prentice Hall. Englewood Cliffs, NJ ISBN# 0-13-327933-2, \$28

The Whole Internet User's Guide & Catalog 1992 E. Krol. O'Reilly & Associates, Inc. Sebastopol, CA. ISBN# 1-56592-025-2. \$24.95

program files of all descriptions. Thousands of special-interest groups, or newsgroups, gather on the Internet to share information on everything from astronomy to pets to family health to home brewing. You can chat "live" with other users or transfer information from an Internet server to your Apple II.

#### POWER TO THE PEOPLE

When progressive leaders in our government speak of a "national data superhighway," they envision a computer network as powerful  $-$  and as empowering - as the Internet, which serves as the prototype for a worldwide communications network supported by officials such as Vice President Al Gore. That's not surprising: The U.S. government has been helping to fund the Internet since its inception. It began in the late 1960s as ARPANET, a network that let users share software and hardware resources within the Advanced Research Projects Agency at the Department of Defense. More than a decade later, ARPANET spawned Milnet, an unclassified military network. Milnet continued to support internetwork communications with ARPANET, which by that time was known as the DARPA Internet. Eventually, the name was shortened to Internet.

What was once the domain of the military and defense contractors grew to embrace worldwide academic and research community networks, thanks largely to the influence of NSFNET, the National Science Foundation Network, founded in 1986 to link university researchers throughout the U.S. (It eventually displaced ARPANET.) Similar nets arose in other countries when research centers forged new links with the Internetand the rest, as they say, is history.

Despite a lack of centralized administration, the Internet is now believed to include some 5 million people connected to 10,000 networks in four dozen countries on all seven continents. Some observers

guess the Internet is growing at the rate of 20 percent each month, a figure that precludes a firm estimate of the worldwide network's actual size. What we do know is that business users, computing enthusiasts, and even elementary-school children log onto the Internet every day. The Internet has evolved from a holy-of-holies for the chosen few to an all-encompassing information resource for the rest of us.

#### **PUSHING THE ENVELOPE**

To many users, the Internet's complexity and the sheer amount of information it provides make it as inscrutable as the constellations. But although some high priests of computing might like you to think that the Internet is beyond your grasp, it's both easy and inexpensive to get connected once you know the secret password (more on that below). As for equipment, all you need is an Apple  $II$  — or any other personal computer - plus a modem, communications software, and a phone line.

So equipped, you can dial a phone number that links you to one or more of the Internet's more-useful features: e-mail, telnet, and FTP (file-transfer protocol master enough acronyms and you, too, can be an Internet guru).

E-mail, or electronic mail, is even faster than Federal Express when it comes to communicating with other Internet users. Like snail mail (a derogatory term for the U.S. Postal Service), e-mail letters must include the recipient's address. On the Internet, each address conforms to the domain name system, a format analogous in many ways to the name/street/city/state setup you use every day.

One of my Internet addresses, for example, is cefield@aol.com. That familiar phrase preceding the @ sign is my user name on America Online; you can probably guess then what the *aol* immediately following the @ sign refers to. The suffix com is just one of several that indicate a For fun, for business, for research, the Internet is your entrée to thousands of databases and information banks around the globe. A modem,<br>a telecom program, and a local phone call are all you need to explore new worlds on line.

## **NIXPUB SHORT LIST<br>Open-Access Internet Sites**

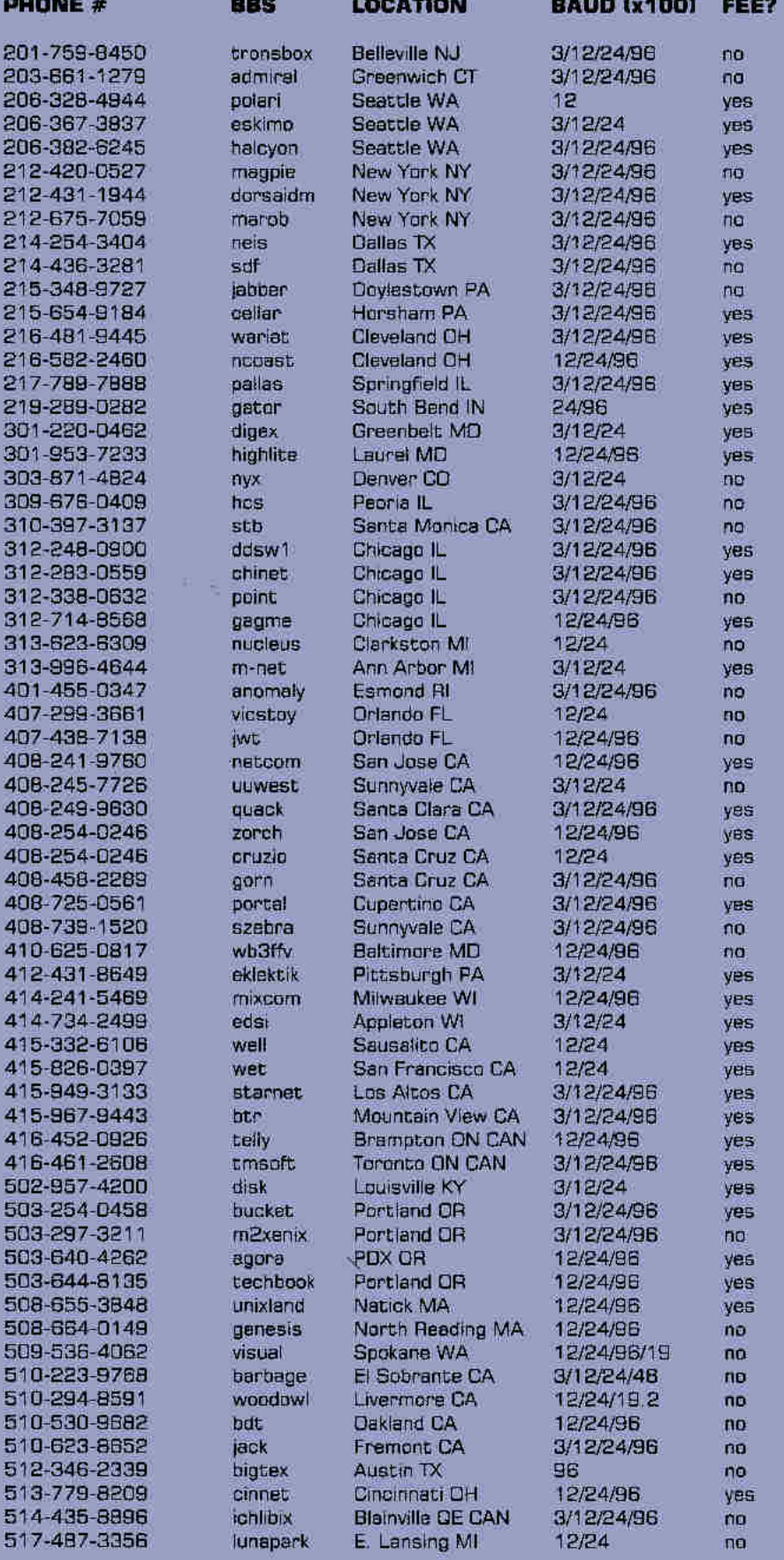

continued on  $p$ . 40

Other services cost as little as \$20 or as much as several hundred dollars per month. To locate a service in your area, download two files from America Online: pdial010.txt (Public Dialup Internet Access List) and nixpub-server.ixt (Open Access UNIX Sites). Other on-line services probably offer them, as well. Or see the accompanying "NIXPUB Short List" to find an Internet access site in your calling area.

#### **SECRET'S OUT**

There's still another way to access the Internet - and it'll seem familiar to those of you who are already avid telecommunicators. Recently, several commercial information services - including America Online, CompuServe, GEnie, and Delphi - opened gateways letting Internet users around the world communicate with each other via e-mail. For instance, I regularly receive press releases from Bright Software, an Apple IIGS developer in Switzerland, via the Internet.

America Online also maintains an active Internet forum and provides informational text files you can download, print, and read to learn more about the Internet. Among the more-helpful files is zen10.txt, an electronic version of Brendan P. Kehoe's book Zen and the Art of the Internet. (For a list of other resources, see the accompanying sidebar "Internet Reading List.")

America Online, CompuServe, and GEnie don't provide access to the Internet's more-sophisticated features - telnet and FTP - however. You read it here first: Short of getting a free ride courtesy of your school's computer-center hookup, the easiest and least-expensive means of accessing the Internet is to sign up for a trial membership on Delphi. The unsung hero of commercial on-line services, Delphi is unique in offering its members direct connection to the Internet for only \$3 per month. On-line time costs as little as \$1 per hour. Even from my semirural home office, I can connect to Delphi with a local phone call. The savings in telephone charges alone more than pay for my latenight meandering around the Internet and Delphi's considerable number of other services, including a lively Apple II forum.

At press time, Delphi was offering five hours of free connect time and waiving the \$3 Internet surcharge for new subscribers during those five hours. You can even sign up toll-free by dialing (800) 365-4636 with your modem: Press the return key when the connection's made; at the user-name prompt type JOINDELPHI; at the password type NCA37.

#### **EASY DOES IT**

So what do you get for your money how does it all work? From Delphi's main menu, choosing Internet Services shunts you to the Internet Special Interest Group. Press the return key. From the Internet SIG menu you can send e-mail or explore Delphi's simple-to-use Auto-Connect Services, which make circling the globe on the Internet as easy as pi. Or choose Delphi's FTP or Telnet option to connect to your favorite Internet host computer directly.

Delphi offers one other vital feature not only easy Internet logon, but easy Internet search. In many respects the Internet is a UNIX club where UNIXspeak is the mother tongue. Fortunately, just a few hours' practice is all it takes to become accustomed to the Internet's hierarchical file structure, which is, after all, a lot like ProDOS. Noodling around the Internet and finding the files you want is still something of a challenge, but it's greatly simplified thanks to database search utilities such as Archie and Internet Gopher. Delphi provides access to both. Try Archie first:

- \* Select the Utilities option from the Internet SIG menu.
- \* Choose Archie FTP File Search.
- # Select one of the Archie servers listed (host computers with Archie software installed).
- \* When the login: prompt appears, type archie and press the return key.
- \* At the archie> prompt type the keyword you'd like Archie to search for. During one Archie session, for example, I was looking for files related to HyperCard. At archie> I typed prog hypercard and pressed the return key. Archie searched among the 849 network sites stored in its database and came up with a few dozen locations nationwide where HyperCardrelated files are stored.

#### **ON-LINE SERVICES**

#### **America Online**

Quantum Computer Services **B619 Westwood Center Drive** Suite 200 Vienna, VA 22182-2285 (800) 827-6364

#### **CompuServe**

P.O. Box 20212 Columbus, OH 43220 (800) 848-8199

#### **Delphi**

General Videotex Corporation 1030 Massachusetts Ave. Cambridge MA 02138 (800) 695-4005 (617) 491-3393

#### **GEnie**

General Electric Information Services 401 North Washington St. Rockville, MD 20850 (800) 638-9636

\* Because Archie doesn't let you print the list directly to disk or send it to your printer, I used the command mail cefield@aol.com to instruct Archie to e-mail the list to me. Within hours it appeared in my America Online mailbox. (I could just as easily have instructed Archie to send the report to my Delphi mailbox: cefield@delphi.com.)

Gopher, a menu-driven information server, works more transparently. Searches occur in the background as Gopher "telnets" to different Internet sites from a main menu sporting plain-English entries such as Periodicals, Journals, & Newsletters; Reference Books; and Services at Other Institutions. Gopher is so named because the utility can "go fer" you rather than leave you to your own devices as you maneuver through countless databases consisting of hundreds of directories with arcane names.

#### AROUND THE WORLD

Archie and Gopher are designed to make searching the Internet a less frustrating experience for new users and old hands alike. But it's also fun to explore the Internet free-style with telnet and FTP. All you need is a list of Internet domain addresses before you log on. (You can find addresses for dozens of public-access Internet sites in the books listed in the accompanying reading list.) Let's try some simple "telnetting" to start with:

- To access the Weather Underground net (mentioned above), for example, select Telnet from Delphi's Internet SIG menu.
- \* When the system requests the host computer's address, type madlab.sprl umich.edu 3000. (The number 3000 is the *port address* — something like a suite number in an office building. The offices share the same street address, but have different suite numbers.)
- \* Weather Underground's system is menu driven, a lot like many of the Apple II programs you already use.

FTP is somewhat more exacting. Follow along as we try this one out:

- # From Delphi's Internet SIG menu choose FTP.
- \* When the system requests the Internet host address, type the domain name for the remote computer you want to access.
- \* Generally speaking, you'll log on as anonymous; choose this default name by pressing the return key when the login: prompt appears.
- \* At the password: prompt, your Delphi address appears automatically. Press the return key to accept it.
- $*$  At the  $fip$  prompt, use the appropriate commands to change directories, list files, and download them.

continued from p. 38

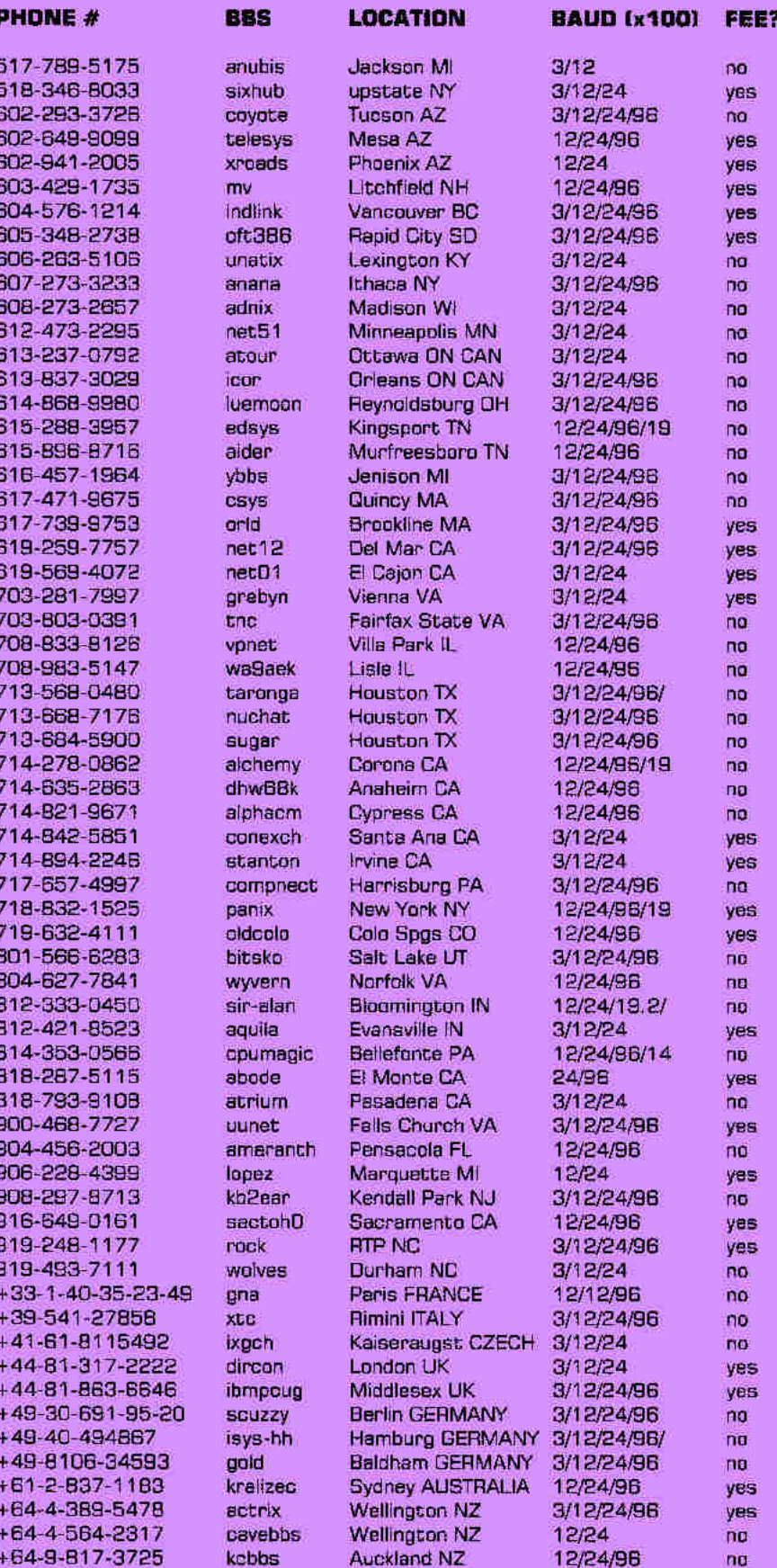

Listings are as current as possible. Send additions, deletions, or corrections to phil@ls.com.

- Joe Abernathy, Senior Editor, PC World

If you want to do a trial run on the Internet, you can practice FTPing from Delphi's Auto-Connect Services menu without knowing or typing in any domain names: \* Choose FTP Sites.

- + At the Auto-FTP>Enter your selection: prompt type *Recipes* and press the return key.
- $*$  At the  $ftp$  prompt type dir and press the return key.
- + A list of directories, including one titled pub, will appear. Public directories are available to all users, including guests.
- At the  $ftp$  prompt type  $cd$  pub and press the return key to change to the pub directory. (As in the MS-DOS world, the command cd means change directory.)
- $*$  At  $\hat{p}$  type dir and press the return key to list subdirectories within the pub directory.
- + You'll see a directory named recipes. At the  $ftp$  prompt type  $cd$  recipes and press the return key to change to that directory.
- $*$  At  $\hat{f}$  At  $\hat{f}$  a type *list* and press the return key to see the many recipes in the directory.
- # Let's download a recipe for dog biscuits your favorite canine will drool over. (Proponents even say "people find them better tasting than many health foods." I can buy that.) At  $ftp$  type get "dogbiscuits" dog and press the return key. (The *get* command selects the file whose name appears in quotes. The name following the quotes is the title under which the file will be stored after it's sent to your Delphi workspace - a storage place for transferred files and e-mail.)
- When the  $\hbar p$  prompt reappears, type exit to quit FTP and leave the remote computer system.
- # Within seconds you're back at Delphi where you can enter your workspace, "catalog" your holdings, and download that mouth-watering dog-biscuit recipe file to your Apple II.

#### **WINDOW ON THE FUTURE**

Imagine what a few hours on the Internet can do to enrich the computing experience for you and your family, officemates, or students. The "data superhighway" of the future is a reality today. For fun, for business, for research, Internet lets you tap into thousands of databases and information banks around the globe. A modem, a telecom program, and a local phone call are all you need to travel the world on line.  $\Box$ 

**CONSULTING EDITOR CYNTHIA E. FIELD IS** THE AUTHOR OF INCIDER/A+'S APPLE CLINIC AND WHAT'S NEW DEPARTMENTS. WRITE TO HER C/O A+ PUBLISHING, 80 ELM STREET, PETERBOROUGH, NH 03458. ENCLOSE A SELF-ADDRESSED, STAMPED ENVELOPE IF YOU'D LIKE A PERSONAL REPLY.

#### **READER SERVICE**

## INDEX

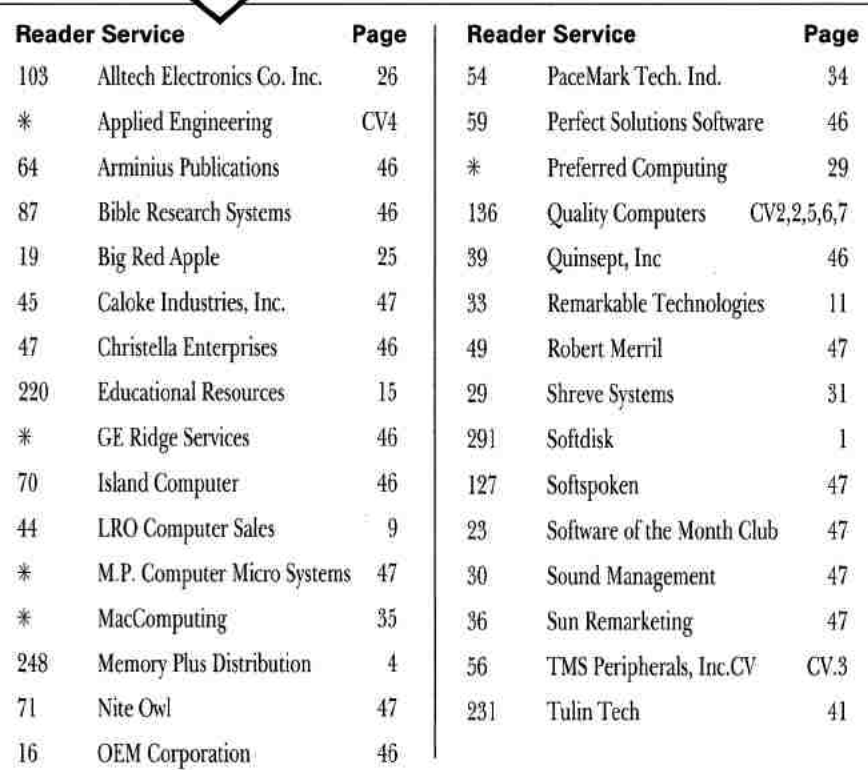

inCider/A+ is a publication of International Data Group, the world's largest publisher of computer-related information and the leading global provider of information services on information technology. International Data Group publishes over 185 computer publications in more than 60 countries. Thirty million people read one or more International Data Group publications each month. International Data Group's publications include: ARGENTINA's Computerworld Argentina, Infoworld Argentina; ASIA's Computerworld Hong Kong, Computerworld Southeast Asia, Computerworld Malaysia; AUSTRALIA's Computerworld Australia, Australian PC World, Australian Macworld; AUSTRIA's Computerwelt Oesterreich, PC Test; BRAZIL's DataNews, PC World, Mundo IBM, Mundo Unix, Publish; BULGARIA's Computerworld Bulgaria, Ediworld, PC World Express; CANADA's InfoCanada, Network World Canada, Direct Access, Graduate Computerworld; CHILE's Computerworld, Informatica; COLOMBIA's Computerworld Colombia; CZECHOSLOVAKIA's Computerworld Czechoslovakia, PC World Czechoslovakia; DENMARK's CAD/CAM World, Communications World, Computerworld Uddannelse, PC World Produktguide, Windows World, Computerworld Danmark, PC World Danmark, Macworld Danmark, Computerworld Focus, Lotus World, Macintosh Produktkatalog, LAN World, ECUADOR's PC World: EGYPT's PC World Middle East: FINLAND's Mikro PC. Tietoviikko, Tietoverkko; FRANCE's Le Monde Informatique, Distributique, Golden Mac, Languages & Systems, InfoPC, Telecoms Reseaux, Le Guide du Monde Informatique; GERMANY's Computerwoche, Computerwoche Focus, Computerwoche Extra. Computerwoche Karriere, Edv Aspekte, Publish, Information Management, Macwelt, Netzwelt, PC Woche, PC Welt, Unit; HUNGARY's Computerworld SZT, PC World; INDIA's Computers & Communications; ISRAEL's Computerworld Israel, PC World Israel; ITALY's Computerworld Italia, Louis Magazine, Macworld Italia, Networking Italia, PC World Italia; JAPAN's Computerworld Japan, Macworld Japan, SunWorld Japan; KENYA's East African Computer News; KOREA's Computerworld Korea, Macworld Korea, PC World Korea; MEXICO's Computerworld Mexico, PC Journal, Compu Edicion, Compu Manufactura, Computacion/Punto de Venta, Macworld, Mundo Unis, Windows; THE NETHERLANDS' LAN, Lotus World, Macworld, Computer! Totaal; NEW ZEALAND's Computerworld New Zealand, New Zealand PC World; NIGERIA's PC World Africa; NORWAY's Computerworld Norge, C World, PC World Norge, PC World Ekspress, IDG Direct Response, Lotus World Norge, PC World's Product Guide, Student Guiden, Publish World, Macworld Norge, Networld, Unix World, Windowswarld; PERU's PC World; PEOPLE'S REPUBLIC OF CHINA's China Computerworld, PC World China, Electronics International; IDG HIGH TECH Newproductworld; PHILIPPINES' Computerworld, PC World; POLAND's Computerworld Poland, Komputer, PC World/Komputer; ROMANIA's Infoclub; RUSSIA's Computerworld Moscow, Networks, PC World; SOUTH AFRICA's Computing S.A.; SPAIN's AmigaWorld, Communicaciones World, Computerworld Espana, Macworld Espana, Network World, PC World Espana, PC World Autoedicion, Publish, SunWorld; SWEDEN's ComputerSweden, Corporate Computing, Mikrodatorn, Macworld, CAD/CAM World, Lotus World, Windows, PC World, Lokala Natverk/LAN, Attack, CAP, DataIngenjoren, Data & Telekommunikation, Maxi Data, Mac&PC, Publishing & Design; SWITZERLAND's Computerworld Schweiz, Macworld Schweiz, PC & Workstation; TAIWAN's Computerworld Taiwan, Global Computer Express, PC World Taiwan: THAILAND's Thai Computerworld; TURKEY's Computerworld Monitor, PC World Turkiye, Macworld Turkiye; UNITED KINGDOM's Lotus, Macworld, SunWorld; UNITED STATES' AmigaWorld, Cable in the Classroom, CIO, Computerworld, DOS Resource Guide, Electronic News, Federal Computer Week, GamePro, InCider/A+, IDG Books, InfoWorld, Infoworld Direct, Macworld, Momentum, Multimedia World, NeXTWorld, Network World, PCGames, PC World, PC Letter, Publish, SunWorld, SWATPro; VENEZUELA's Computerworld Venezuela, MicroComputerworld Venezuela; YUGOSLAVIA's Moj Mikro.

Problems with Advertisers: Send your current address and a description of the problem to inCider/4+, 80 Elm Street, Peterborough, NH 03458, attention Rita Rivard, Marketing Assistant/Castomer Service Manager. If urgent, call (800) 441-4403, (603) 924-0100 in New Hampshire.

Problems with Subscriptions: Send your current or most recent address and a description of the problem to inCider/A+ Subscription Department, P.O. Box 58618, Boulder, CO 80322-8618. Or call (800) 289-0619 between 6 a.m. and 7 p.m. Mountain time M-F. If you have a problem with payment, have mailing label and canceled check or credit-card statement in front of you. For change of address, send old address (exactly as it appears on mailing label) and new address to inCider/A+, P.O. Box 58618, Boulder, CO 80322-8618. Please give eight weeks' notice.

Back Issues: January 1990 to present available. Send \$4.50 plus \$1 postage per copy to inCider/A+, Back Issues, 80 Elm St., Peterborough, NH 03458. Phone orders (VISA, MasterCard, or American Express): Call (800) 343-0728. In New Hampshire call (603) 924-0100.

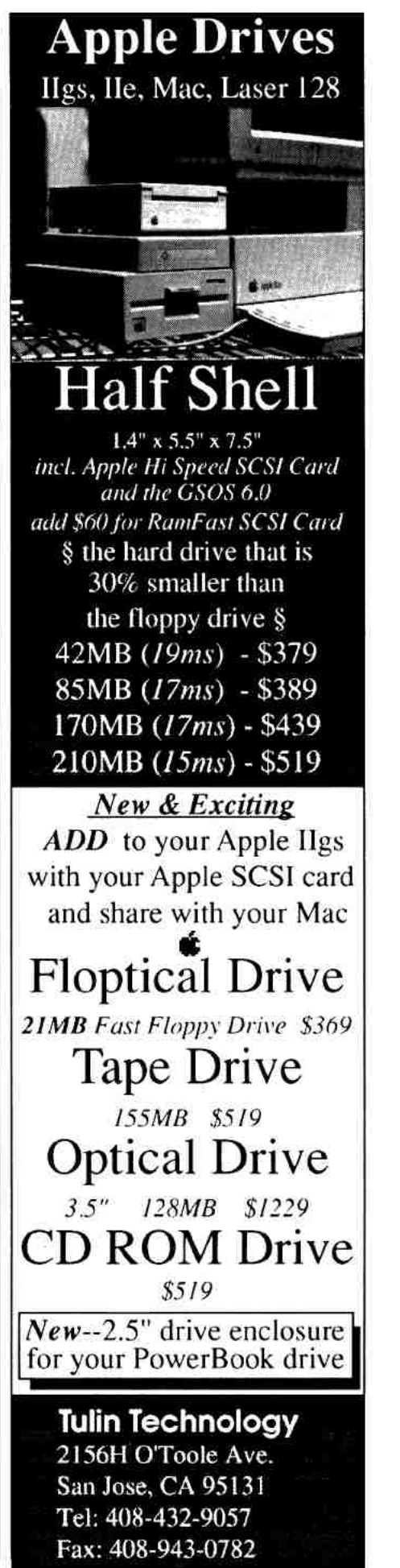

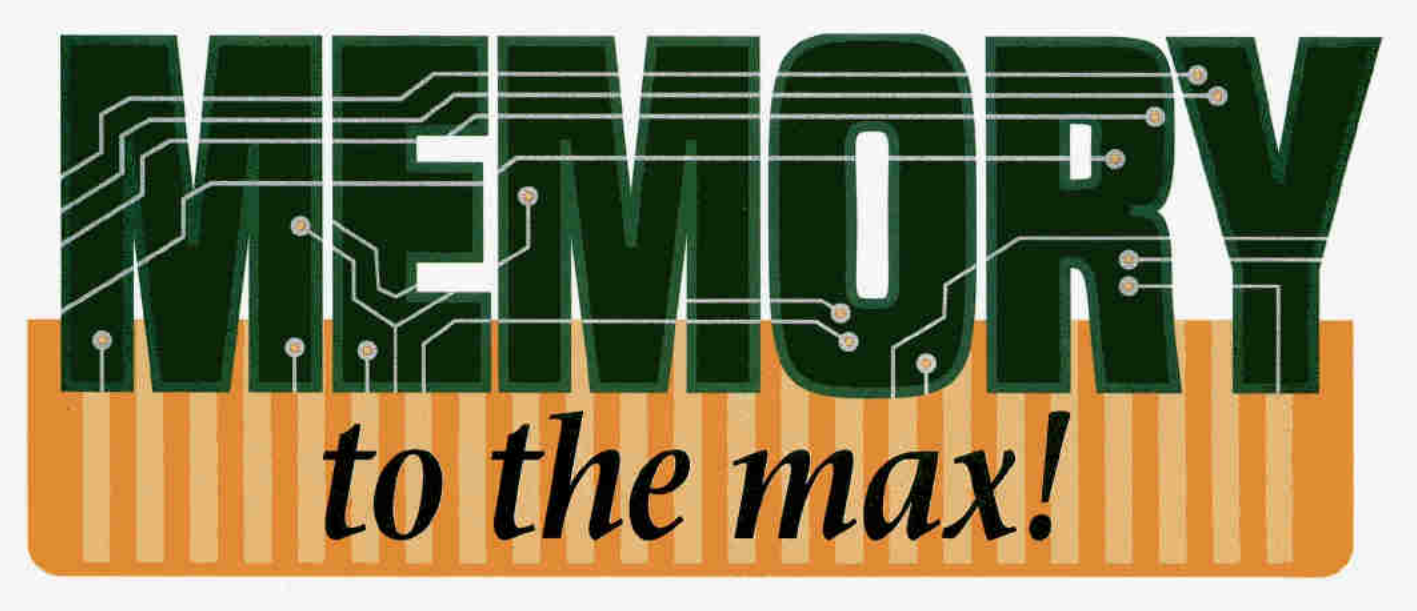

BOOT UP A GS PROGRAM AND YOU'LL GET A POTENT REMINDER OF JUST WHAT THOSE initials stand for: That comfortable "Mac-style" interface is powered by a superior *graphics* and *sound* engine that's state-of-the-art for the Apple II line. Your system pays a price for all those windows and

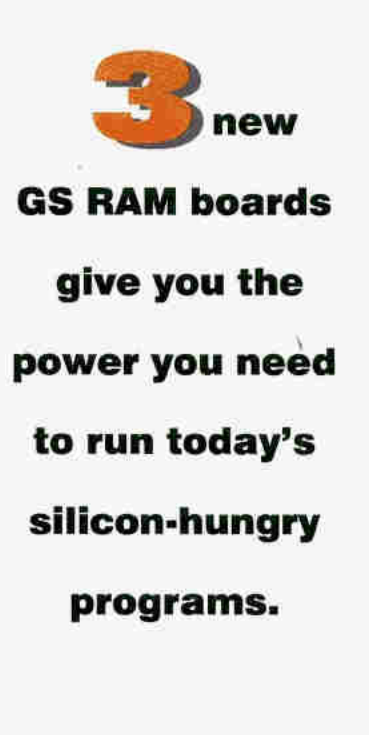

icons, though: hefty memory requirements. Big integrated packages such as AppleWorks GS, sophisticated creativity programs like HyperStudio, fast-and-furious games like Space Fox  $-$  all run more efficiently with extra RAM. Even if you can squeeze a program into the GS-standard 1 megabyte, chances are 2 megs or more will give you speedier operation and access to optional features.

Thanks to the laws of supply and demand  $-$  the popular use of computer chips in everything from cars to microwave ovensthe cost of beefing up your system is dropping every day. Let's take a look at three of the newest RAM-card models on the market: RAM GS from Sequential Systems, PaceMark's IIGS Super Ram, and C.V. Technologies' CV-Ram. To even the playing field, I tested all three boards with 4 megabytes (MB) installed. (Other configurations are also available.) All are top performers and are priced at less than \$200 for 4 megabytes. Several additional criteria  $-$  type of memory expansion, ease of installation, quality of documentation and included utilities, and availability of technical support  $$ can help you decide which board is right for your system.

#### **By GARRY HOWARD**

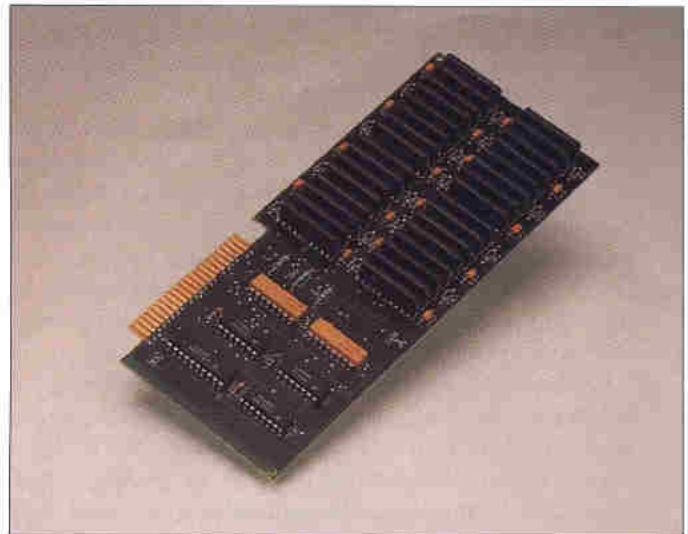

*equential Systems' RAM GS comes with extensive documentation and carries <sup>a</sup>two-year warranty.* 

\_\_ *ith the biggest capacity of the three cards reviewed here,* C. *V.'s CV-Ram gives you <sup>a</sup>potential 8 megabytes*   $of additional memory.$ 

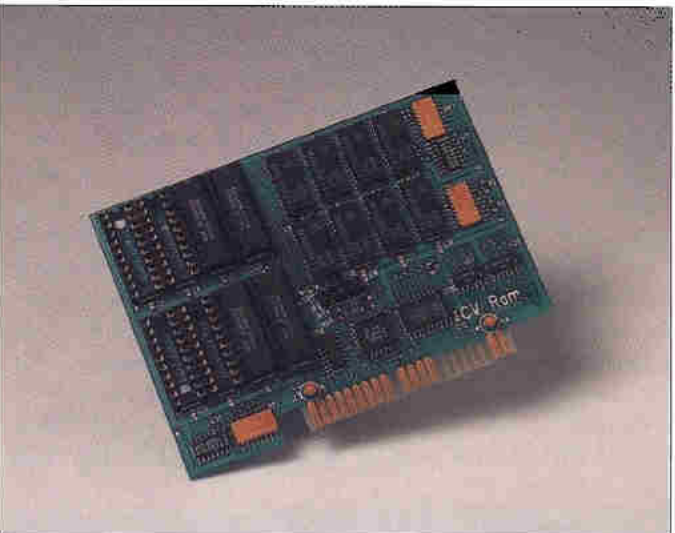

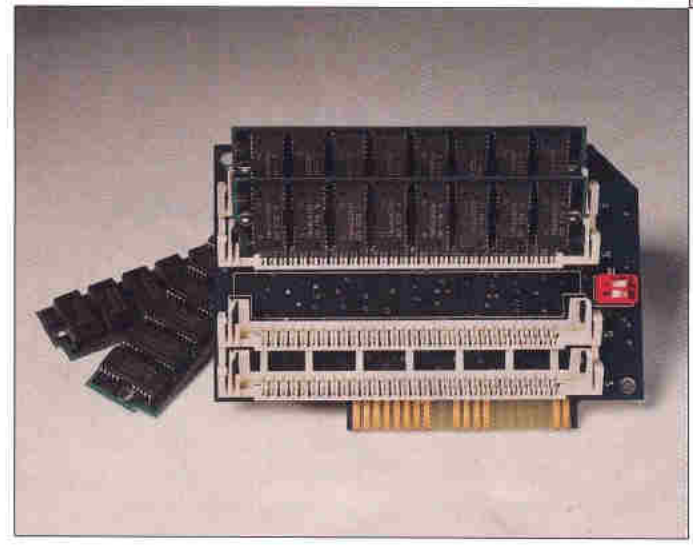

*aceMark's Super Ram uses SIMM units you can recycle between your GS and your Macintosh.* 

#### **Basic Stats**

AM GS is a full-sized board (about 3 by 7.5 inches) a "zip" package holding 1-megabit CMOS DRAM Complementary metallic-oxide semiconductor dynamic random-access memory) chips with a typical access speed of 80 to 100ns (nanoseconds). CMOS chips ensure low power consumption and relatively low heat generation in your system. Zip doesn't refer to speed here. Superficially speaking, the smaller the nanoseconds number, the faster the memory chip, but memory access is ultimately limited by the computer's microprocessor speed. Used here, zip is a coined expression that describes the pins on the bottom of the chip: They're arranged like teeth in a zipper. Each tabular-style chip is soldered to the board.

You can purchase the RAM GS card in two configurations: 2 or 4 megabytes. The 4-megabyte board is fully populated with four banks holding eight chips each. The 2-megabyte card includes two banks of eight chips each, with another two banks containing 16 sockets that let you increase memory to a maximum of 4 megabytes by inserting chips sold by Sequential and other third-party companies (approximately \$50 for 2 megabytes at press time). A company spokesman notes that 98 percent of Sequential's customers purchase the fully populated 4-megabyte board.

As spelled out in the documentation, you set the RAM configuration via a single on-board jumper  $-$  a small plastic-and-metal bridge that indicates whether 2 or 4 megabytes are installed. Sequential packs an eight-page manual and a 3.5-inch diagnostic utilities disk (to test whether the board's individual chips are working) with RAM GS, which is warranted for two years. The company also offers tollfree technical support within the U.S. and Canada.

By contrast, IIGS Super Ram is a half-sized board: about 3 by 4 inches. (GS owners who have already upgraded memory by installing Quality Computers' Q-RAM GS will recognize this card. Both are manufactured by PaceMark Technologies.) The Super Ram board uses 1-megabyte DRAM SIMMs (single in-line memory modules) with an access speed of 120ns or faster. These units are similar to those used in Macintosh computers, although different Mac models may require SIMMs with different speeds.

The memory modules on the IIGS Super Ram card are mounted in four low-profile slots. SIMMs win the prize for ease of expansion hands down: Adding memory is as simple as snapping SIMMs into their slots and then setting the two DIP (dual in-line package) switches on the Super Ram board. The documentation describes this basic procedure and what the switches' on and off positions indicate to your system.

If you prefer to shop around for the least-expensive SIMMs you can find, you can purchase a bare-bones Super Ram board for only \$50 and add 1-megabyte SIMMs for total memory expansion of 1, 2, or 4 megabytes. A PaceMark Technologies spokesman says you can purchase appropriate SIMMs for as little as \$18 each by mail order, at computer shows, or at swap meets. When schools upgrade their Mac LCs with 4-megabyte SIMMs, he adds, they often recycle the LCs' original 1-megabyte SIMMs in GSes equipped with Super Ram boards.

PaceMark includes a three-page instruction pamphlet and a RAM-test utility on 3.5-inch disk in the Super Ram package. The board is warranted for one year; in addition, PaceMark provides a toll-free support number for the U.S. and Canada.

CV-Ram is also a half-sized card. It uses standard 4-megabit DRAM chips with an access speed of 120ns or faster. It's the only one of the three boards reviewed here that's expandable to a total of 8 megabytes in increments of 1 megabyte. The board comes with eight soldered chips

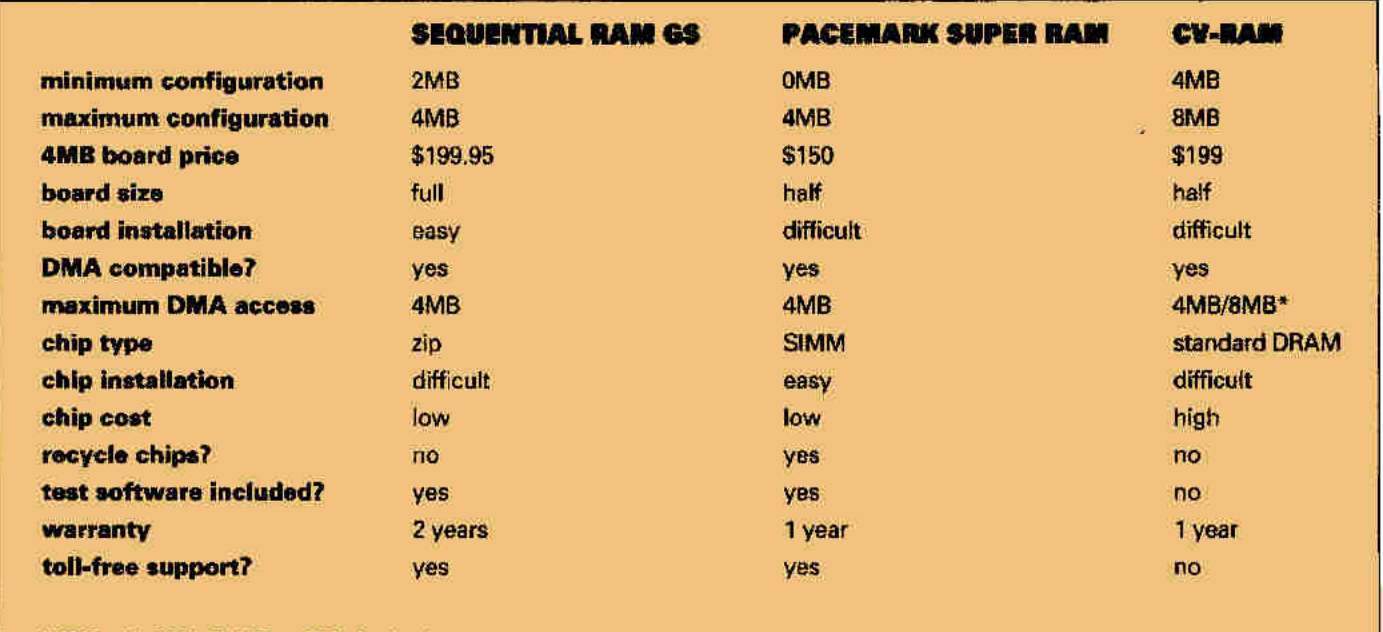

\* 8MB with C.V.'s RAMFast SCSI Card only

Table. Feature-comparison chart for three RAM-card models.

and eight empty expansion sockets. The documentation accompanying the card provides part numbers of compatible chips manufactured by Samsung, Texas Instruments, and Toshiba. At press time, a C.V. Technologies spokesman estimated the cost of chips at about \$30 to \$40 per megabyte, but he cautioned that prices fluctuate on a biweekly basis. The position of an on-board jumper indicates the total amount of memory installed on the CV-Ram card.

The CV-Ram "manual" is three photocopied pages. The package includes no RAM test utilities. (C.V. Technologies recommends using the diagnostics that come with AppleWorks GS  $1.1$  — fine if you already own that \$300 program.) The board carries a one-year warranty. The company offers no technical support or toll-free phone line and in fact recommends that you purchase the CV-Ram board from an authorized mail-order distributor such as TMS Peripherals.

All three RAM cards reviewed here are DMA (direct memory access) compatible in configurations of up to 4 megabytes with both the Apple High-Speed SCSI Card and C.V. Technologies' RAMFast SCSI Card. DMA technology means that the SCSI (small-computer system interface) card linking your computer and hard drive (or other SCSI peripheral) can bypass your system's CPU (central processing unit) to access memory directly, resulting in speedier operations. The CV-Ram board is unique in its DMA compatibility above 4 megabytes, but that feature is available only with the company's own SCSI hard-drive controller board. In a nutshell, if you have C.V.'s RAMFast SCSI Card, the CV-Ram board will take you to 8 megabytes with full DMA capability. You can use the memory card with any other SCSI controller by turning DMA off - if you don't mind giving up direct memory access in return for 8 megabytes of RAM.

#### Plug 'n' Play?

nstalling any of the three RAM-expansion boards reviewed here is a straightforward process. The basic procedure goes like this:

- Make sure your computer's turned off.
- Pop the lid on the GS.

• Ground yourself by touching the power supply or wearing an anti-static wrist strap to dissipate harmful static electricity.

**•** Insert the RAM card into slot 8, the GS' dedicated memory-expansion slot. It's offset from the motherboard's other slots - it's toward the front right as you face the GS.

• Boot your computer with a diagnostic disk to check the amount of RAM on board.

Some RAM cards are physically easier to install than others, though. Sequential's RAM GS board with its highprofile zip-style chips leaves a clearance of only one 16th of an inch between the memory card itself and an adjacent SCSI card. By contrast, thanks to its conventional design, the CV-Ram board leaves lots of room for air circulation — but it's difficult to insert. Despite its low-profile SIMM slots, the Super Ram board results in a tight fit; in fact, its SIMMs touched the surface of the SCSI card in my GS. Moreover, the Super Ram card is difficult to insert and remove.

According to a PaceMark spokesman, the close proximity has no effect on performance. There's no contact between conductive surfaces. The SIMMs incorporate lowpower CMOS components, and even an accelerated 8-megahertz GS doesn't generate the significant amounts of heat more commonly associated with, say, the 66-megahertz microprocessors found in accelerated IBM PCs, for instance. The company claims to have sold more than 10,000 Super Ram cards in the past year alone with no reported problems.

There's no doubt that the quality of the three RAM cards reviewed here is first class. Each board has characteristics that make it appealing to different types of GS users, though, so it's worthwhile to take a moment to assess your needs. If you want a simple, reliable, low-priced 4megabyte card, for example, Sequential's RAM GS is the best choice. If you're satisfied with a maximum of 4 megabytes but would like to add that memory in stages with the potential to recycle SIMMs to or from a Macintosh - PaceMark's IIGS Super RAM can't be beat.

If you have a RAMFast SCSI Card and consider yourself a "power user," however, the CV-Ram board will take you all the way to 8 megabytes with full DMA capability maximum operational speed and efficiency with even the biggest GS programs on the market.  $\Box$ 

GARRY HOWARD IS A GEOLOGIST WITH A PRIVATE COMPANY, BASED IN ALBERTA, CANADA. WRITE TO HIM. C/O A+ PUBLISHING, 80 ELM STREET, PETERBOROUGH, NH 03458. ENCLOSE A SELF-ADDRESSED, STAMPED ENVELOPE IF YOU'D LIKE A PERSONAL REPLY.

#### **PRODUCT INFORMATION**

**CV-Ram** C.V. Technologies 1800 East Whipp Road Suite 200 Kettering, OH 4544D (513) 435-5743 **TMS Peripherals/** distributors 1120 Holland Drive Boca Raton, FL 334B7 (407) 998-9928 (407) 998-9983 fax \$199 4MB \$235 5MB \$269 6MB \$299 7MB \$339 8MB

#### **RAM GS**

Sequential Systems 1200 Diamond Circle Lafayette, CO 80026 (800) 759-4549 sales (800) 999-1717 customer service (303) 666-4549 (303) 665-0933 fax \$149.95 2MB \$199.95 4MB **GEnie: SEQUENTIAL** 

#### **Ilas Super Ram**

PaceMark Technologies 3174 Doolittle Drive Northbrook, IL 60062 (800) 888-5240 sales/tech support (708) 564-0030 (708) 564-7707 fax \$50 OMB \$75 1MB **\$100 2MB** \$150 4MB

## THE MARKETPLACE

## !!!\$19!!!

#### For all repairs.

Additional charge for parts and shipping. Maximum price quote guaranteed. Apple II+. IIe. IIc parts repaired.

#### **ONE YEAR WARRANTY**

Call for more information! We buy dead Apple, Mac, and PCs Hours: 12.00-5:00 PM ET 6.30-10.00 PM ET MON-SAT

Arminius Pubs. and Prods. Inc. 8519 Orchard Avenue Merchantville, NJ 08109  $(609) 662 - 3420$ 

Circle 64 on Reader Service Card.

#### **Best Value In Apple II Series Public** Domain & Shareware

Largest selection available anywhere, over 1200 BOOTable and MENU-Operated Program Disks, full of: Entertainment - Business - Education - Utilities - Print Shop Graphics - AppleWorks - Eamone -Telecommunications - Variety - HAM Radio - novelty -GS. Specific -PRODOS. Specific....and More....! Programs for Apple II+, Hc, IIc+, He, IIgs & Macs with He Simulator Card. Most are available in 5.25 and 3.5 Format. Low as \$1 A Disk -MC & VISA Accepted -Next-Day Shipping is available -Special offers for 'new' customers. Send \$2.00 for Christella's Descriptive Catalog and Demo Disk..... Be Pleasantly Surprised

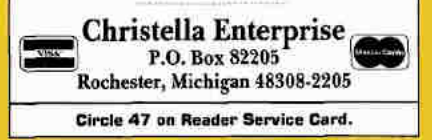

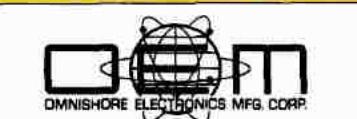

- A quality source of your external SCSI hard disks, tape backups, and combo units. Apple, Mac, IBM compatible.
- An exclusive manufacturer of all FIRST CLASS PERIPHERAL SIDERS. Also provide service, repair, and upgrade on existing models
- See our AD in the upcoming Issues of this magazine

1700 Forrest Way Carson City, NV 89706<br>Sales: 800-982-3232 Tech Spt: 702-687-2800

PLEASE MENTION THIS AD . Circle 16 on Reader Service Card.

## **Bible Software**

Find any verse in the Bible, search for any word or phrase. Easily find the exact verse you need for your study. Build personal condeordances to the Bible. We also offer a topical index and a Greek transliterator. For ProDos, Macintosh & MSDOS. Call for a FREE brochure.

 $(800)$  423-1228

#### **Bible Research Systems**

2013 Wells Branch Pkwy #304 Austin, Texas 78728  $(512)$  251-7541

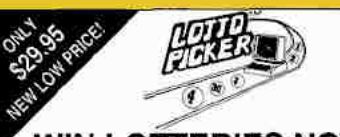

#### **IN LOTTERIES NOW!** LOTTO PICKER<sup>TW</sup> for Apple II is a must purchase if you are

SERIOUS about winning larger jackpots and generating more frequent smaller winnings on a routine basis! LOT-TO PICKER works by uncovering hidden biases in your lottery game and exploiting them in order to provide you with qualified plays to make. Your card will be loaded with numbers that have proven to be statistically significant for your lottery game. Works for all lotteries worldwide (including daily number games). \$29.95 (+\$4.55 s/h). NY residents please add applicable sales tax.

> **SATISFACTION GUARANTEED!** Order 1-800-484-1062 s-code 0644

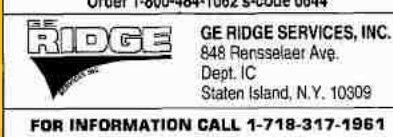

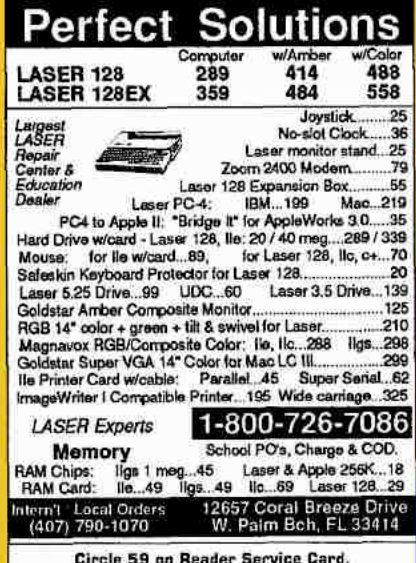

#### **Apple II Public Domain**

Request FREE catalog or send \$2 for demo disk and catalog (refundable). Categories include

#### **Education, Utilities, Games, Business, Print Shop**

Graphics, Shareware, Eamon

and more. Buy as low as 80¢ per disk. A \$20 order gets 4 free disks of your choice and a \$30 order gets an even bigger surprise!

- · In business since 1986
- · Purchase Orders Welcome
- . Next Day Shipping

Caloke Industries (Dept. SK) PO Box 18477 **VISA** Raytown, MO 64133

Circle 45 on Reader Service Card.

#### **FACTORY FRESH RIRRONS**

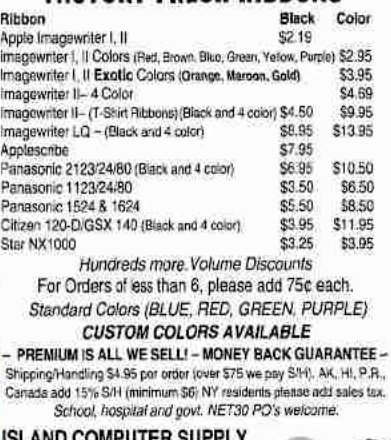

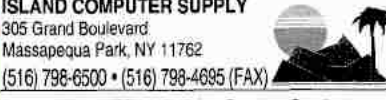

Circle 70 on Reader Service Card.

And your Earls and Viscounts. If you've got royal ancestors, we have the noble software that can help you trace them down. Family Roots and your Apple, IBM or Macintosh offer individual and group sheets, charts, name indices, general search and text capab-

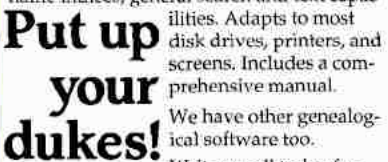

screens. Includes a com-**YOUY** prehensive manual.

We have other genealog-

Write or call today for more information and a free brochure.

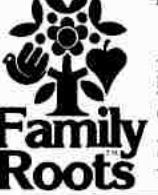

Quinsept, Inc. P.O. Box 216<br>Lexington, MA 02173<br>Telephone: (617) 641-2930<br>(800) 637-7668

American Express, Visa<br>and MasterCard accepted .<br>Tendematio for Apple Computer Tre.,<br>International flusibes: Machines.

Circle 39 on Reader Service Card.

## THE MARKETPLACE

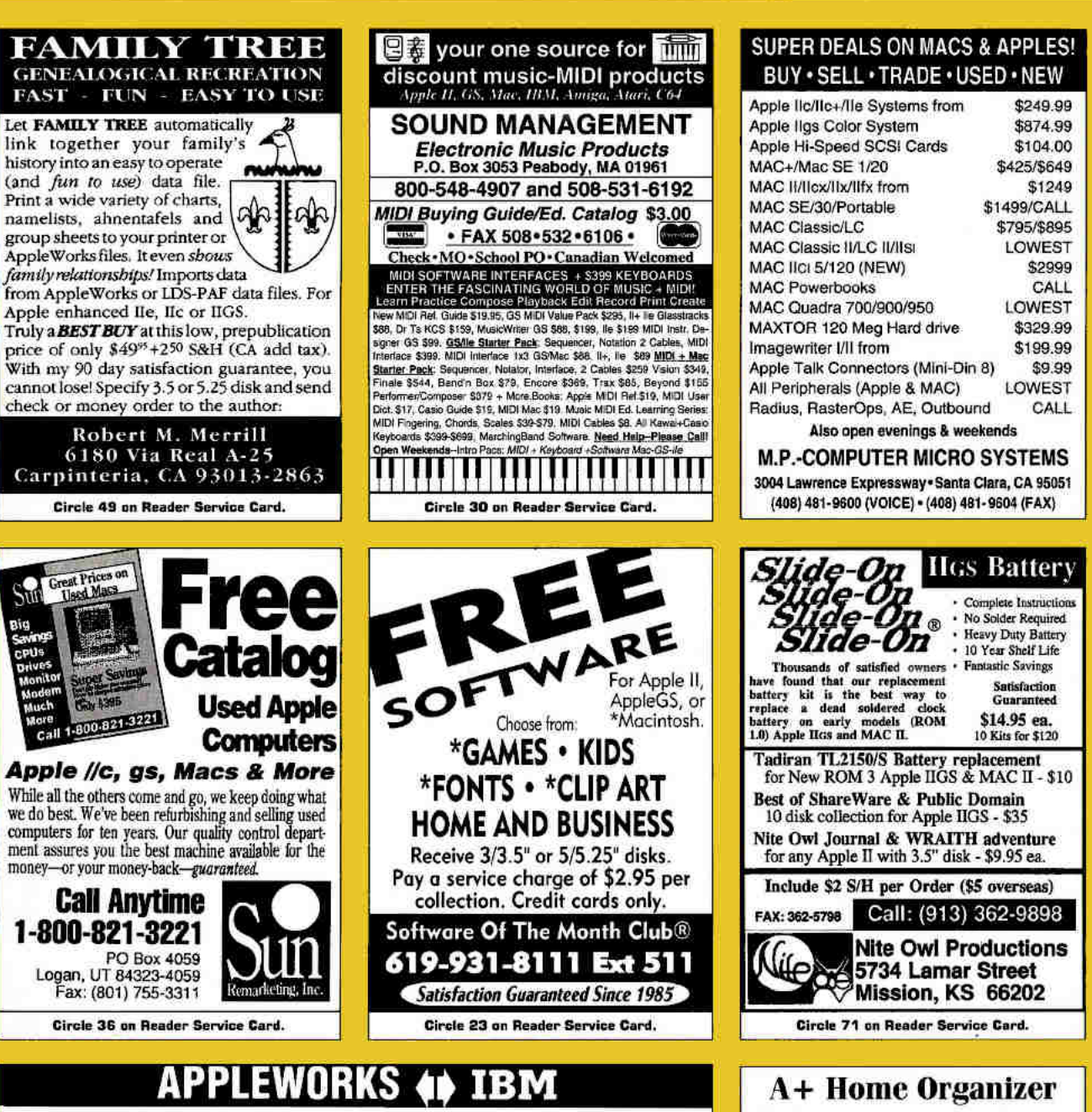

CROSS-WORKS 2.0 can exchange AppleWorks data files with the most popular MS-DOS programs:

#### **AppleWorks**  $\leftrightarrow$  **Microsoft Works** AppleWorks Word Proc. 40 WordPerfect AppleWorks Spreadsheet 4 Lotus 1-2-3 AppleWorks Data Base (a) dBase III, IV, etc.

In seconds, CROSS-WORKS copies files either way between your Apple II and IBM PC, and translates the file formats. Word Processor files maintain underlining, margins, centering, etc. Spreadsheets<br>transfer data and formulas! Transfers ASCII text files too. Includes universal 19,200 baud cable to connect Ile (with Super Serial Card). Ilc, IlcPlus & Ilgs to PC, XT, AT, PS/2 & compatibles. Also supports modem transfers. Both 51/4 and 31/2 inch disks included.

"...Look no further. SoftSpoken's CROSS-WORKS carries the biggest stick in the file translation/<br>transportation business... **Rating:**  $\star \star \star \star$ " - InCider July, 1989

 $CROSS-WORKS$ <sup>TM</sup> \$99.95 + Shipping & Hand. 30 Day money-back guarantee! School P.O.s welcome 28 (919) 870-5694 for tree information

*SoftSpoken* P.O. Box 18343 Raleigh, NC 27619

AppleWorks 3.0

Compatible!

Don't be caught off guard when you need vital information fast!

Keep all your essential household information easily accessible with A+ Home Organizer for AppleWorks GS' or ClarisWorks^. Designed by inCider/A+ columnist, Cynthia Field, A+ Home Organizer makes light work of maintaining detailed records of bank accounts, insurance policies, medical histories and more. These templates produce clear, concise documents in well-designed formats. Plus, they're so simple to use! Complete instructions are provided right on the disk.

Great Value! Just \$29.95!

Ten templates at a price that can't be beat That's less than \$3 per template.

Insurance Policies File · Address Labels Home Inventory Organizer . Interest-Earning Accounts<br>Personal Balance Sheet . Vacation Planner Mortgage Cost Worksheet . Friends & Family

MD residents: add 5% sales tax. Foriegn air mail: add \$3.95. Foreign orders<br>must be paid in U.S. funds drawn on a U.S. bank. AppleWorks is a registered trademark of Apple Computer, Inc. licensed to Claris Corp. Claris is a trade mark of Claris Corp.

Credit card orders call toll-free 1-800-582-7006

A+ Special Products PO Box 1641 Salisbury MD 21801<br>"AppleWorks GS version #5025 ^Clarisworks version #5055 536B

Circle 127 on Reader Service Card.

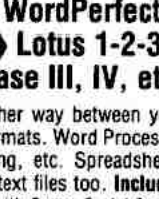

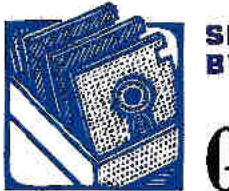

#### **SHAREWARE SOLUTIONS BY JOE KOHN**

## GS Fun and Games

ather than risk a sunburn this summer, why not spend tall your time safely inside, basking in the phosphor glow of your GS' monitor? You'll have a lot more fun than your computeriess friends. While they head for the baach or go off on vacation to Europe, you can travel to faraway worlds your friends can't even bagin to imagine. Summercime is a time for fun and gemes, and there's an incredible collection of lowcost freeware and shareware entertainment titles available that should keep you busy all summer long. So, get that mouse finger ready - no GS owner needs to get the summertime biues this year.

• Ant Wars is the latest in a long series of \$10 shareware wonders by Karl Bunker. Part board game, part strategy arcade game, you'll maneuver your good-guy red ants around a grid, as you attempt to surround the computer-controlled badguy black ants and kill them - all while avoiding getting done in yourself. Quick reflexes and creative strategic thinking are a must for chalking up high scores. Just watch out for those beserker ants.

• Bille Art is a freeware strategy arcade game from Brutal Deluxe, a new group of French programmers, it's fun yet challenging - requiring good coordination and mouse mastery. The play screen looks like a standard billiards table, but game play is more bumper-pool-meets-Pong. The goal of the game is to ricochet a billiard ball successfully off an increasing number of bumpers. One bumper's a snap; two makes life a little more difficult; three bumpers makes it a challenge of the first magnitude.

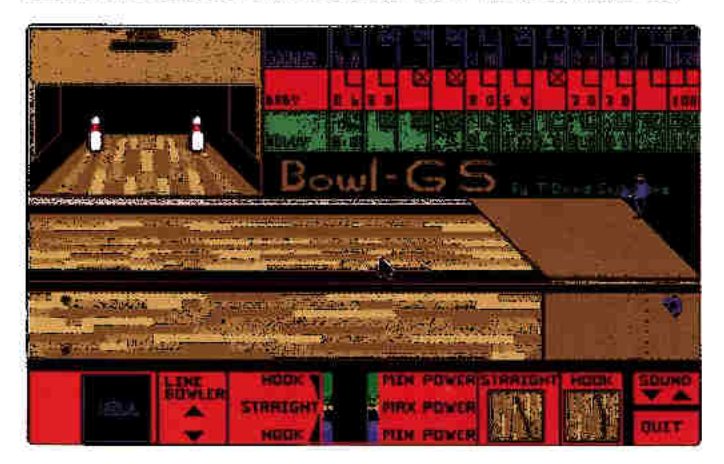

" Bowl GS, a freeware bowling-alley simulation by Terry Burdett, is a top-notch game - the next-best thing to spending an evening down at your local lanes. With great graphics, realistic digitized sounds, and a multiwindow animated display, Bowl GS is suitable for one to three players. Use the mouse to position your bowler, then double-click to release the ball. Time your mouse clicks carefully, as they control whether the ball will roll straight down the lane or be delivered with a hook. It takes practice to get the hang of it, but once you do, you'll on your way to a near-perfect 300 score.

. Dr Mario, modeled after the coin-operated arcade game of the same name, is an addicting freeware implementation from Blue Adept. It's a Tetris-style game: lining up multicolored falling capsules in a test of speed, skill, and strategy. What sets Dr Mario apart from other Tetris knockoffs are the many obstacles and viruses on the play screen. But you're the doctor - you can remove those little hindrances with lots of fast action and quick thinking. The game includes a module to save high scores. Several revisions of this game exist; some work better than others on certain GS systems. So if you can't get Dr Mario to work quite right at first, look for another version. It'll be well worth it; this is one of the better games ever released for the GS.

Pente GS is the "latest and greatest" \$10 shareware challenge from the noted GS programmer Kenrick Mock. Pente is a super-hi-res board game besed on the ancient game Go, similar to Chinese checkers and tic-tac-toe. Played against another human or against the computer, the goal is straightforward, but owing to the software's utilization of a variety of artificialintelligence techniques, winning is difficult. Played on a 19-by-19 grid, you and your opponent attempt to place five pieces in a row. Complete with beautiful graphics, music, and sound effects, Pente GS helps you develop your strategic-thinking skills, while providing some late-night summer entertainment.

• Plocting is an incredible \$25 strategy arcade sharewere game by the French programmer Philippe Leclerco. In one- or two-player mode, the goal is to eliminate blocks from a pile by shooting similarly marked blocks at them. Remove them all and move up to the next challenging level. All it takes is a minute or two observing the animated instructional demo to understand all aspects of game play completely. Plotting even comes with an editor that lets players create their own levels and includes a two-player timed tournament mode as well. Complete with music and amusing animations, Plotting is a first-rate game for all ages.

\*\* ThreeDTris, by Jason Simmons, is a remarkable 3-D freeware variant of the game Tetris. Shapes drop from the top of the screen; you must manipulate them in three dimensions as you try to fill a level completely with solid cubes. When you complete a level, it disappears. The software then redraws the entire play field one cube at a time, giving you a chance to find the locations of gaps you need fill. The game ends when cubes accumulate to the top of the grid. This is a challenging game that requires lots of practice to master.

" Virtual Art Gallery is Jason Harper's mind-boggling futuristic graphics-display freeware program. It's unlike anything you've ever experienced before on a GS. Working with any standard GS graphics file, Virtual Art Gellery converts images to gray scale and displays them as though they were hanging on a wall in a multidimensional moving maze. Creating the illusion of flying through space at warp speed, this fast-moving kinetic slide show has to be seen to be believed. It's a "must have" program for all GS graphics enthusiasts.

CONTRIBUTING EDITOR JOE KOHN HAS WRITTEN THE SHAREWARE SOLUTIONS COLUMN SINCE LATE 1990. IT'S BEEN A LOT OF FUN, BUT IT'S TIME FOR HIM TO MOVE ON TO BIGGER AND BETTER THINGS. HE'LL BE LAUNCHING SHAREWARE SOLUTIONS II: THE NEWSLETTER, A MONTHLY APPLE II-ORIENTED PUBLICATION THAT WILL PICK UP WHERE "SHAREWARE SOLUTIONS: THE COLUMN" LEFT OFF. FOR SUB-SCRIPTION INFORMATION OR FOR INFORMATION ON OBTAINING GAMES MENTIONED ABOVE, SEND A SELF-ADDRESSED, STAMPED ENVELOPE TO JOE KOHN, 166 ALPINE STREET, SAN RAFAEL, CA 94901. (SOME TITLES MAY ALSO BE AVAILABLE FROM APPLE II USER GROUPS OR BY DOWN-LOADING VIA MODEM FROM THE INFORMATION NETWORKS AMERICA ONLINE, COMPUSERVE, AND GENIE.) APPLE II FOREVER!

Summer's here & the heat is on! Check out the very cool prices on all our very cool Apple II products.

Prices shown good through August 1, '93!

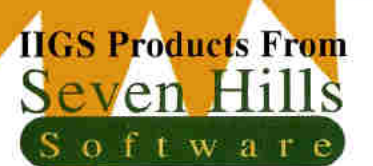

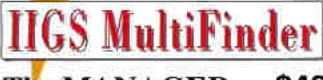

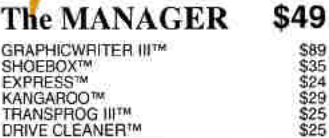

**II PRODUCTIVE** 

340 TrueType<sup>TM</sup> Fonts. Includes HyperCard<br>IIGS with Reference Stack, Shrinkit GS &<br>FREE AOL Software & log time ONLY \$46!!!

#### **True Type Font Collection POINTLESS BUNDLE \$89**

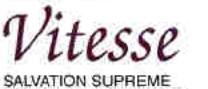

Deliverance Renaissance HARMONIE

> "Best Apple II Software '90 & '91" ProTERM 3.0, by InSync \$77

\$99<br>\$42<br>\$35

5213<br>5219<br>5219<br>5133<br>5131

\$245

\$25

\$21<br>\$27<br>\$21<br>\$32

#### **DreamWorld Software DreamGrafix** \$58

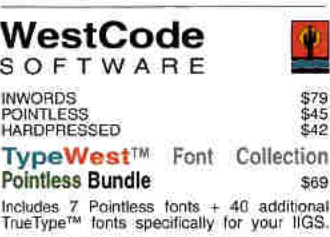

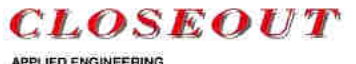

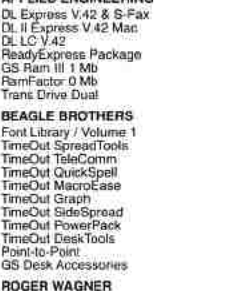

Macromate **BRODERBUND** Brevious Michael Fun Fair Macintosh<br>The Playroom Macintosh<br>The Playroom Macintosh<br>MicGee Macintosh<br>MicGee Macintosh<br>Kid Pix Macintosh

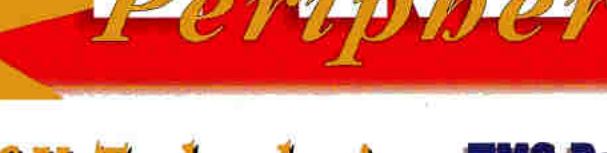

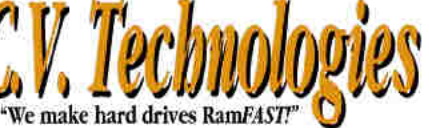

#### **RamFAST SCSI - DRIVE CONTROLLERS**

Twice as last as the other SCSI card under GS/OS. Five to eight times taster under ProDOSI Supports ALL media and has tape backup software written into the ROM with FULL utility program. LIFETIME WARRANTY!

256K Rev. D V3.0 \$169<br>1 Mb Rev. D V3.0 \$219<br>V3.0 ROM Rev. C or D \$15

#### **CV-RAM - IIGS MEMORY EXPANSION**

**EV-RAM • HSS MEANUATE EXPANSION**<br>CV-RAM compatible to 8 Mbs Installed, is user expandable to 8 Mbs & is fully DMA compatible to 8 Mbs I Adding memory is as<br>easy as plugging in two chips and moving a jumper for<br>memory int

4 Mb \$199 - 5 Mb \$235 - 6 Mb \$269 - 7 Mb \$299 - 8 Mb \$339

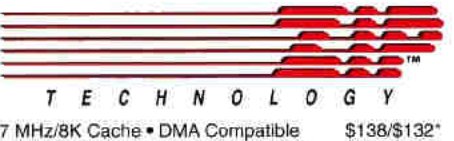

\$173/\$165\*<br>\$229/\$220\*

\$229/\$220\*

\$289/\$275\*

7 MHz/8K Cache . DMA Compatible 8 MHz/16K Cache . DMA Compatible<br>8 MHz/64K Cache . DMA Compatible<br>9 MHz/32K Cache . DMA Compatible 9 MHz/64K Cache . DMA Compatible

\*This price good with the purchase of any Closeout item. 1 Year Full Warranty on ALL ZIP Technology Products

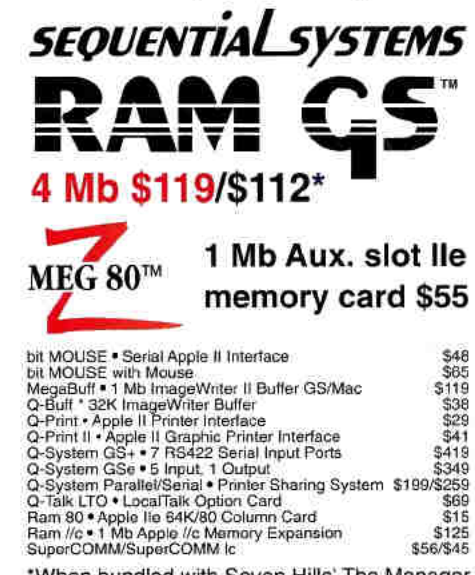

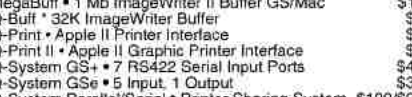

\*When bundled with Seven Hills' The Manager

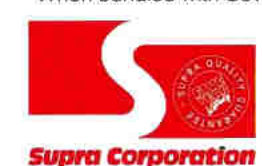

**Bundle ProTerm 3.0** with any modem & get \$5 off!

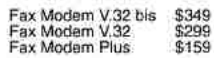

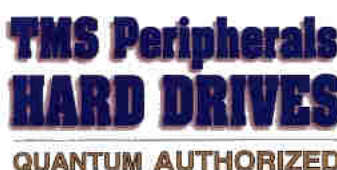

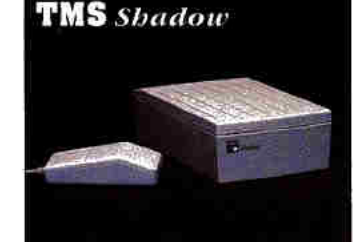

#### **SHADOW/PRO STANDARD FEATURES:**

**SHADOW/PRO STANDARD FEATURES:**<br>Cutatum, SyQuest or TEAC mechanisms<br>System 7.1 & 25+ Mbs of PD shareware<br>TMS DiskWriter Formating S/ware & Manual<br>Shadow or Pro Sienes User's Guide<br>2550 system or 50/50 daisy-chain cable<br>her

ESP Warranty Program (optional)

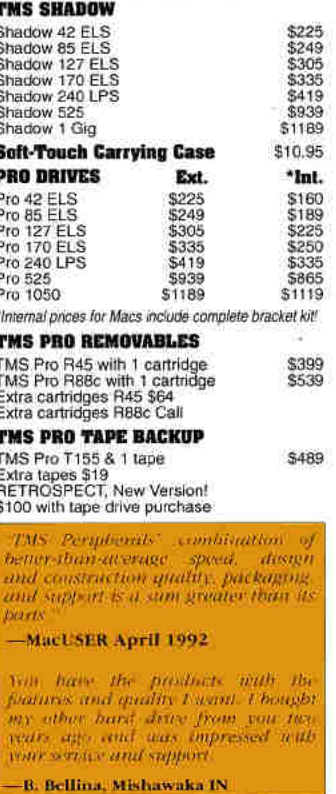

Sales: 9 a.m. - 8 p.m. M-F: 10 a.m. - 4 p.m. Sat. (ET) Tech. Support & Customer Service 9 a.m. - 5 p.m. M-F (ET) International 407.998.9928 · FAX: 407.998.9983 Compuserve: 75300,2231 · America On Line: TMS Periph  $TMS$ Peripherals . 1120 Holland Dr., Ste.  $16$  $-$  B o c a Raton  $FL$ 3 3 4 8 7

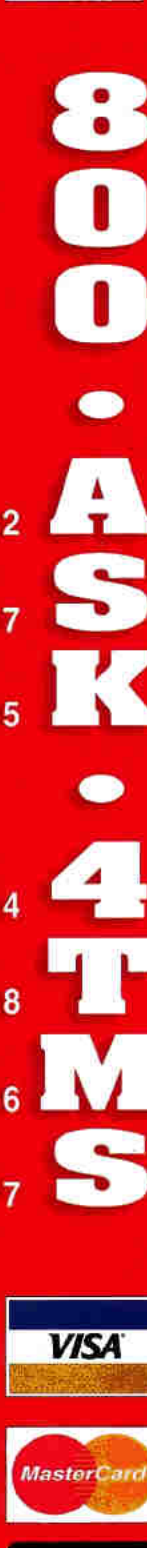

**Endorsed** by

PAYMENT: Visa, Masternard, Disciver, Certilled Checks, PO's and COD's accepted. TAX: Florida residents add 5% sales tax. PRICES: Subject to change and availability. SHIPPING: Minimum SS-UPS<br>Ground, Blue. Red & Federal Expr

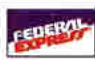

# **Applied Engineering<br>Inventory Price Busters**

The first time *Æ* has ever allowed you to buy direct for <u>under</u> dealer cost!

## **TransWarp GS**

The most popular accelerator for the IIGS.

**FRISO CA** inCider's

• More than doubles the speed of your Apple HGS.

- No switches or jumpers to set.
- · Fully Compatible with all standard software and hardware.
- 32K Cache Option increases TransWarp GS speed up to 20%.

## 5.25" Drive

143K floppy drive.

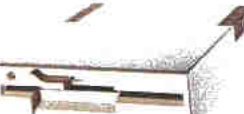

- · 143K formatted, 35 tracks, 16 sectors.
- · Fully compatible with the He Emulation Card for the Macintosh LC.
- Fully compatible with all Apple II models.  $\bullet$
- Proven reliability. ٠
- Super quiet. ۳
- Available now!  $\bullet$
- · Full one-year warranty.
- 

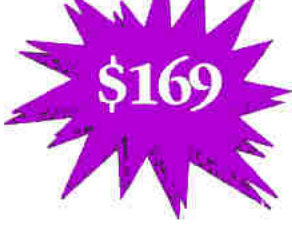

**Editors' Choice** 

## • Compatible with all standard Hos hardware and software.

expansion card for the IIGS.

- Uses new 1MBx4 Chips and accepts 3MB as valid configuration.
- · Low power design for cooler operation.
- Compact, efficient design leaves plenty of room for slot 7 cards.
- Fully DMA compatible. ۰
- · Super Hi-Res diagnostic software included.
- · Includes AppleWorks 3.0 print buffer and disk save features.
- a Made in the U.S.A.

**GS Ram III** 

Low cost memory

### **PC** Transporter

Enables Apple II computers to Run MS-DOS.

- Runs IBM PC, XT, or IBM clone software.
- Has 640K of memory.

• Turns Apple II devices into IBM devices.

- COMPLETE PC TRANSPORTER PACKAGE INCLUDES
- PC Transporter with 640K memory.
- · Your choice of either an Apple IIe or IIGS Installation Kit.
- 3.5" platinum drive.
- PCT Software version 2.0.5.

Retail price for PC Transporter, installation kit and drive ......... \$717

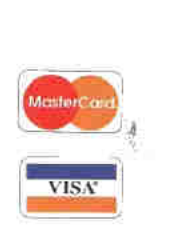

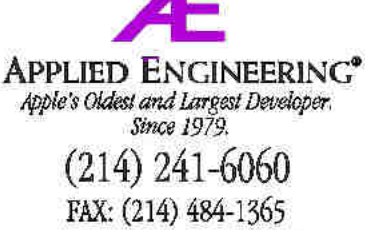

Made 3210 Beltline FIN HILL'S Dallas, TX 75234 USA

1993. Æ Research, Inc. All rights reserved. Brand and product names are registered trademarks of their respective holders.<br>All specifications, terms and services are subject to change without notice or recourse.

Call (214) 241-6060

Retail Price for the Datalink 2400 bps modem.............................. \$219

Mention ibis ad and get Readylink free with jurchase of DataLink

Call Applied Engineering Sales today and take advantage of these incredible prices!

Texas residents add applicable sales tax.

Internal modem for

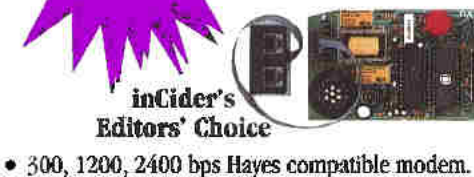

• Fits in any slot except three, no serial card necessary.

• Comes with communications software and cables.

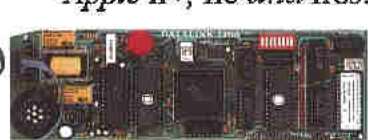

DataLink 2400

Apple II+, IIe and IIGS.